# $\textbf{HONEYWEL}$ . EDP SOFTWARE MANUAL

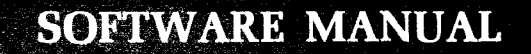

 $; {\cal A} \rightarrow {\cal A} \rightarrow {\cal A$ 

# **SERIES 200**

# **LINEAR PROGRAMMING SYSTEM H (BASIC)**

GENERAL SYSTEM:

SUBJECT:

SPECIAL INSTRUCTIONS:

SERIES 200/0PERATING SYSTEM - MOD 1

Programming and Operating Procedures for Linear Programming System H (Basic), the Revised Simplex Algorithm.

The reader is assumed to be familiar with the software manual Fortran Compiler D, Order No. 027.

DATE: May 27, 1966

FILE NO.: 123.8305.001H.0-377

8945 5566 Printed in U. S. A.

\*When ordering this publication please specify Title and Underscored portion of File Number.

Copyright 1966 Honeywell Inc. Electronic Data Processing Division Wellesley Hills, Massachusetts 02181

# **HONEYWELL EDP**

# **SOFTWARE BULLETIN**

# **SERIES 200**

# **LINEAR PROGRAMMING SYSTEM H (BASIC) ADDENDUM #1**

GENERAL SYSTEM:

SUBJECT:

.<br>.<br>.

 $\mathbf{r}$  $\vert$  $\mathbf{J}$ 

> SPECIAL INSTRUCTIONS:

SERIES ZOO/OPERATING SYSTEM - MOD 1 (T APE RESIDENT)

Corrections to the manual entitled Linear Programming System H (Basic), dated May Z7, 1966.

The attached pages should be used to replace the corresponding pages in the manual. They will be incorporated into the next edition of the manual.

DATE: June 30, 1966

FILE NO.: 123.8305.001H.0-377

9043 5666 Printed in U. S. A.

':'When ordering this publication please specify Title and Underscored portion of File Number.

Copyright 1966 Honeywell **Inc.**  Electronic Data Processing Division Wellesley Hills, Massachusetts 02181

 $\sim$ 

#### PREFACE

This manual describes how to use the Series 200 Linear Programming System H (Basic), called LP H (Basic). The system consists of those agenda (programs) most frequently used in solving linear programming problems. The system is modular: additional agenda can be added to produce an extended LP H system. Linear programming (LP) is a group of mathematical procedures used to calculate what amounts of resources, such as raw material or manpower, should be allocated either to maximize some objective such as profit or to minimize some objective such as cost.

The value of linear programming is that it can help to make precise decisions about problems which previously were too large and complex to be solved except by trial and error. It helps to solve such problems without incurring the uncertainties and losses which result when less rigorous and precise methods are used.

LP H is a load-and-go system written in the Fortran D language. The minimum equip ment required depends on the size of the source program, the size of the object program, and the size of the LP problem to be solved. The source program can be compiled on any Series 200 system that can compile Fortran D, and that has at least 32,768 characters of memory. Revision 3.0 of the Fortran D Compiler System Tape (CST) must be used. I

This manual is divided into six sections. Section I describes how to formulate a linear programming problem. Included is a discussion of the mathematical formulation required, definitions of terms used, kinds of solution obtained, and method of solution. Section II describes how to prepare the required input data. Included is a discussion of the kinds of data used and how the data are coded. Section III describes the agenda individually. Included is a discussion of the names and purposes of the agenda and a description of how their call cards are coded. Section IV describes the operating procedures for the system. Included are basic equipment requirements, the general procedure used, the names and explanations printed during the run, the SENSE switch options available, and special source-language considerations for introducing array dimensioning and tolerance adjustments. Section V describes how to interpret the output from an LP H run. Included are a list of printout headings and an explanation of each. Finally, Section VI relates all the previous sections to the actual solution of a sample problem. Included is a statement of the sample problem, including how it is formulated, the agenda required, the input procedure, the output obtained, and changes made in the problem to see how these changes affect the original solution.

6/30/66

iii

## TABLE OF CONTENTS

 $\cdot$ 

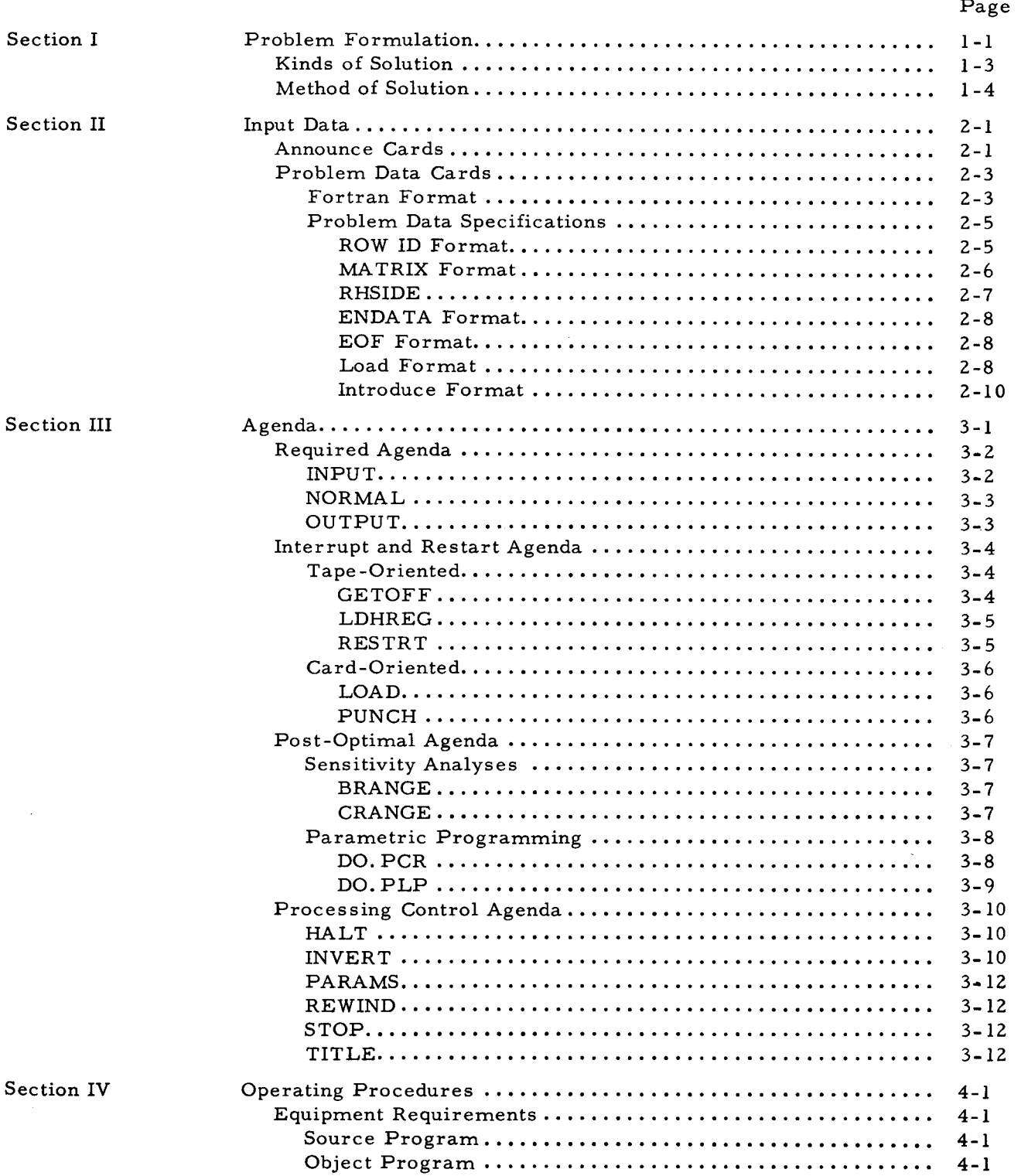

# TABLE OF CONTENTS (cont)

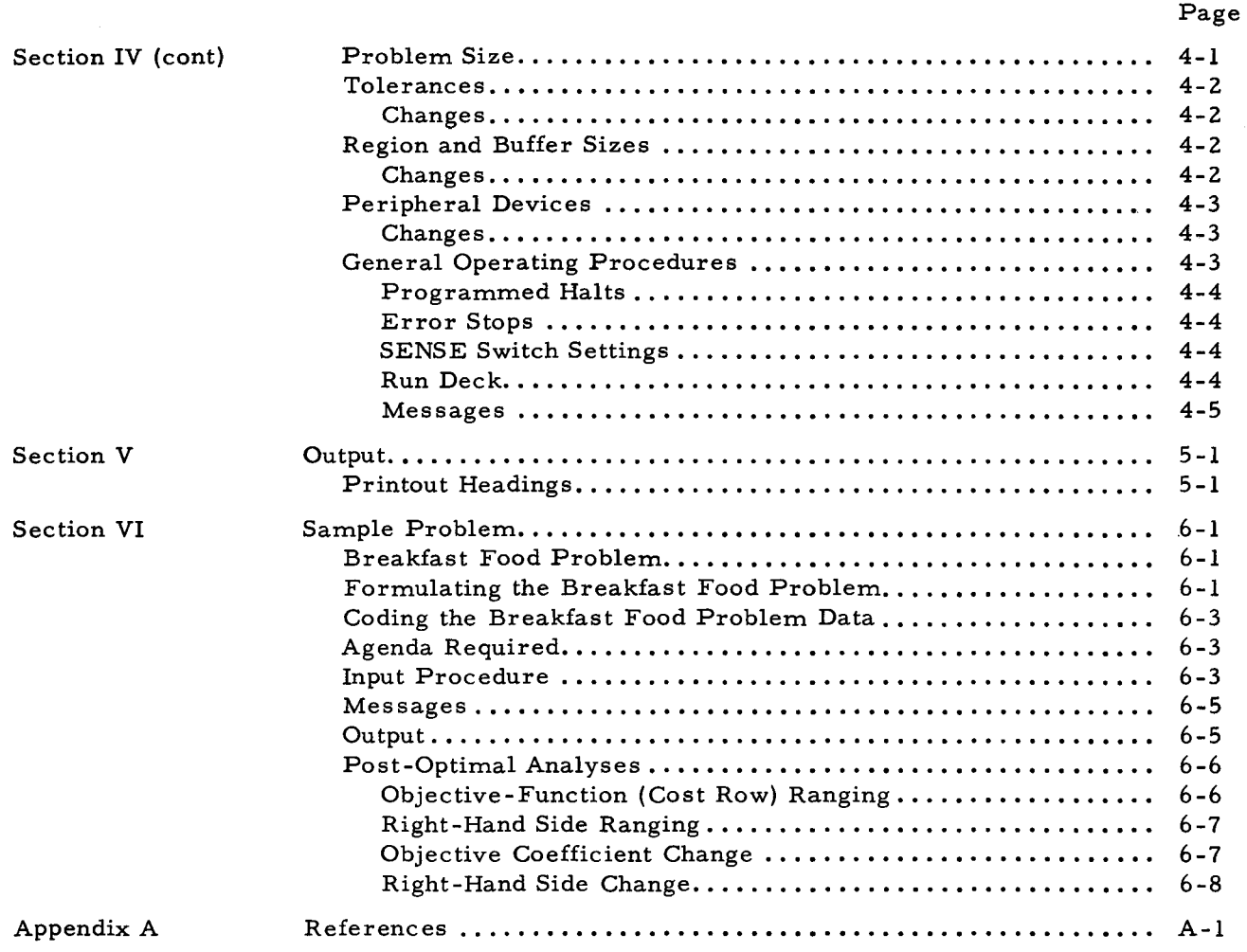

l.

# LIST OF ILLUSTRA TIONS

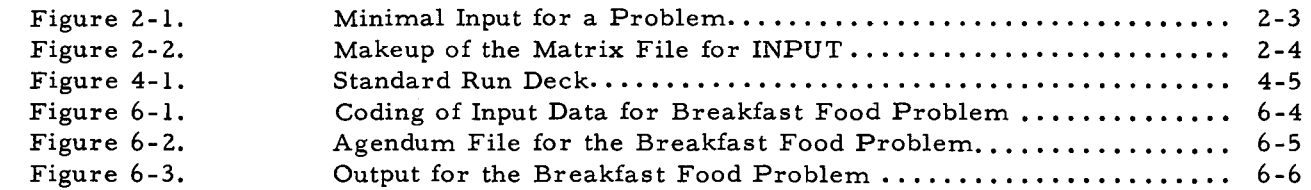

#### LIST OF ILLUSTRATIONS (cont)

Page

#### Figure 6-4. Figure 6-5. Figure 6-6. Figure 6-7. Figure 6-8. Figure 6-9. Figure 6-10. Figure 6-11. Figure 6-12. Figure 6-13. CRANGE Printout ••••••••.•.••••••••••..••••.•.•••••••••••• **BRANGE Printout ......................................... .**  DO. PCR Agendum Card Format ................................ **DO. peR Printout ........................................•.**  Change-Row-Name Card Format................................ 6-8 Change-Matrix-Element Card Format.......................... 6-8 DO. PLP Agendum Card Format ••••••••••••••••••••.•••••••. 6-8 **DO. PLP Printout ......................................... .**  6-9 Change Right-Hand Side Card Format .......................... 6-9 Post-optimal Run Deck for the Breakfast Food Problem........ 6-10 6-7 6-7 6-7 6-8

#### LIST OF TABLES

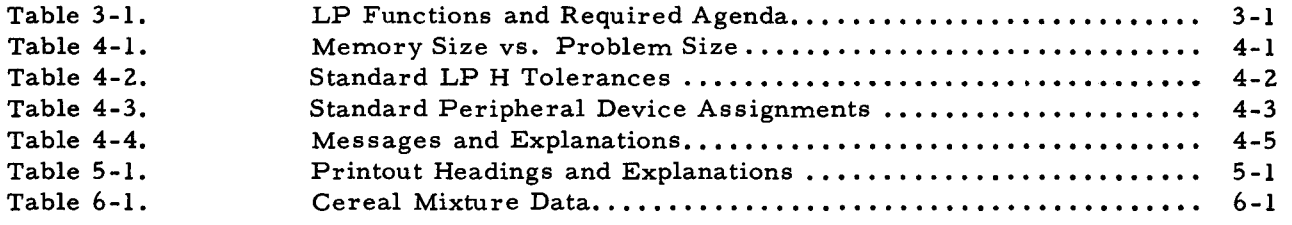

#### SECTION I

#### PROBLEM FORMULATION

The general linear programming problem can be formulated as follows. Find nonnegative values of the variables:

$$
\mathbf{x}_1, \mathbf{x}_2, \ldots, \mathbf{x}_n
$$

which maximize (or minimize) the expression:

(1-1) 
$$
c_1x_1 + c_2x_2 + \dots + c_nx_n = Z
$$

and which satisfy a given set of simultaneous equations:

(1-2)  $a_{11}x_1+a_{12}x_2+\ldots+a_{1n}x_n = b_1$  $a_{21}x_1+a_{22}x_2+\cdots+a_{2n}x_n=b_2$  $\sim$   $\bullet$   $^{-1}$  .  $\sim 10^{-10}$  $a_{m1}x_1+a_{m2}x_2+\cdots+a_{mn}x_n = b_m$ 

Equation (1-l) is called the objective function. Equations (1-2) are called the constraints of the problem. The requirement that the variables be nonnegative in value is called the nonnegativity condition for the problem. The a's, b's and c's are constants; the x's are variables. The a's are called input/output (I/O) coefficients. The b's are called the constraint values. The c's are called either cost coefficients or objective coefficients. In this manual, they are called objective coefficients. The Z in equation (1-1) is called the objective value. The column of b's is called the right-hand side, the constraint vector, the requirements vector, or the stipulations vector. In this manual, it is called the right-hand side.

A numerical example of (1-1) is:

$$
(1-3) \t\t\t\t 2x_1 + 3x_2 + 4x_3 + 5x_4 = 2
$$

where:  $2 = c_1$ 

 $3=c_2$  $4 = c<sub>3</sub>$  $5 = c_A$ 

and Z is the objective value to be minimized or maximized.

 $7x_1+8x_2+9x_3+10x_4 = 110$ 

 $4x_1+5x_2+6x_3+7x_4 = 120$  $3x_1+6x_2+9x_3+12x_4 = 150$ 

A numerical example of (1-2) is:

$$
(1-4)
$$

where:  $a_{11} = 7, a_{12} = 8, a_{13} = 9, a_{14} = 10, b_1 = 110$ 

The formulation shown in  $(l-1)$  through  $(l-4)$  is the standard form of the LP problem; all the constraints are initially written as equations or have been reduced to equations. However, LP methods are so general that the constraints initially can be written as inequalities. Two kinds of inequalities are acceptable to LP H, viz., the "equal to or greater than" type (symbolized by  $\geq$ ) and the "equal to or less than" type (symbolized by  $\leq$ ). Such constraints cause no difficulty; they always can be made into equalities by adding or subtracting a compensating quantity on the left side of each inequality.

 $a_{21}$ =4,  $a_{22}$ =5,  $a_{23}$ =6,  $a_{24}$ =7,  $b_{2}$  = 120

 $a_{31} = 3$ ,  $a_{32} = 6$ ,  $a_{33} = 9$ ,  $a_{34} = 12$ ,  $b_{m} = 150$ 

If an inequality constraint is of the "equal to or less than" type:

$$
(1-5) \t\t\t a_{i1}x_1 + a_{i2}x_2 + \dots + a_{in}x_n \le b_i
$$

it always can be made into an equation by adding a nonnegative value s<sub>i</sub> to the left-hand side. The result is:

$$
a_{i1}x_1 + a_{i2}x_2 + \dots + a_{in}x_n + (1)s_i = b_i
$$

Being a variable, s<sub>i</sub> is another unknown in the equation and is called either a slack variable or a positive slack. In this manual, it is called a positive slack.

If an inequality constraint is of the "equal to or greater than" type:

$$
(1-7) \t\t\t a_{i1}x_1 + a_{i2}x_2 + \dots + a_{in}x_n \ge b_i
$$

it can always be made into an equation by subtracting a nonnegative value s<sub>i</sub> from the left-hand side. The result is:

$$
(1-8) \qquad \qquad a_{i1}x_1 + a_{i2}x_2 + \ldots + a_{in}x_n + (-1)s_i = b_1
$$

In this case,  $s_i$  is called either a surplus variable or a negative slack. In this manual, it is called a negative slack. Subtraction is effected by assigning the slack variable a negative coefficient, as shown above.

Whenever a problem constraint is initially an equality rather than an inequality, as:

$$
a_{i1}x_{1} + a_{i2}x_{2} + \dots + 2_{in}x_{n} = b_{i}
$$

a variable A<sub>:</sub> (finally driven to zero) is added to the left-hand side of the equation. The result is:

is:  
\n
$$
a_{i1}x_1 + a_{i2}x_2 + \ldots + a_{in}x_n + (1)A_i = b_i
$$

Being a variable,  $A_i$  is another unknown in the equation and is called an artificial variable.

Both slacks and artificials are adjoined to the problem constraints as a computational convenience to simplify the task of obtaining an initial (basic) solution. Slacks may be carried along as successive solutions are obtained, but artificials must be eliminated or driven to zero before the optimal solution is obtained; otherwise the solution is infeasible (not a valid solution).

LP H introduces slacks and artificials automatically; the user is not required to introduce them into his formulation of the LP problem.

#### KINDS OF SOLUTION

The number of variables in an LP problem is generally greater than the number of con straints. When this happens, the result is that the system is underdetermined. This means that there can be an infinite number of solutions to the problem. Any solution of the constraints which satisfies the nonnegativity condition is called a feasible solution to the problem.

Because the number of variables is usually greater than the number of constraints, the constraints cannot generally be solved to obtain all the values of the variables. In fact, the constraints can be solved for all values of the variables only if the number of variables equals the number of constraints or if the extra variables are set equal to zero. Since pertinent variables in a problem cannot be thrown out to make the number of variables equal the number of constraints, the excess variables must be set equal to zero. To obtain all possible solutions by this method, every combination of the excess variables is set equal to zero and the problem is solved repeatedly for the remaining variables. Any solution of the constraints which is obtained by setting the excess variables equal to zero is called a basic solution to the problem. The collection of variables in the basic solution is called the basis of the problem. A basic solution that satisfies the nonnegativity condition is called a basic feasible solution to the problem. Any feasible solution that minimizes  $Z$  in the objective function  $(1-1)$  is called an optimal feasible solution to the problem. Any basic feasible solution that minimizes Z is called an optimal basic feasible solution to the problem. If the constraints do not confine the objective function to finite values, the problem is said to be unbounded. LP H determines only basic solutions.

#### METHOD OF SOLUTION

After the LP problem has been formulated as shown in  $(l-1)$  through  $(l-4)$ , the programmer puts the resulting objective function and constraints in matrix form. A matrix is a rectangular array of numbers arranged in rows and columns. The numbers are the objective coefficients of the objective function (the  $c's$  of(l-l)), and the I/O coefficients of the constraints (the a's of  $(1-2)$ ). The right-hand side of the constraints (the b's in  $(1-2)$ ) is placed to the right of the matrix as a separate column.

 $\prec$ 

The resulting matrix and right-hand side are shown below:

 $(1-11)$ 

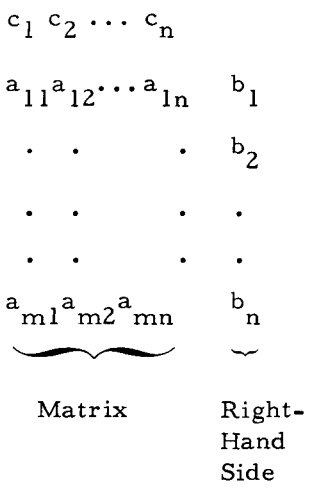

According to the example given in (1-3) and (1-4), (1-11) becomes:

(1-12) 2 3 4 5

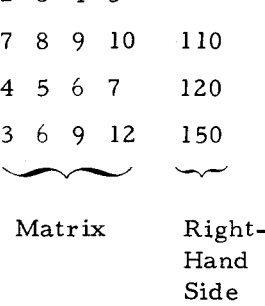

Each number in the matrix is called a matrix element. The matrix together with the right-hand side is called a tableau.

The data in (1-11), together with arbitrarily chosen names for each row and column of (1-11). are loaded into a Series 200 computer for processing by the LP H System (see Section II). If any of the problem constraints are equalities, the agendum INPUT (see Section III) generates the required artificial variables. The agendum INPUT also generates the initial basic solution to the problem, including any slacks that may be required. If the initial basic solution is

feasible, the system immediately goes to phase II of the agendum NORMAL, which is discussed below.

If the initial solution is infeasible, phase I of the agendum NORMAL is initiated. Phase I attempts to derive a basic feasible solution from the solution created by INPUT. If the problem is inherently infeasible, phase I recognizes this and gives an appropriate message; the user may then introduce a new set of data and begin the process again.

If phase I determines a basic feasible solution, phase II of the agendum NORMAL is initiated. Phase II takes the initial feasible solution produced by phase I or by INPUT and attempts to optimize it. An optimal solution may be determined, in which case Z in  $(1-1)$  has a maximum or minimum value.

If an optimal solution cannot be obtained, the problem may be unbounded. The problem is unbounded if  $Z$  in  $(l-1)$  has no maximum or minimum.

The algorithm used by the agendum NORMAL is a minimizing algorithm. It uses a version of the revised simplex method called the product form of the inverse.

 $\alpha_{\rm c}$  $\mathbb{R}^n$  $\sim 10^{-10}$  $\vec{\xi}$  $\sim$ 

 $\hat{L}$ 

 $\hat{\phi}$ 

 $\frac{1}{\sqrt{2}}$ 

# SECTION II INPUT DATA

The two main classes of cards submitted to LP H are agendum call cards and matrix cards.

The agendum call cards and the parameters punched on these cards constitute the instruction set for LP H and are specified in Section III. The agendum call cards prepared for use on a specific problem constitute the agenda deck for the problem. One or more agenda decks can be submitted via the card reader as part of a run deck, as described in Section IV. For example, Figure 2-1 illustrates a one-problem agenda deck containing the minimum number of agendum call cards required to solve a problem.

This section describes the makeup of the matrix file (see Figure 2-2) and contains specifications for the cards in that file. The matrix file contains two kinds of cards: announce cards and problem data cards. Problem data cards are organized under announce cards as described below. They contain row names, column names, and the numeric constants  $c_j$ ,  $a_{ij}$ , and  $b_j$  that are elements of the problem and on which the agenda operate.

Each INPUT card in the card reader calls the agendum INPUT, which processes the corresponding matrix file to produce an A tape containing the initial basic solution. The A tape, in turn, is input to NORMAL for optimization. Generally, for any agendum deck in the card reader, the corresponding matrix file is submitted as card images on the I tape. The I tape, illustrated in Figure 2-2, is prepared before the production run.  $\frac{1}{1}$  Matrix files for many problems can be stacked in any sequence on the I tape; any INPUT card in the card reader can specify processing of any matrix file on the I tape.

Alternatively, the matrix file can be submitted as a card deck embedded in the agendum deck as illustrated in Figure 2-1. In this case, a PARAMS agendum call card must be used to assign the card reader as logical device I; the PARAMS card is placed before the INPUT card.

## ANNOUNCE CARDS

Any card in the matrix file is an announce card (also known as a control card or indicator card) if it contains one of the following words punched beginning in column one:

<sup>1</sup>  In an ongoing linear programming application, the I tape could be produced as a byproduct of other data processing or process control operations.

- 1. ROW ID | This card announces to the LP H monitor that  $(1)$  all the problem data cards for one problem lie after this card and before the next ENDATA card, assuming a forward search of the matrix file, and (2) the cards that both follow the ROW ID card and precede the next announce card are problem data cards containing row names for the pr oblem matrix.
- 2.  $MATRIX$  This card announces that the cards that both follow the MATRIX card and precede the next announce card are problem data cards containing matrix elements. The matrix elements consist of cost coefficients,  $c_j$ , and input/output coefficients,  $a_{ij}$ . During INPUT, a matrix element is excluded from the A matrix if the element's row name does not match one of the row names in the row-name list created from the ROW ID card set above. Thus, a given constraint in the MATRIX card set can be suppressed by removing the appropriate row-name card from the ROW ID card set. To announce the beginning of the constraints, a parameter on the INPUT agendum card specifies how many of the first rows of the matrix are cost rows; the remaining matrix rows are treated as constraint rows, containing  $a_{ij}$ , and are indexed 1, 2, ..., m. To announce the objective function, a parameter on the NORMAL agendum card specifies which of the cost rows is to be used as the objective function. The other cost rows are ignored during NORMAL; they are transformed during successive iterations but are not used in determining the optimal solution. NORMAL may be used again to optimize a cost row previously ignored, or these rows may be used by another agendum such as DO. PCR.

I

- 3. RHSIDE  $\parallel$  This card announces that the cards that both follow the RHSIDE card and precede the next announce card are problem data cards containing right-hand-side elements, b<sub>i</sub>.
- 4.  $ENDATA$  | This card announces that the matrix file contains no more cards for the current problem.
- 5.  $EOF$  If the matrix file is on the I tape, the EOF card image is needed to announce the logical end of the file. The EOF card is followed by a blank card to terminate double buffering.

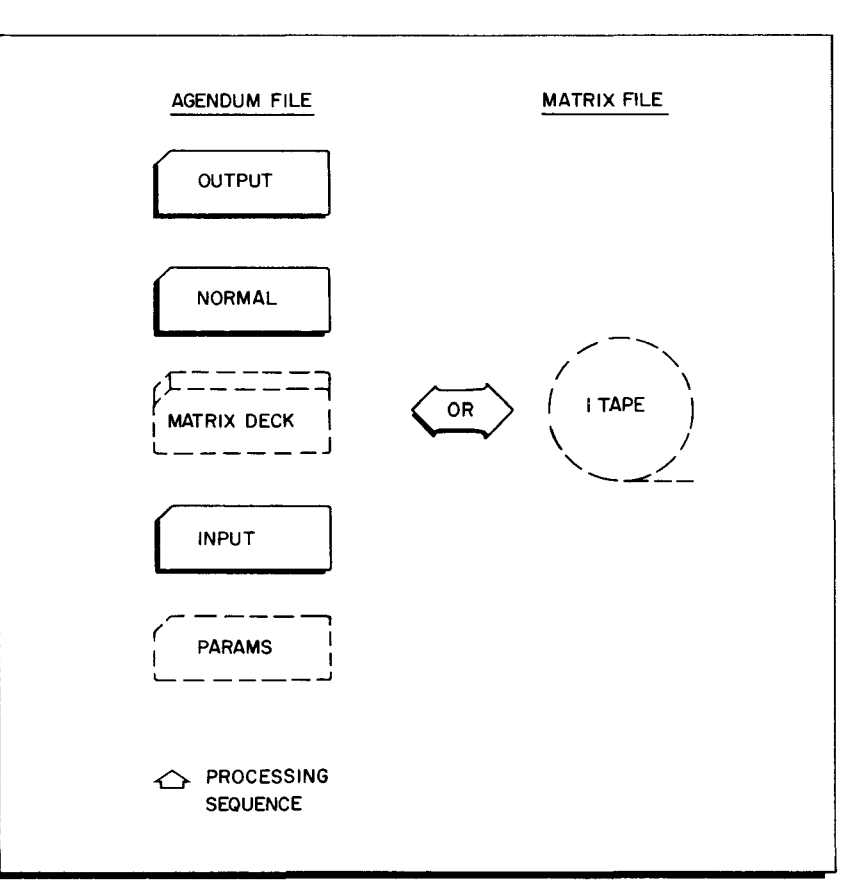

Figure **2-1.** Minimal Input for a Problem

#### PROBLEM DATA CARDS

The manner in which problem data cards are coded is specified below. A linear programming coding form, compatible with all Honeywell LP software, is available for use in preparing the problem data. In the following specifications, the filled-in coding form illustrates the layout of the card. Below the form are specifications for the parameters shown on the form. In general, upper-case letters shown in the form are coded literally in the positions indicated, whereas lower-case letters indicate the position of the parameter but take values defined by the corresponding paragraph of the specification below the form. For each parameter, the specification indicates the columns occupied by the parameter, the parameter under consideration, and the description or meaning of the parameter together with format and value limitations, etc.

#### Fortran Format

Problem data cards punched in MATRIX format or RHSIDE format accept a numeric constant in the "VALUE OF ELEMENT" field, **i.** e., in columns 19-30. The specifications for MATRIX and RHSIDE format given below restrict the decimal point to column 24, effectively limiting the value of the element to the range (in absolute value)  $0000$ .  $000000 \le n \le 9999$ . 999999. This format (viz., decimal point in column 24) should be followed if the programmer wants to achieve compatibility with all Honeywell LP software.

However, these numbers are read using an F 12.6 format, so any number configuration compatible with this format is acceptable. If the programmer wants a larger range of numbers and is willing to sacrifice format compatibility with some other LP software, he can punch a decimal point anywhere in columns 20-30. Then the absolute value of the element lies in the range. 0000000000 $\leq n \leq 999999999999$ .

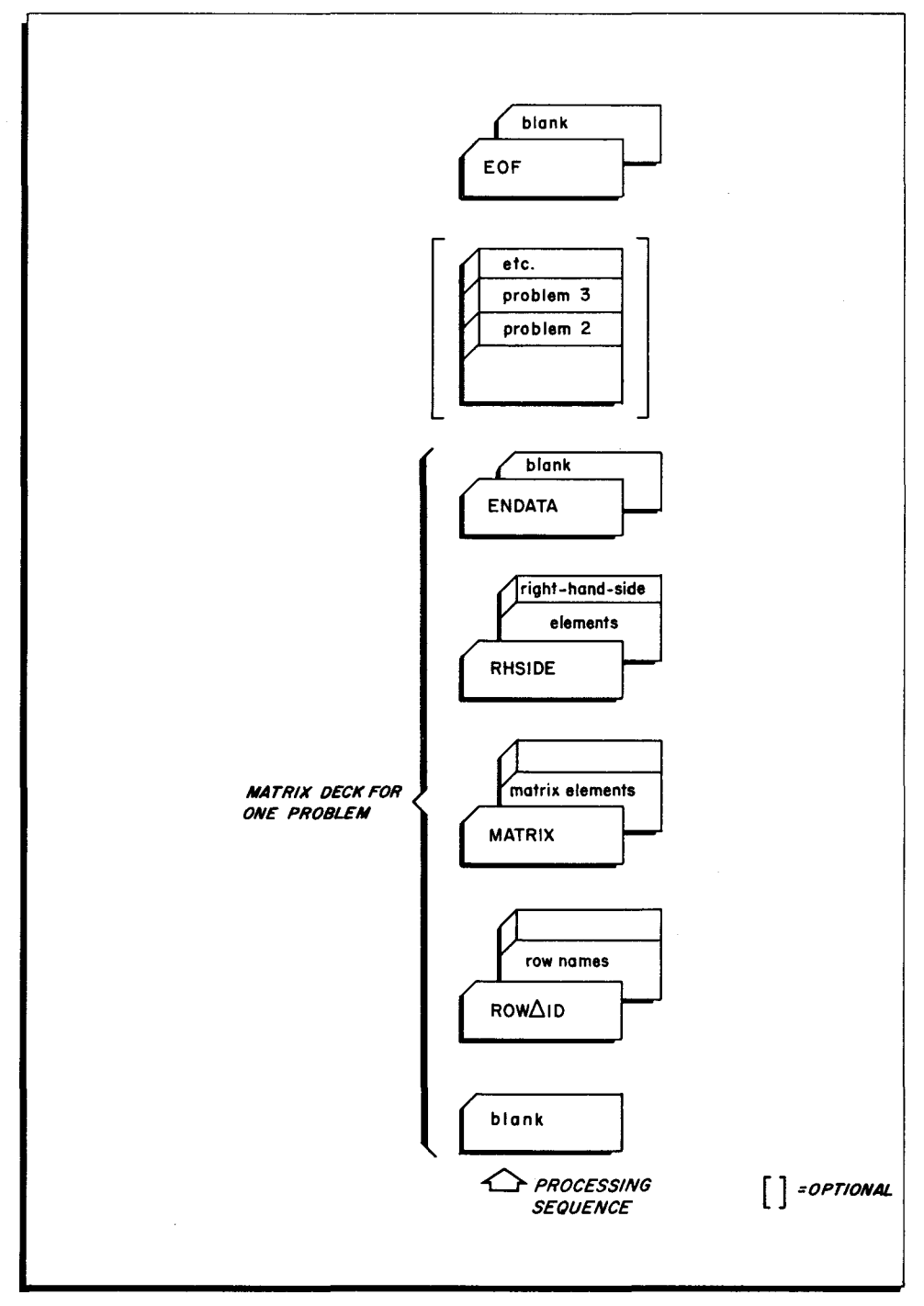

Figure 2-2. Makeup of the Matrix File for INPUT

# Problem Data Specifications

# ROW ID FORMAT

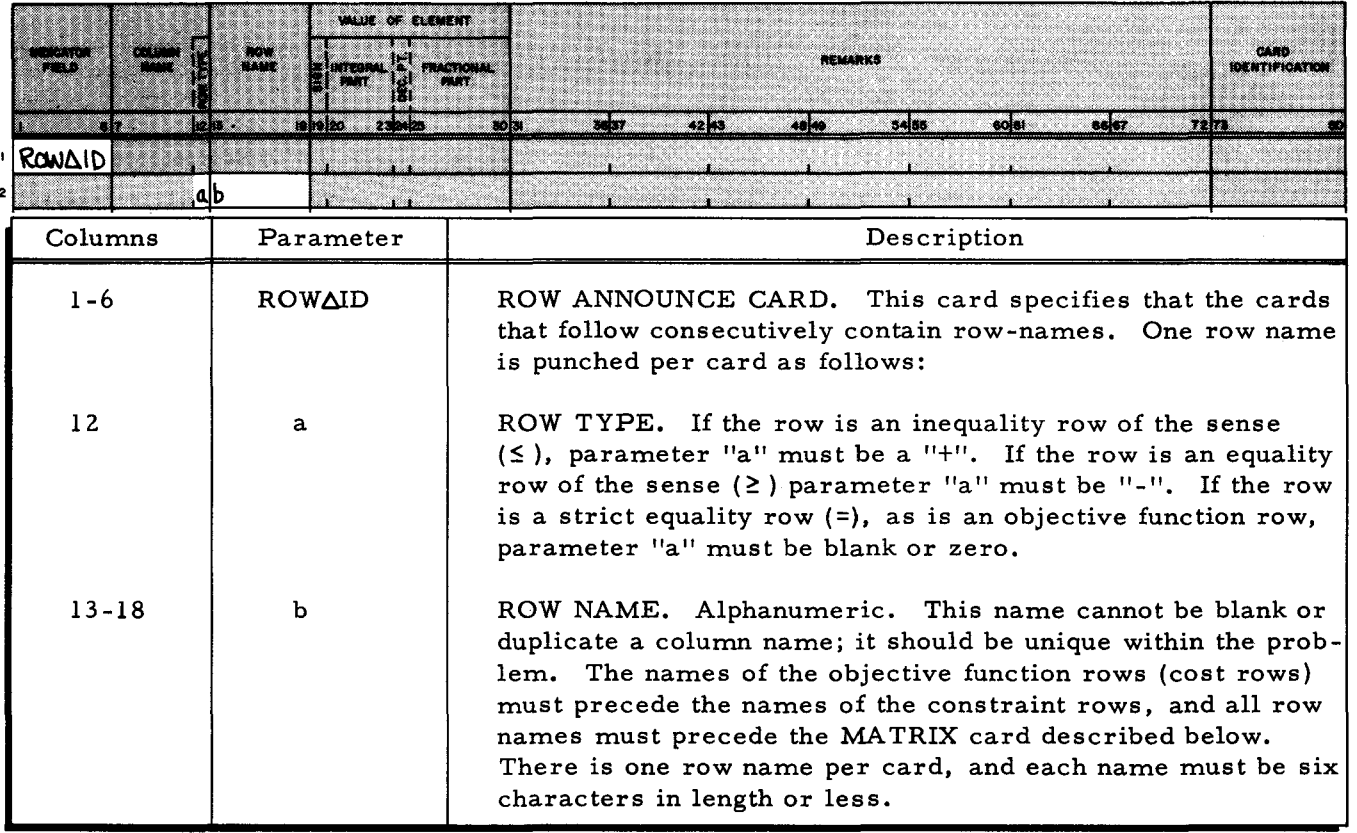

 $\overline{\phantom{a}}$ 

## SECTION II. INPUT DATA

## MATRIX FORMAT

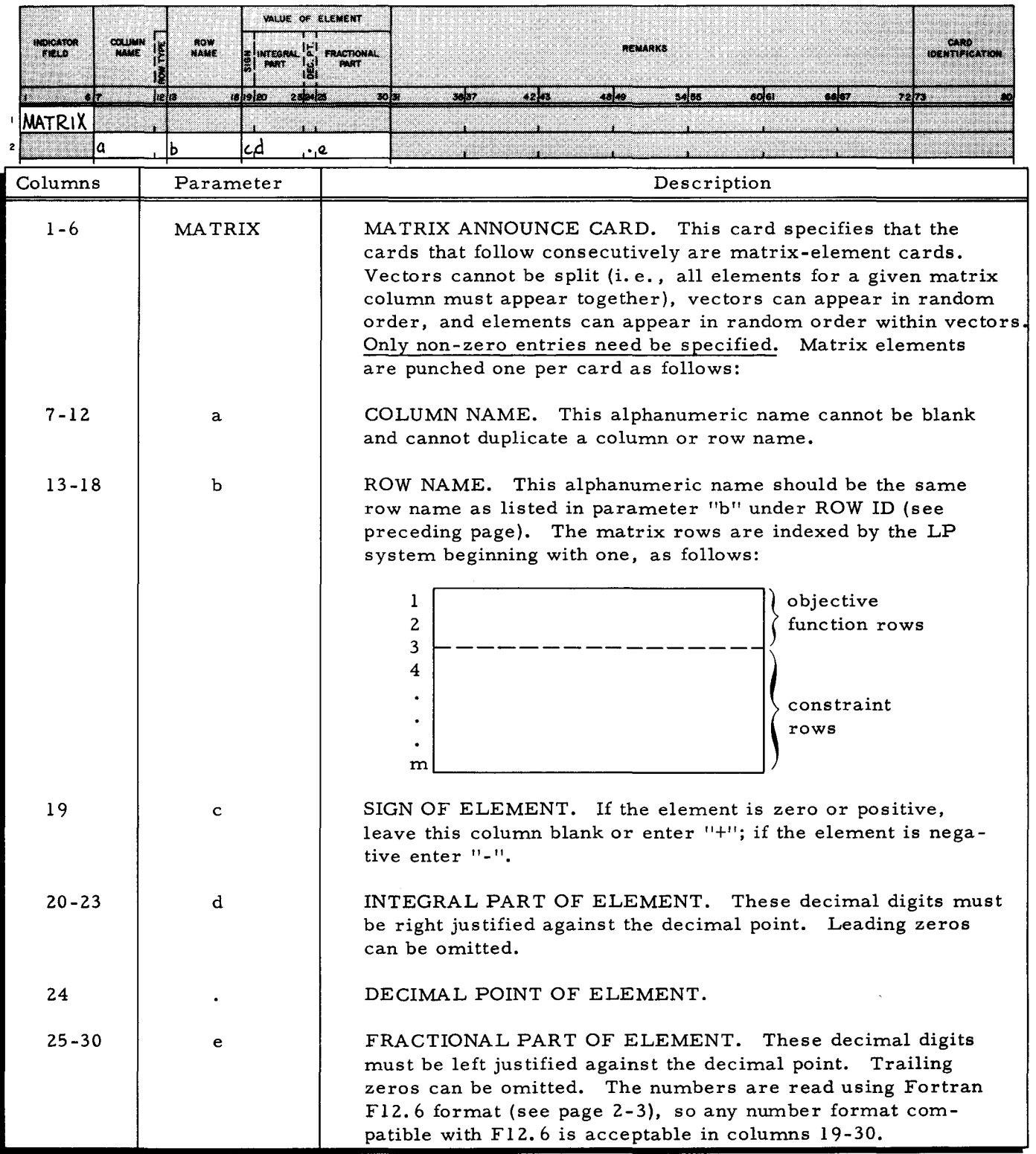

## SECTION II. INPUT DATA

## RHSIDE

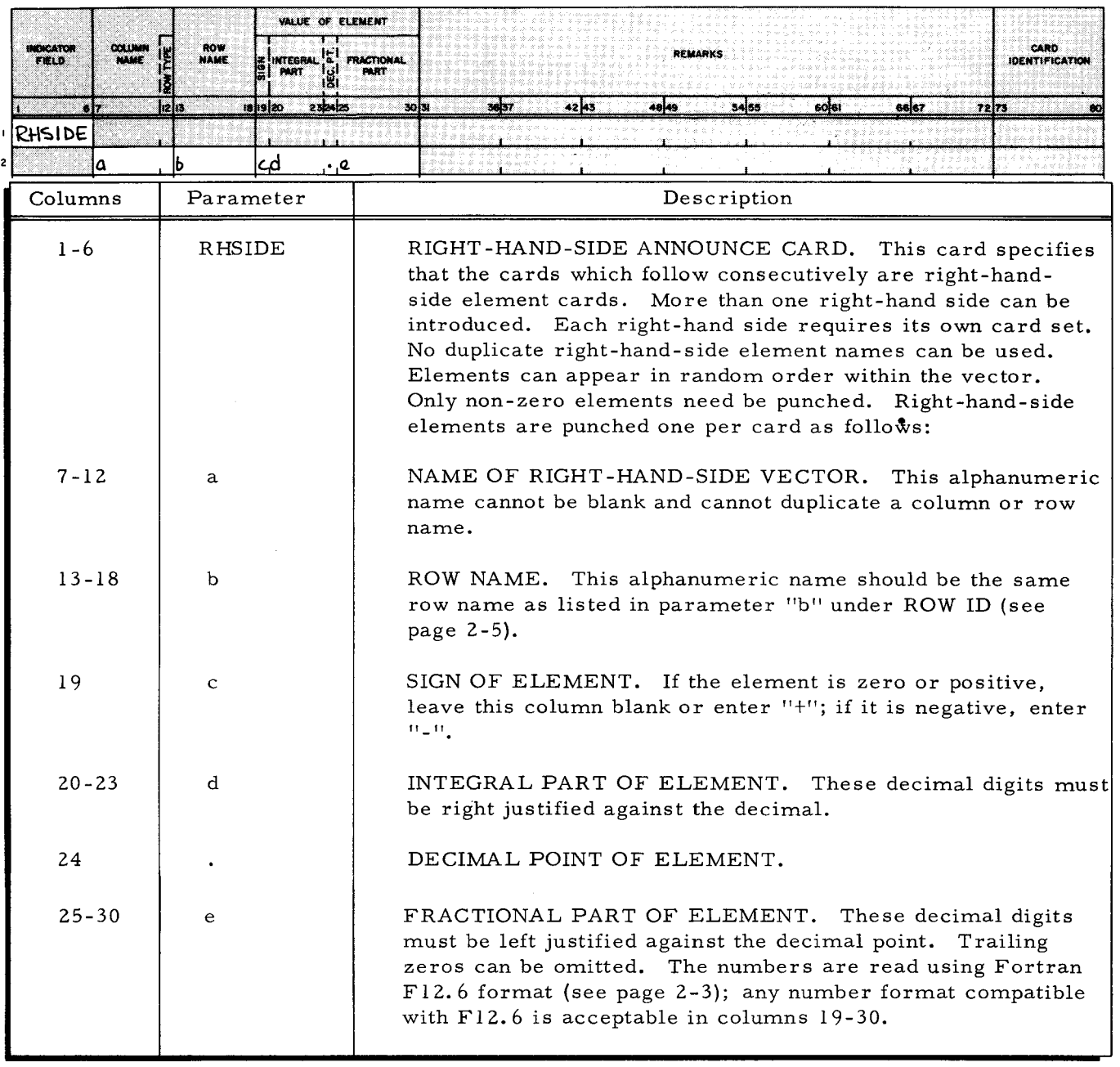

 $\mathcal{L}$ 

### SECTION II. INPUT DATA

#### ENDATA FORMAT

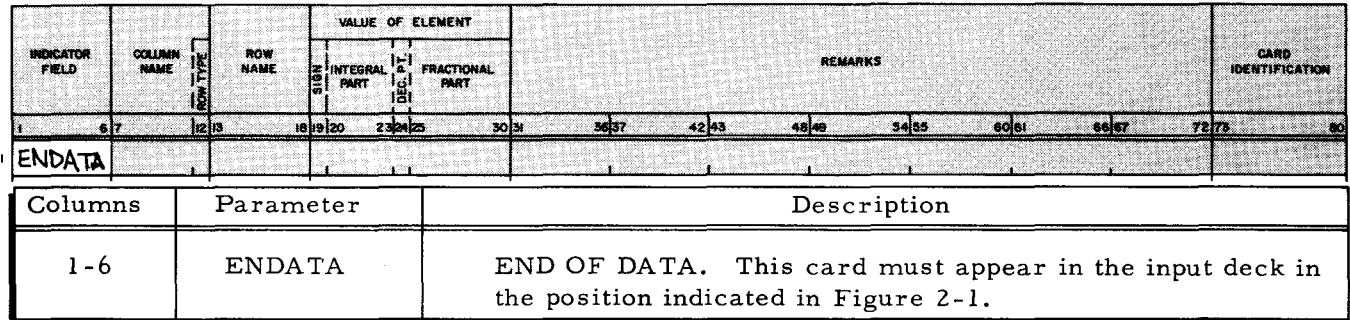

## EOF FORMAT

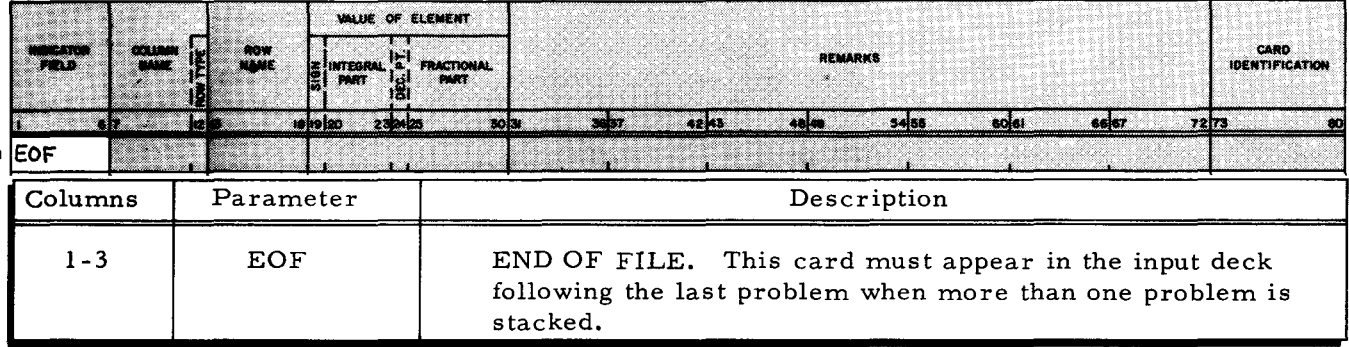

#### LOAD Format

Cards punched in LOAD format are used by the agendum LOAD to rewrite the H region, establishing a new basis in memory. Cards punched by the agendum PUNCH are in LOAD format; they contain the matrix row indices and the corresponding vector names which are to overwrite the basis list in memory.

Each card must be punched beginning in column seven and can contain a maximum of five contiguous fields which have 12 columns each. In each field, the first six columns contain a vector name; the last six columns contain a row name or all blanks. If a slack vector is being inserted in the basis, the first six columns of the field contain the name of the row to which the slack corresponds.

The set of LOAD cards is terminated by an ENDATA card followed by a blank card.

To know how to code these revision cards, the reader needs to know how the agendum LOAD interprets them. For each 12-column field of each revision card, the agendum loads the column name into the position of the H region specified by the row name, as follows:

- 1. If the row name is blank, the H region is searched for the name of an artificial vector. If such a name is found, it is replaced with the vector name of the card field; else the vector name of the card field is ignored and a message is put on the M tape.
- 2. If the row name is not blank and is identical to a row name in an  $(n^{th})$ position of the row-name list, the vector name of the card field is stored in the n<sup>th</sup> position of the H region; else the vector name of the card field is ignored and a message is put on the M tape.
- 3. When the agendum LOAD is finished, INVERT should be called. When INVERT is finished, the next card is read from the card reader.

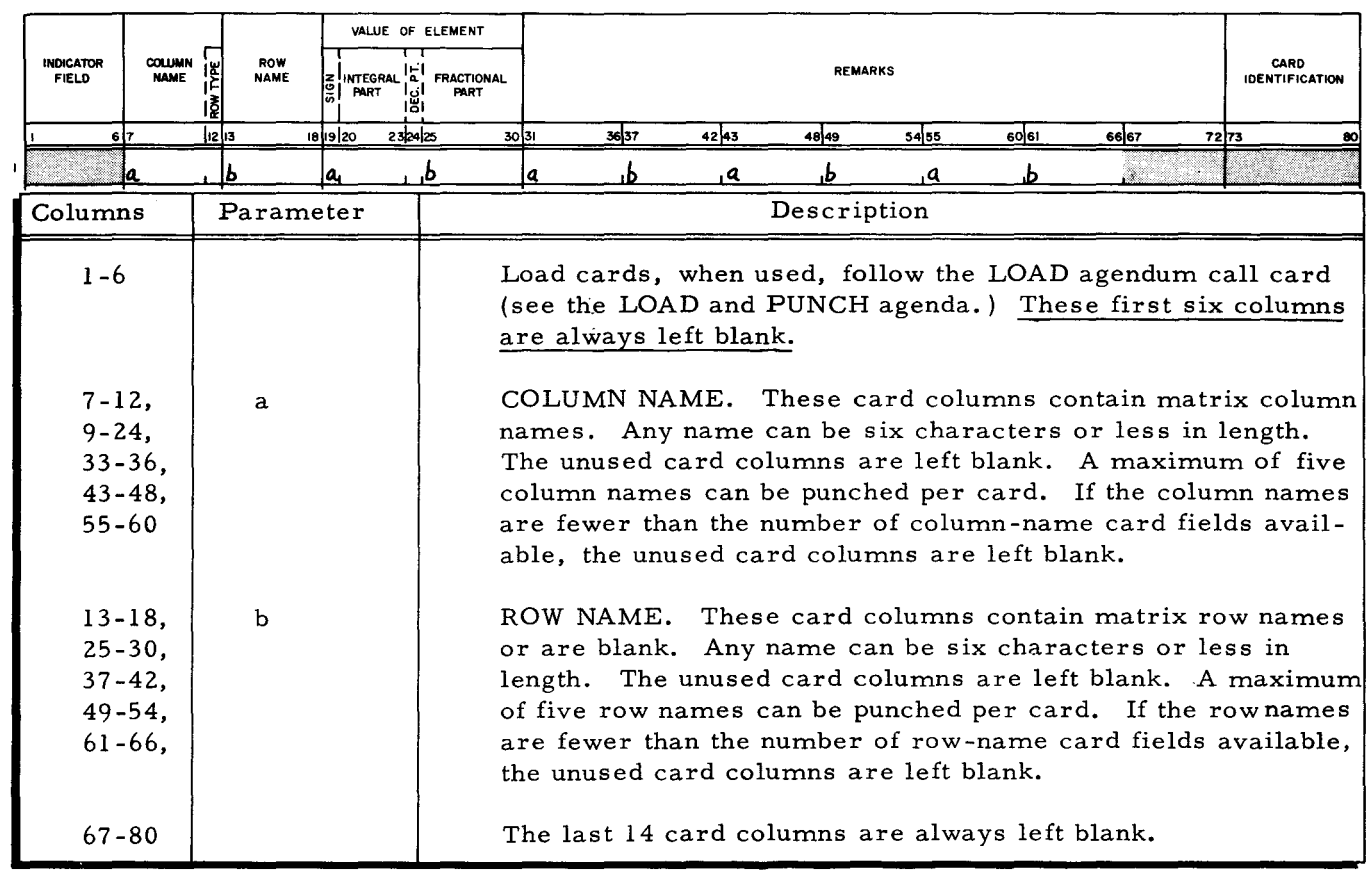

#### LOAD FORMAT

## Introduce Format

An introduce card contains rowand/or column names of the problem matrix. The names can be all row names, all column names, or a combination of row and column names. Introduce cards, when used, follow the BRANGE or CRANGE agendum. The card set is terminated by an ENDATA card followed by a blank card.

مب

#### INTRODUCE FORMAT

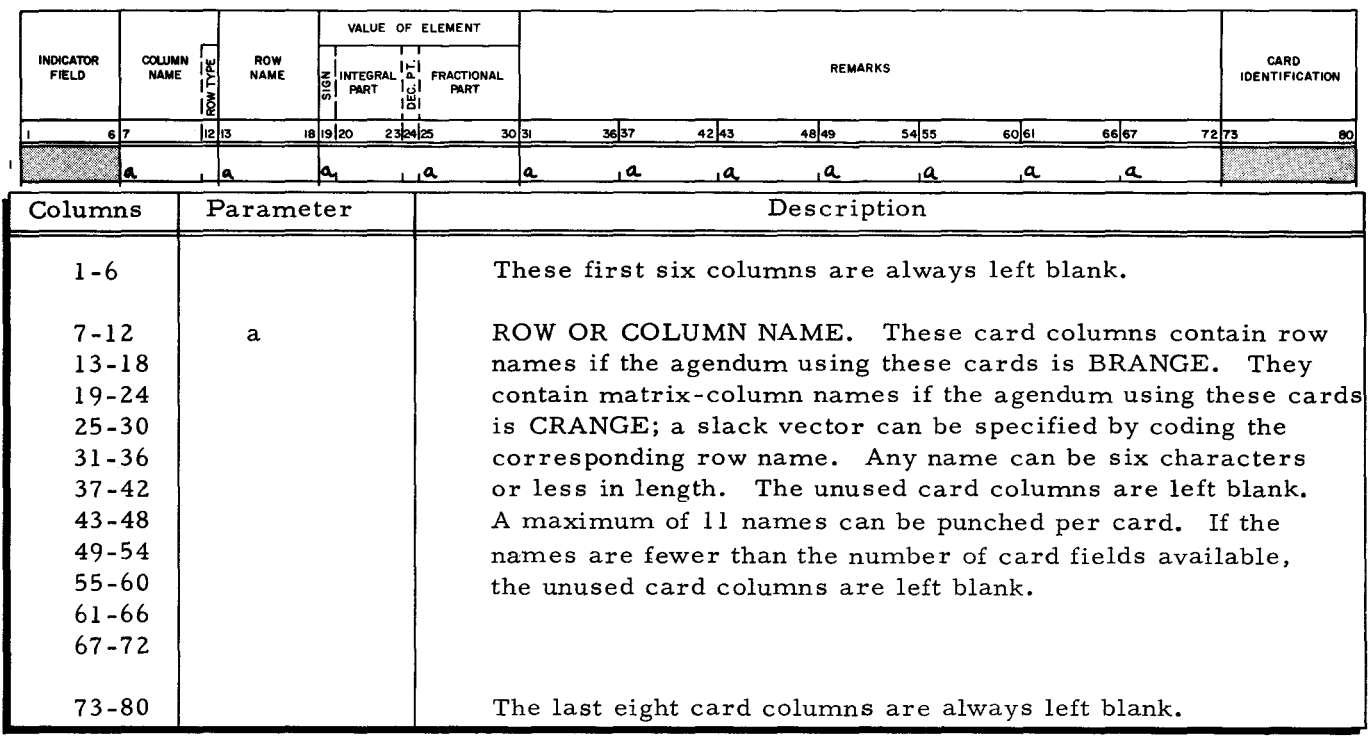

# SECTION III AGENDA

This section describes the agenda provided by LP H. A description of the nature and purpose of each agendum is included, together with specifications for the parameters. Table 3-1 lists the agenda required to perform the functions provided in LP H (Basic).

Agenda are programs within the LP H system. Each agendum performs one or more LP operations upon the data introduced into the system. Each is called by its own agendum call card. When introduced into the system, call cards are interpreted by a resident control program which loads the agenda one at a time into memory and initiates their execution. Agendum call cards, then, provide complete control over all the programs of the system, the sequence in which the programs operate, and the final output produced. As a result, complete system flexibility is always available.

The coding form described in Section II is used to code agendum call cards. Shown first is a filled-in coding form illustrating the layout for each card. Below this form are specifications for the parameters shown on the form. The specifications indicate the columns to be punched, the parameter under consideration, and the description or meaning of the parameter involved. Unless otherwise stated, all parameters are left justified.

Agenda names are punched one to a card beginning in column one. The agenda cards are fed into the card reader in the order in which the agenda are to be called. Only those agenda which are actually used in the run need be called.

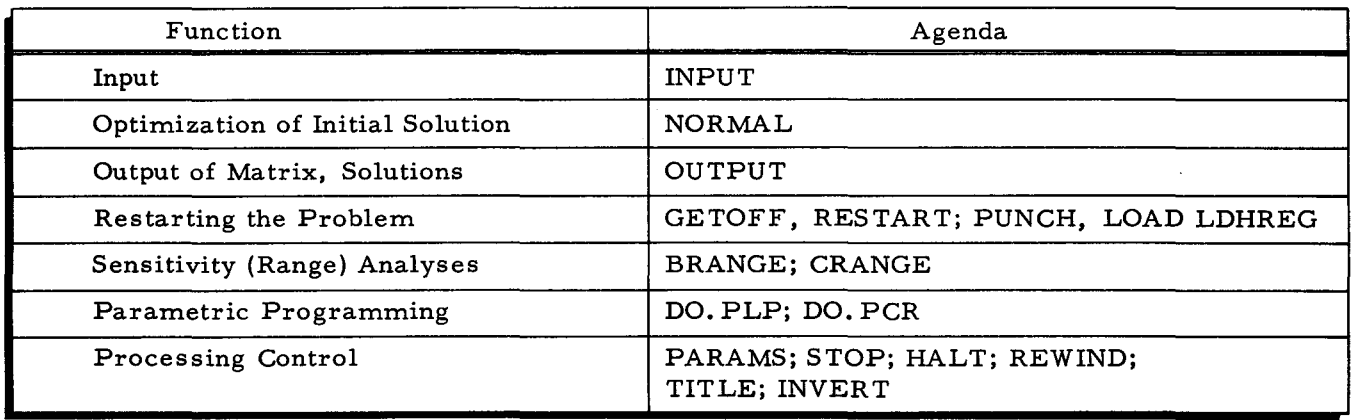

Table 3-1. LP Functions and Required Agenda

The agenda INPUT, NORMAL, and OUTPUT must be executed for each problem. This sequence must be preserved even when other agenda are interspersed. Other agenda can be used in a given run, depending on the functions desired.

# SECTION III. AGENDA

## REQUIRED AGENDA

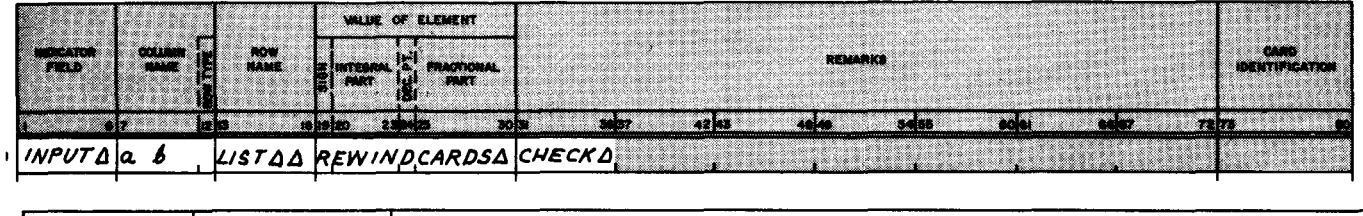

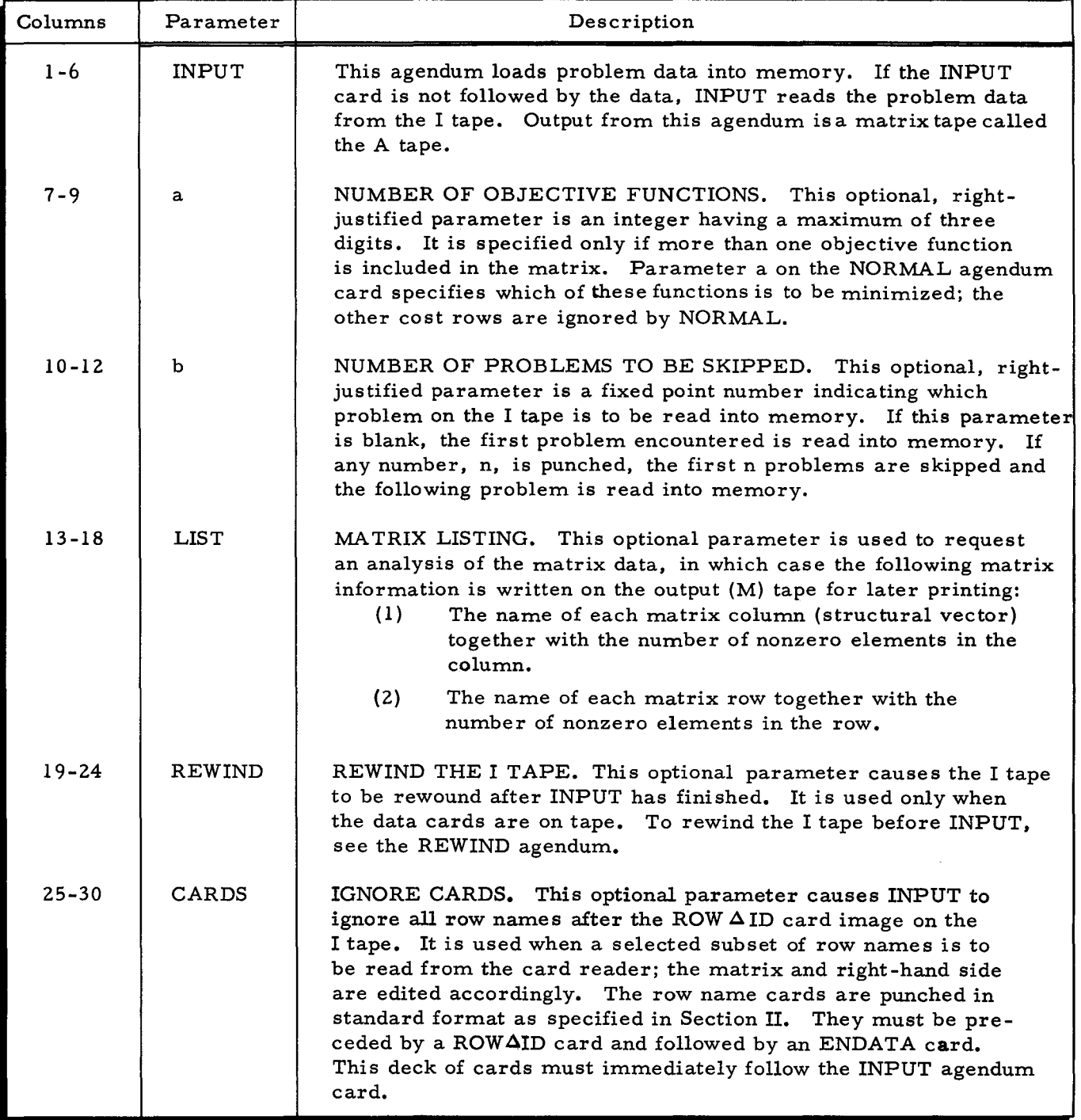

## SECTION III. AGENDA

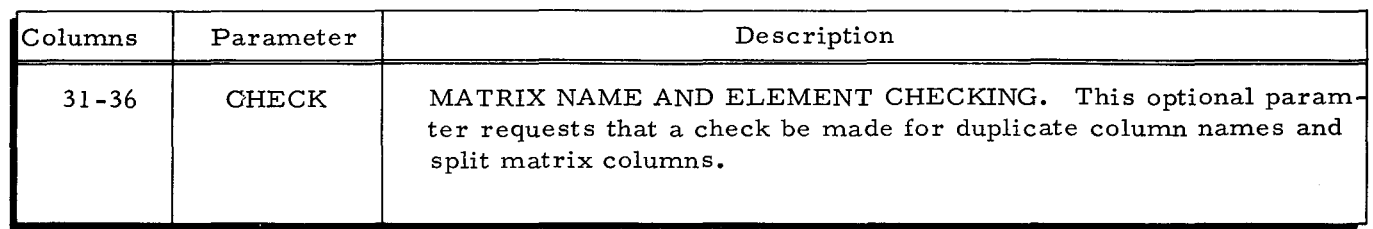

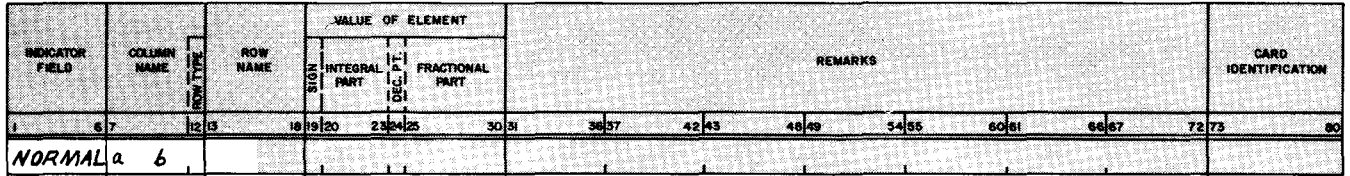

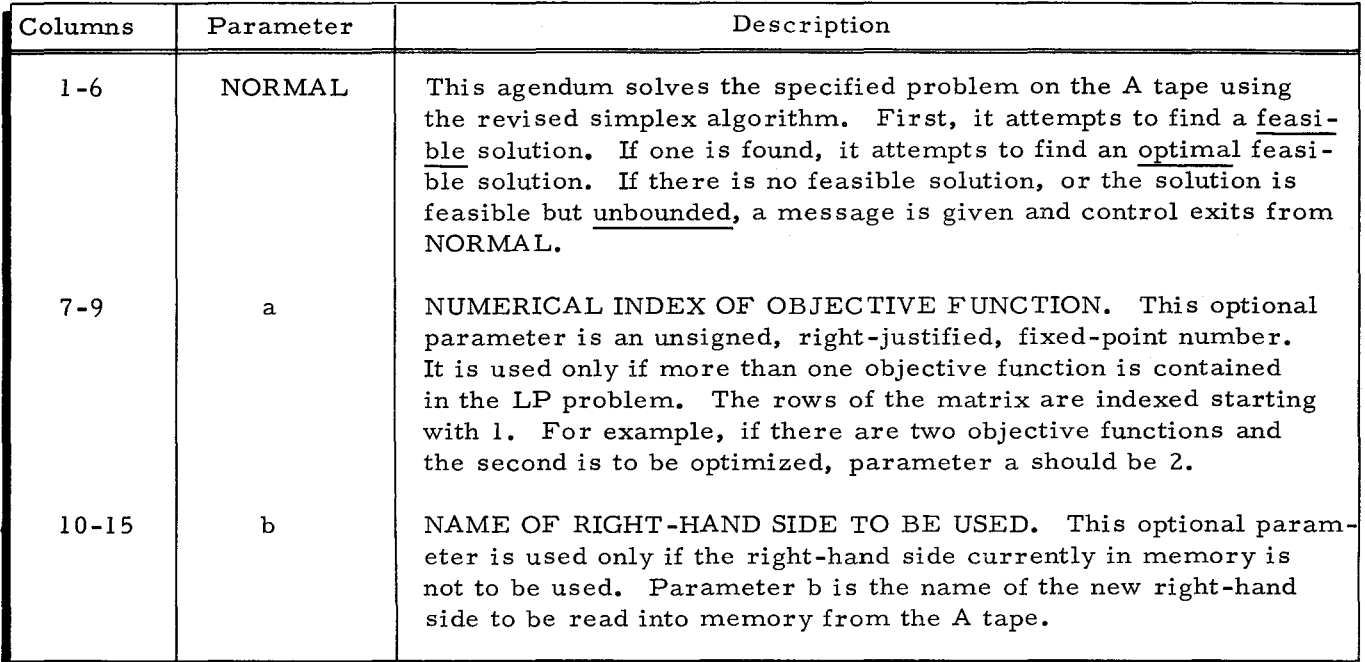

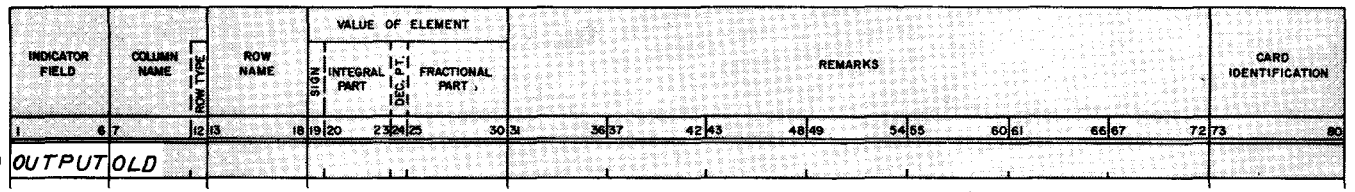

 $\sim$ 

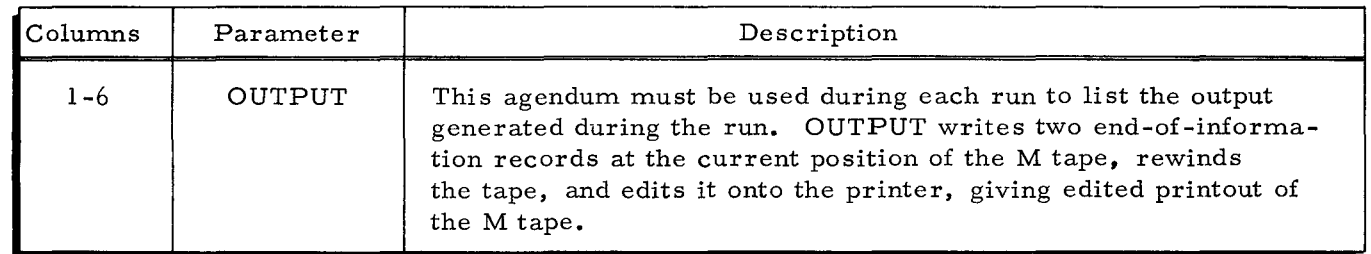

ı

 $\mathcal{L}_{\mathcal{L}}$ 

## SECTION **Ill.** AGENDA

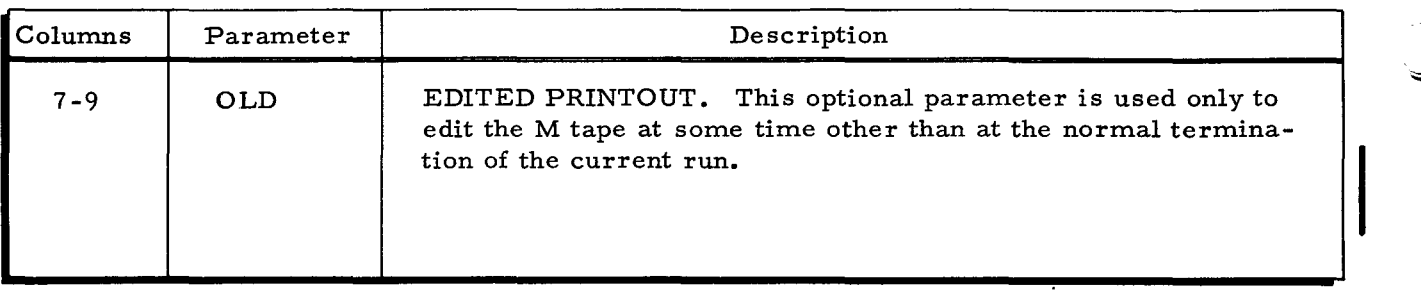

# INTERRUPT AND RESTART AGENDA

Tape-Oriented

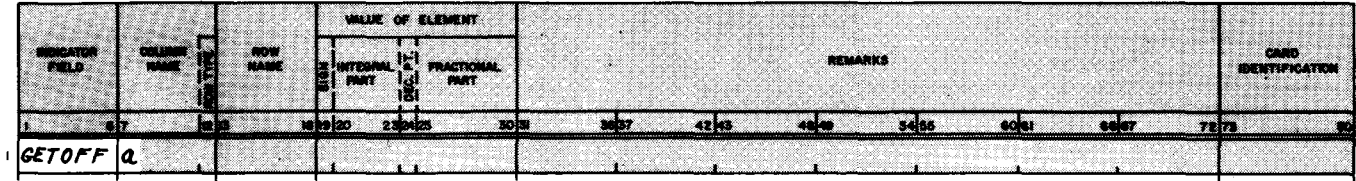

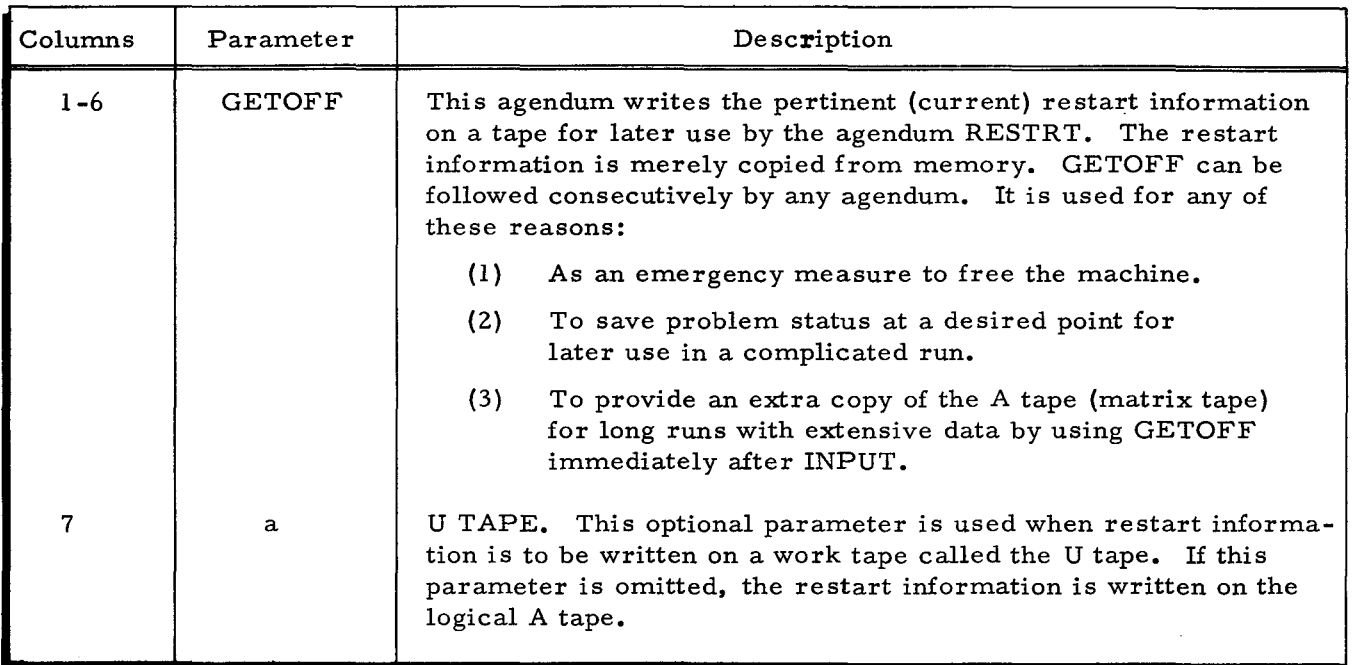

# SECTION III. AGENDA

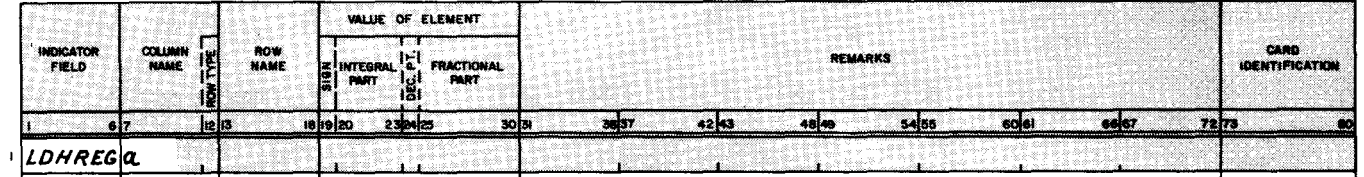

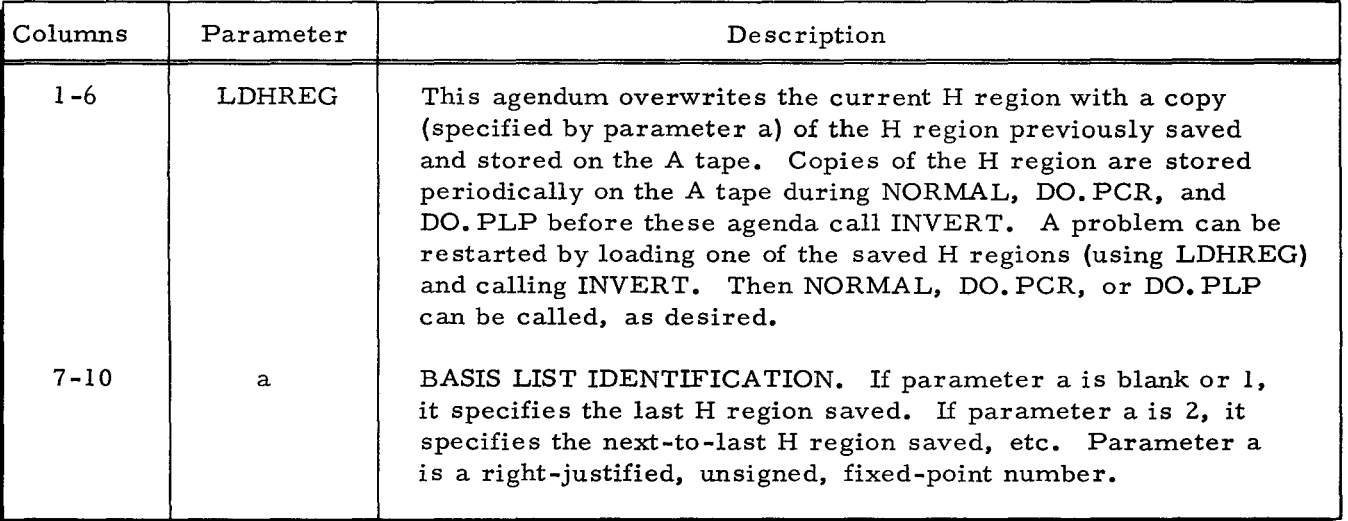

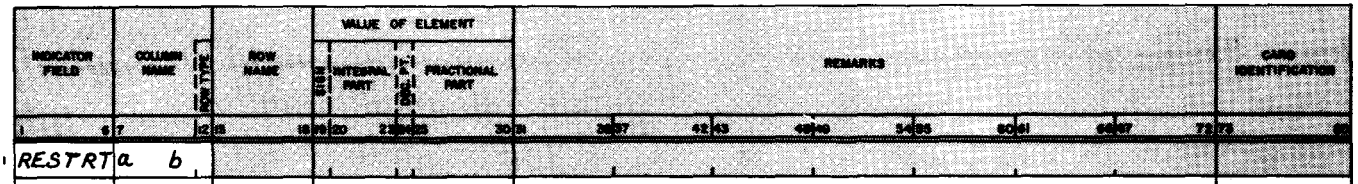

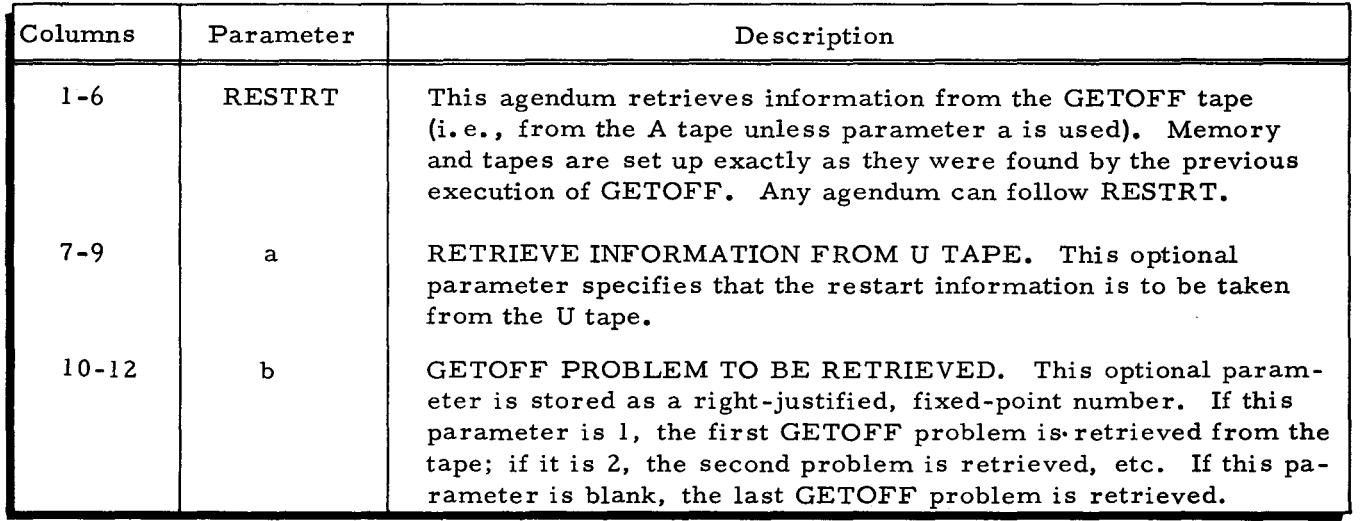

 $\mathbf{I}$ 

## Card-Oriented

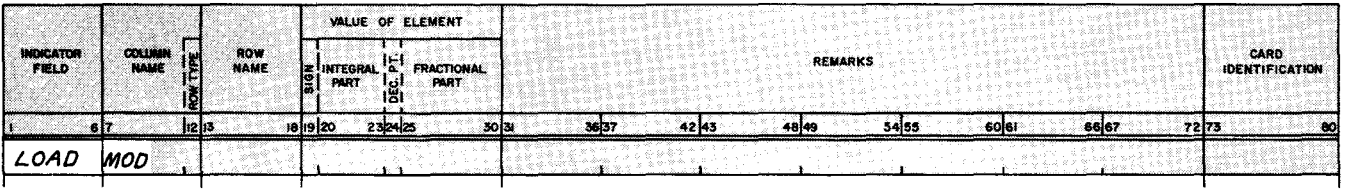

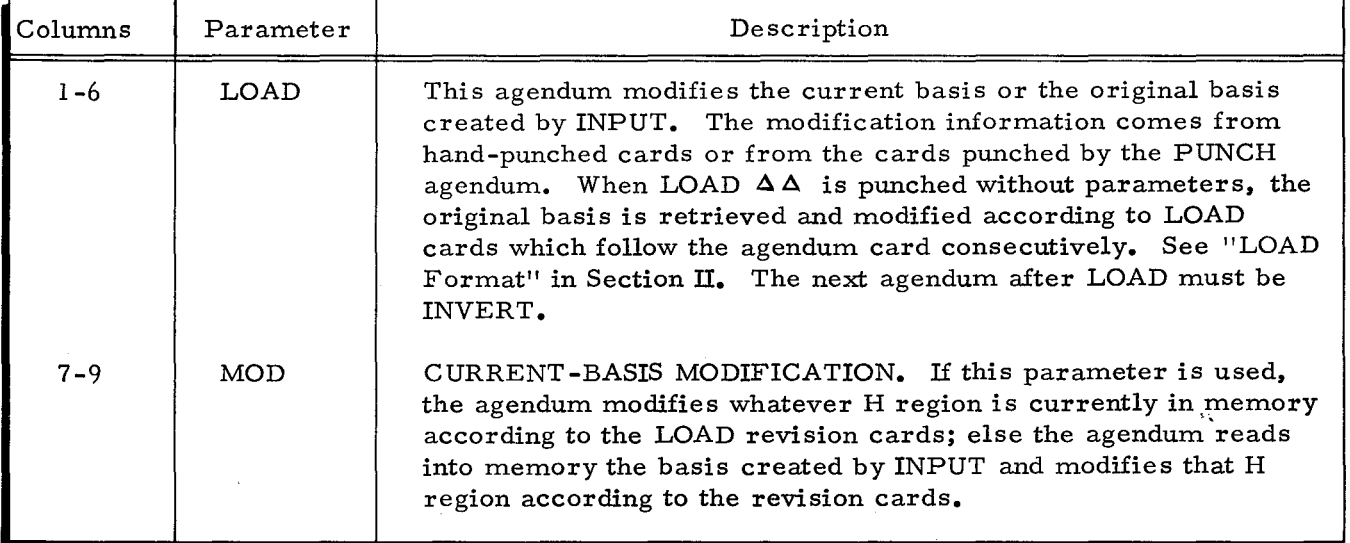

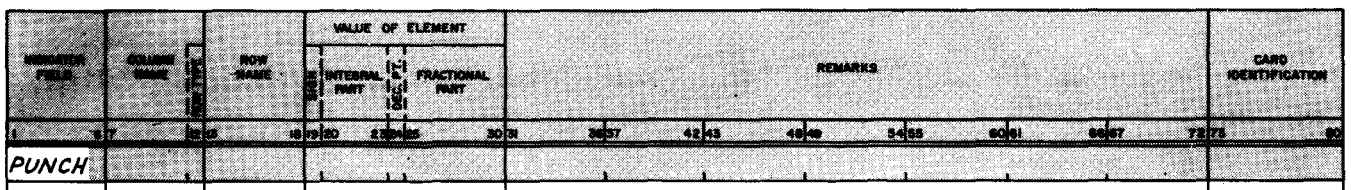

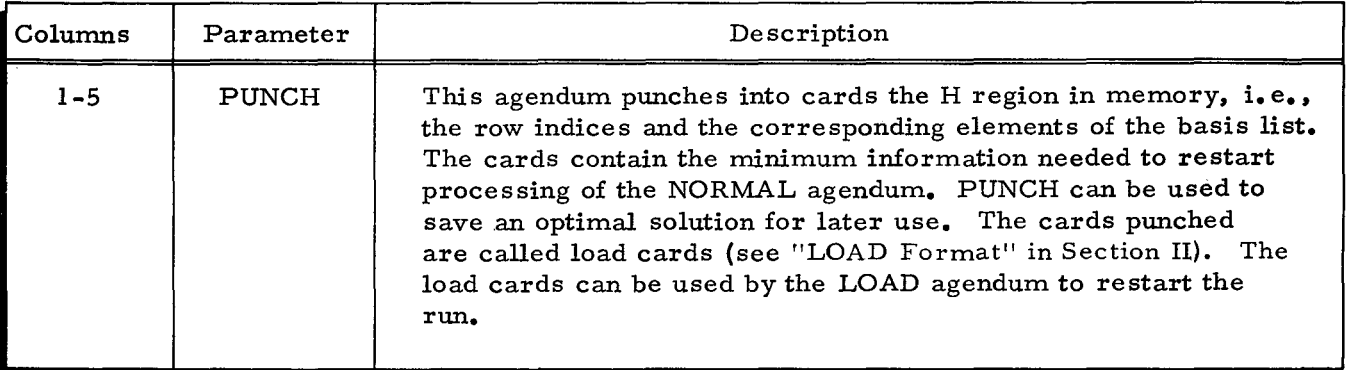

П

 $\sim$ 

## POST-OPTIMAL AGENDA

**Sensitivity Analyses** 

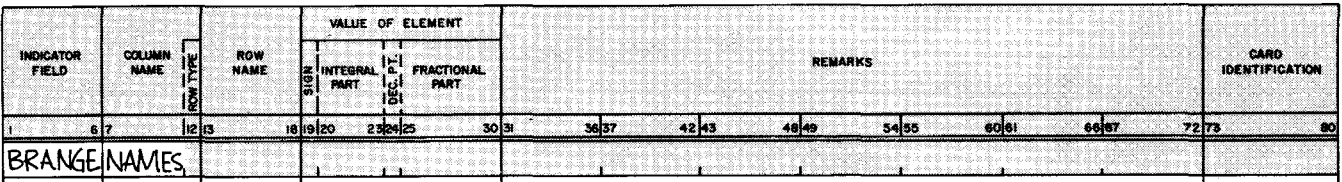

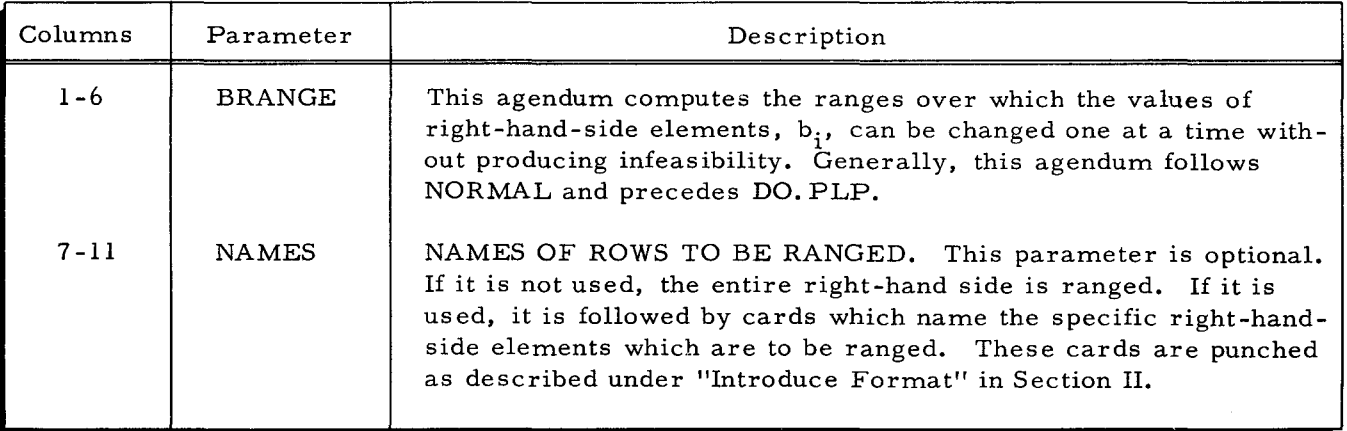

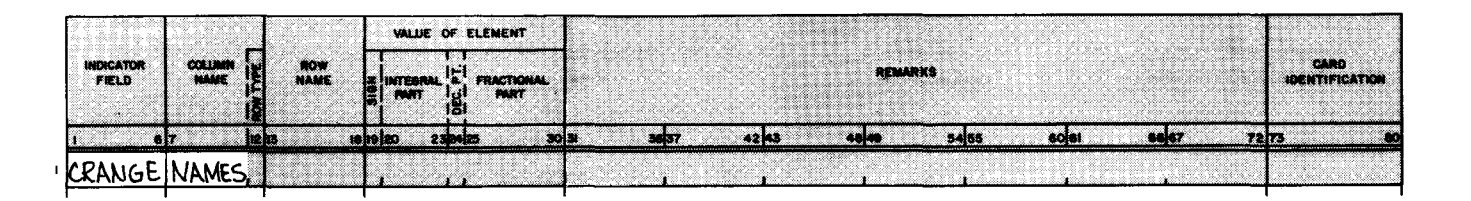

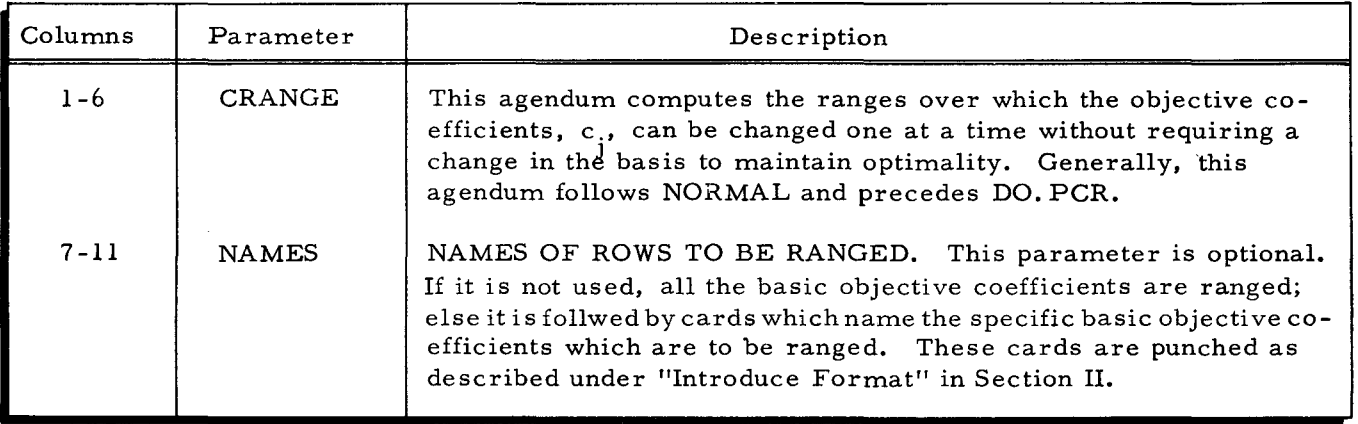

# Parametric Programming

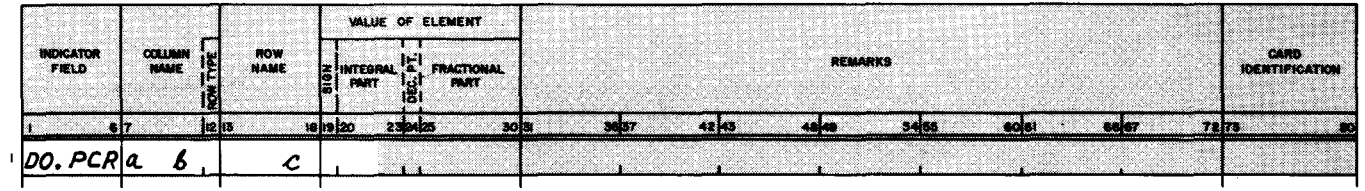

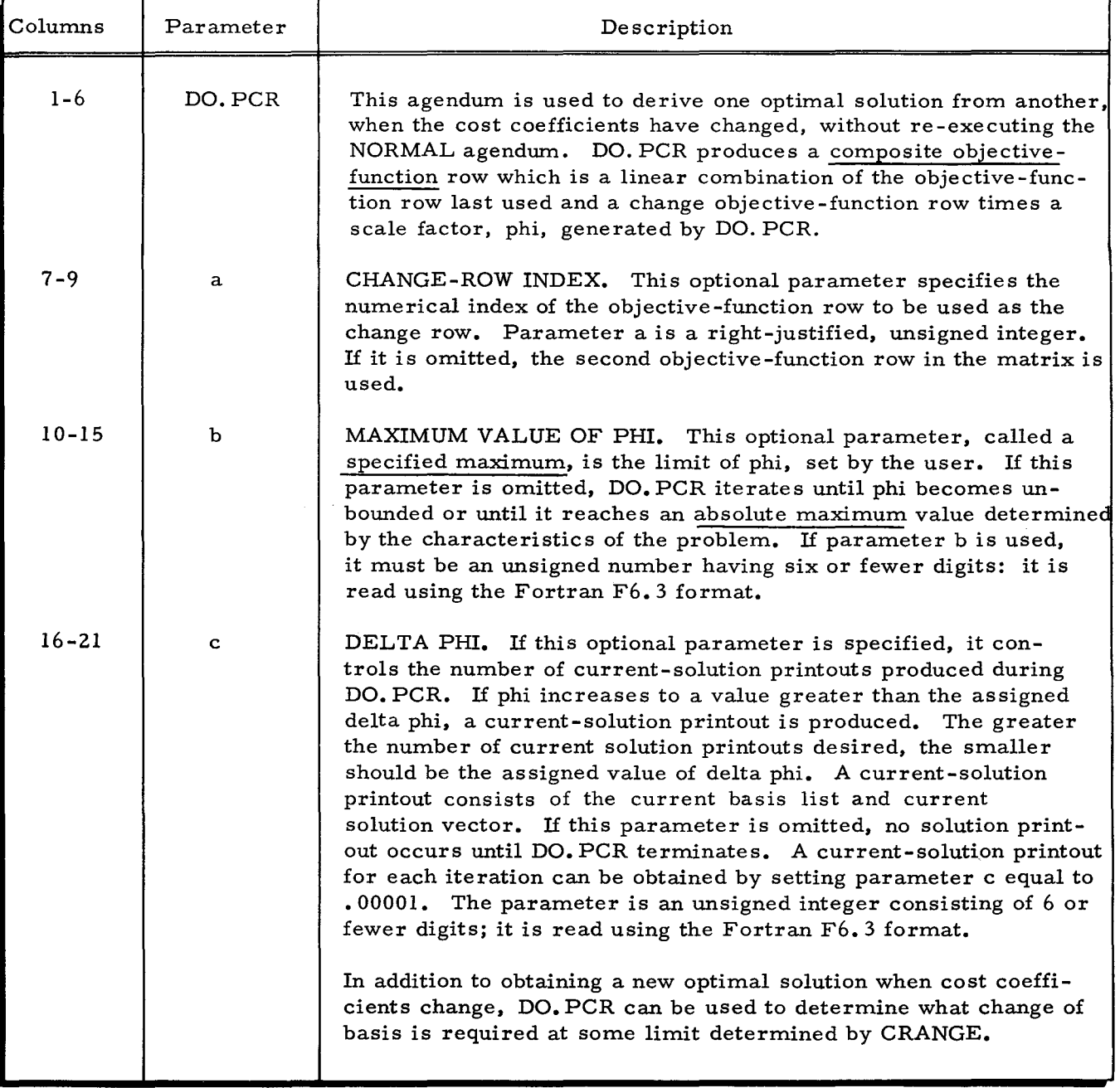

П

 $\mathcal{L}^{\text{max}}_{\text{max}}$ 

## SECTION III. AGENDA

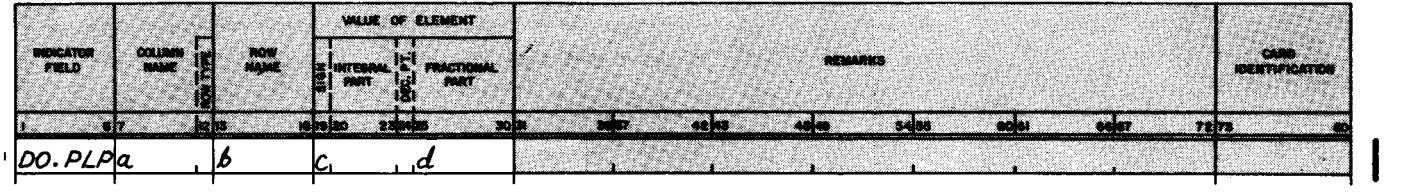

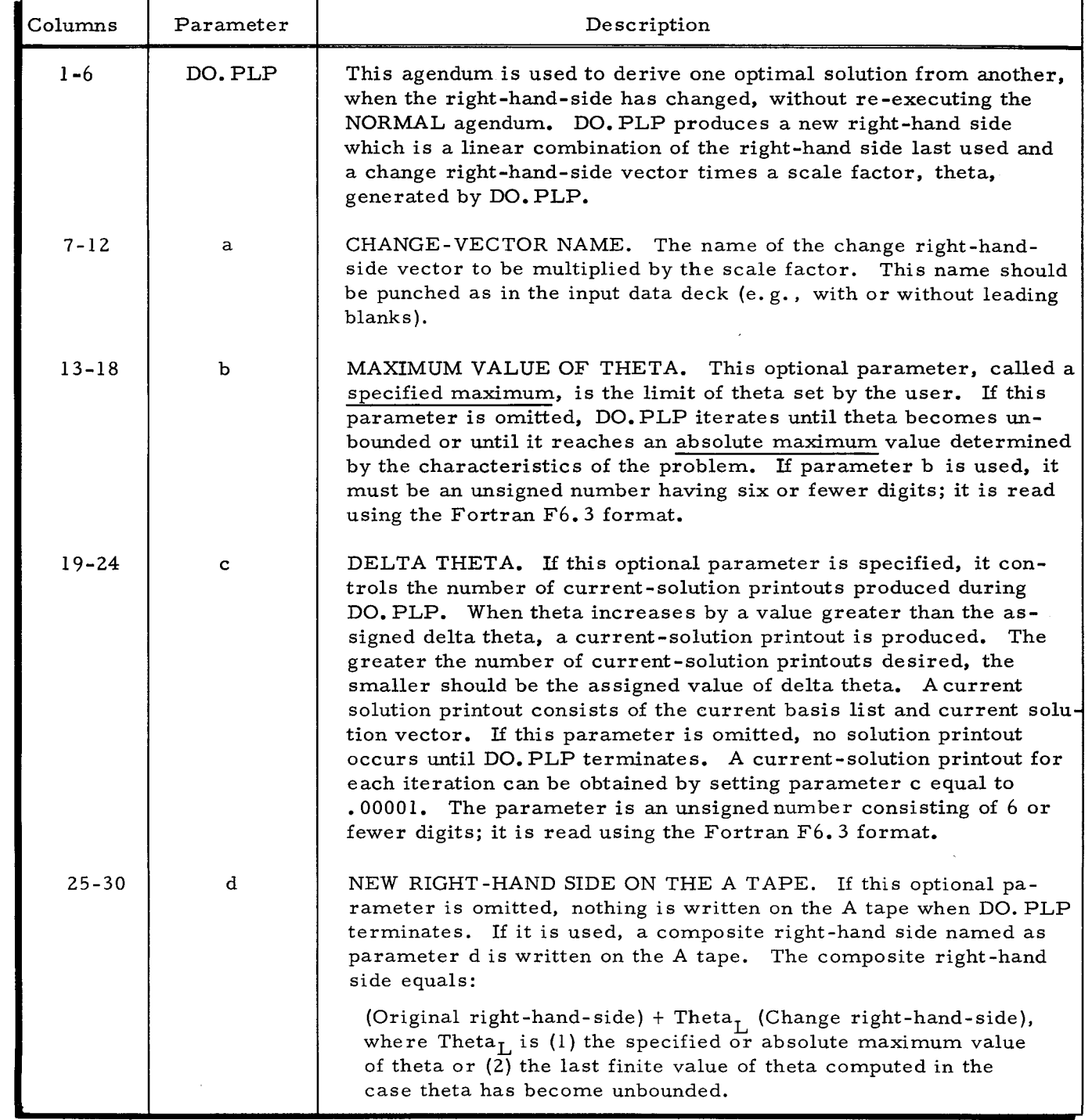

## SECTION III. AGENDA

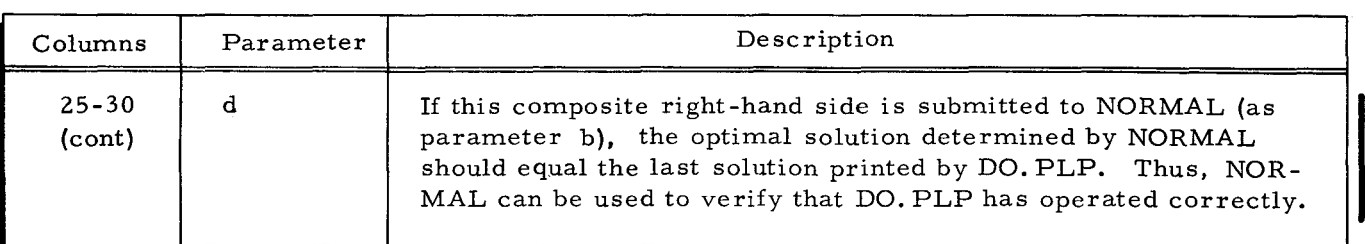

# PROCESSING CONTROL AGENDA

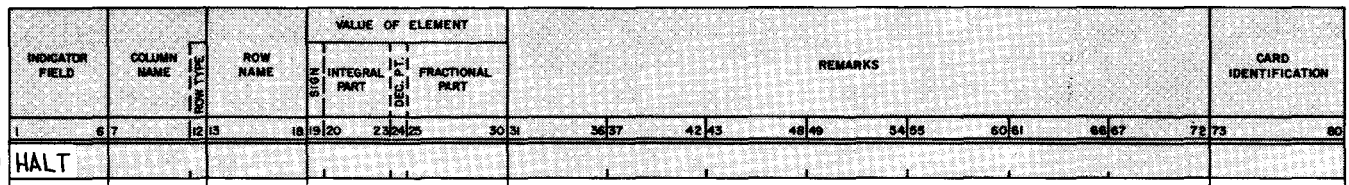

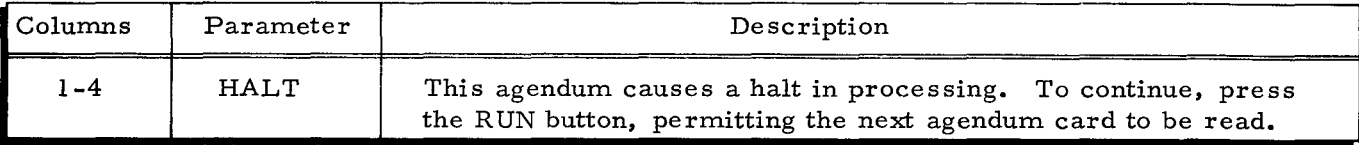

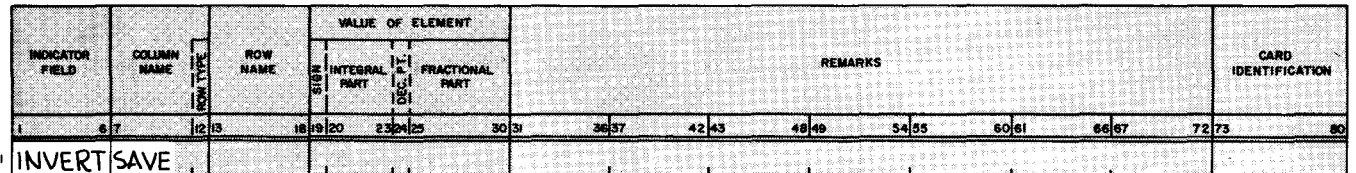

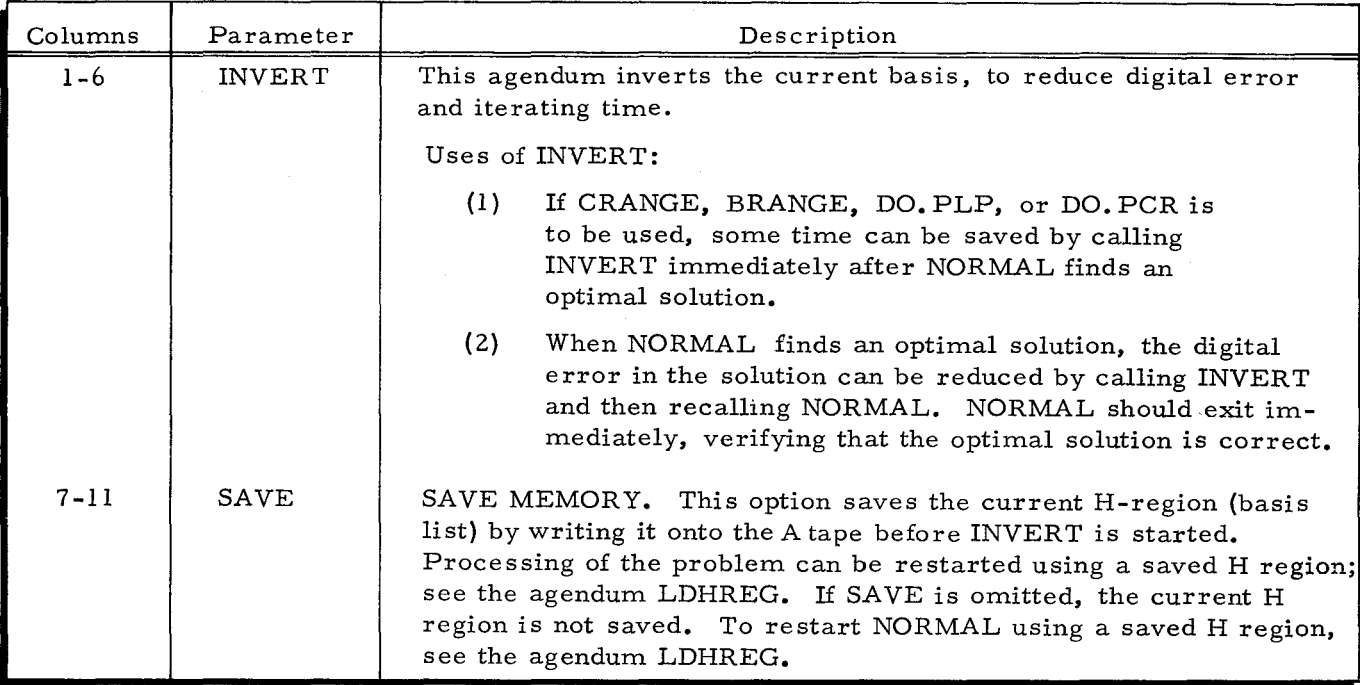

 $\mathbf{I}$ 

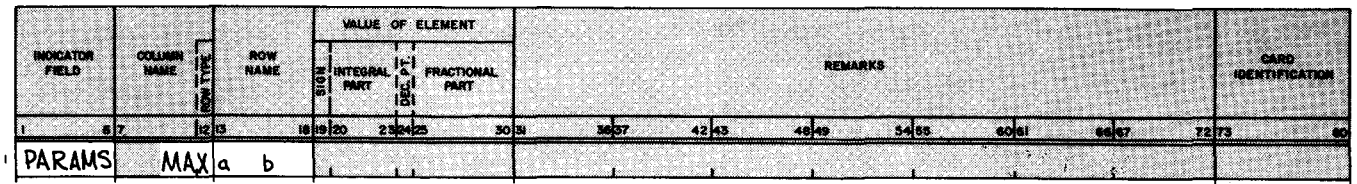

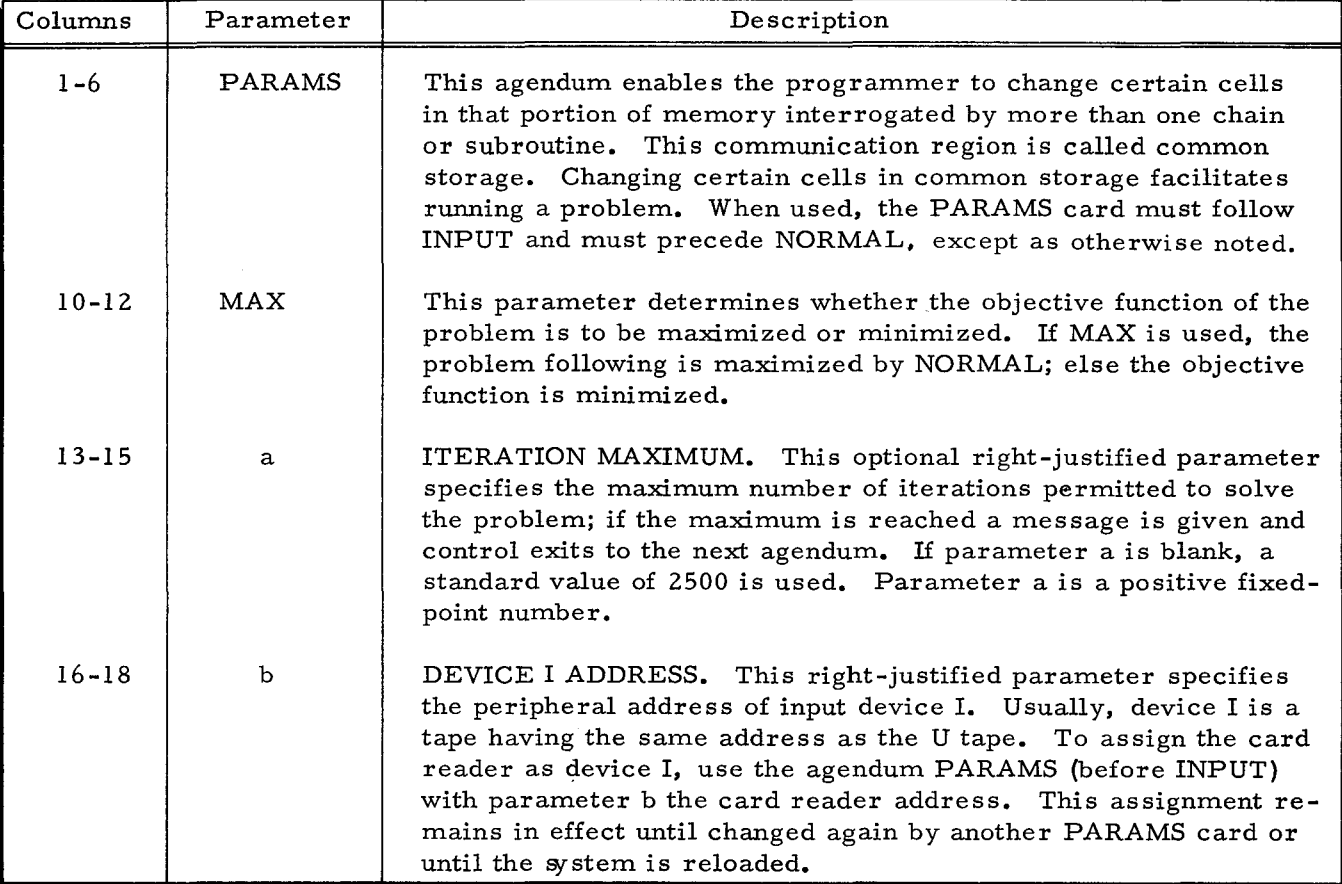

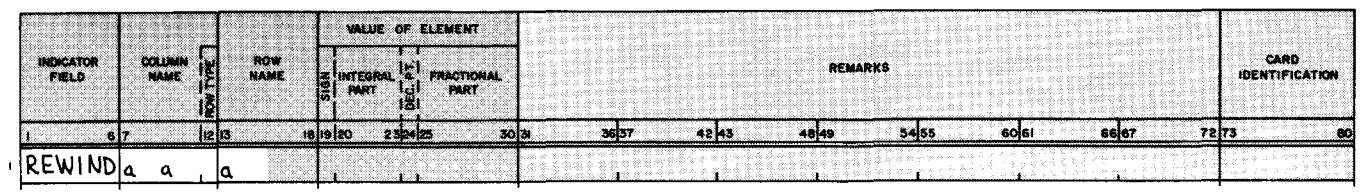

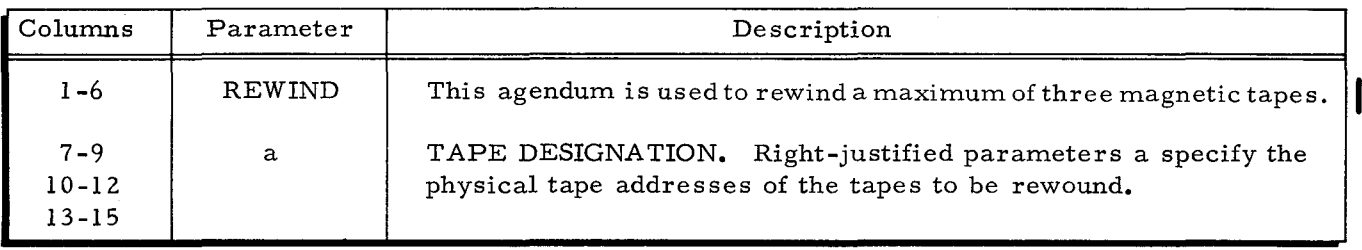

 $\bar{.}$ 

L

 $\mathcal{A}$ 

## SECTION III. AGENDA

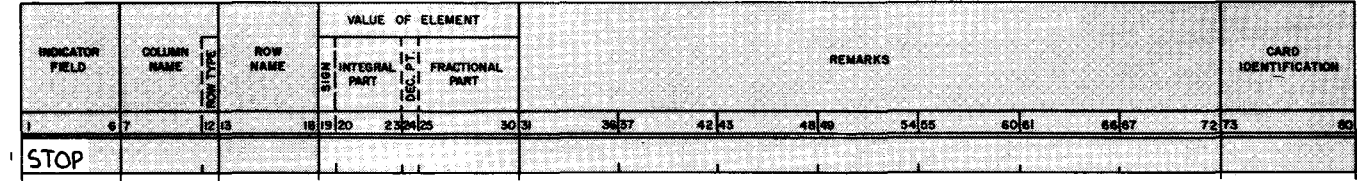

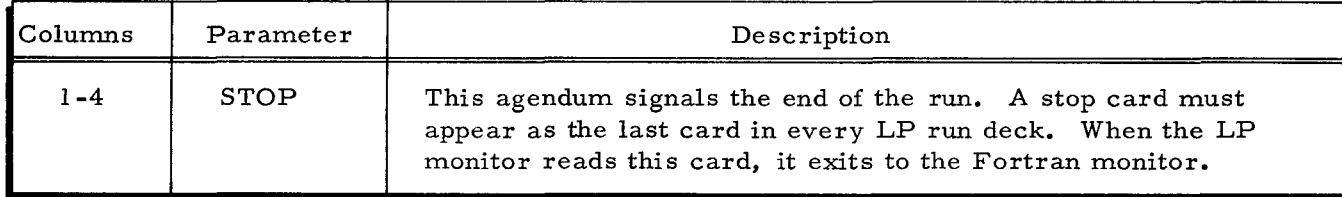

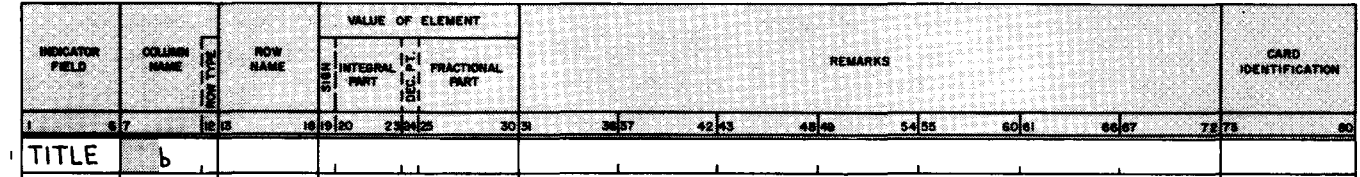

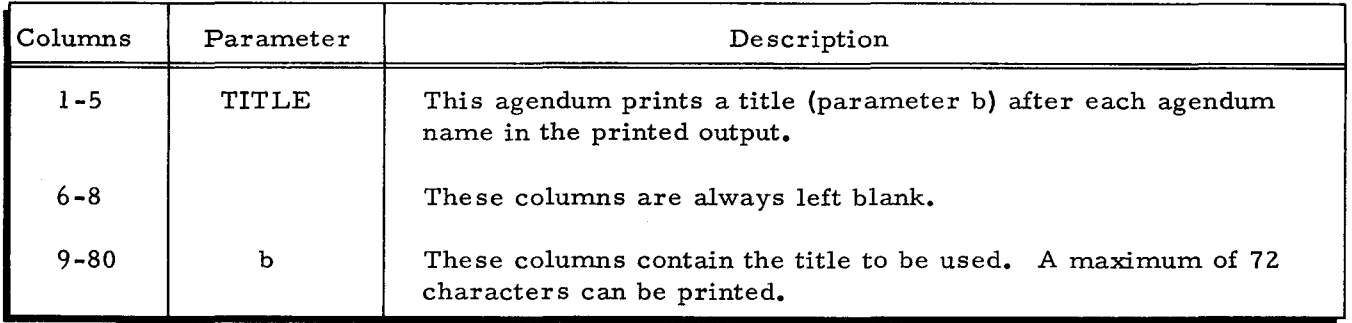

Ĺ

 $\bar{z}$ 

#### SECTION IV

#### OPERA TING PROCEDURES

#### EQUIPMENT REQUIREMENTS

The minimum equipment configuration required for LP H depends on the size of the source Fortran program, the size of the object program, and the size of the linear programming problem to be proces sed, as follows.

#### Source Program

Until Fortran H is available, the LP H (Basic) System can be compiled by Fortran D; 32, 768 characters of memory are required.

### Object Program

The object program requires the following minimum equipment configuration:

- 1. A Series 200 processor having 32,768 characters of memory.
- 2. Five magnetic tape units.
- 3. One card reader.
- 4. One printer.
- 5. One card punch.

Optional equipment includes:

- 1. Additional memory to a usable maximum of 131,072 characters.
- 2. Two additional magnetic tape units.
- 3. Multiply/Divide instructions.

#### PROBLEM SIZE

Whether a given problem will fit in memory depends upon the number of constraints (matrix rows) and the size of the memory. Table 4-1 indicates the relation of memory size to problem size.

### Table 4-1. Memory Size vs. Problem Size

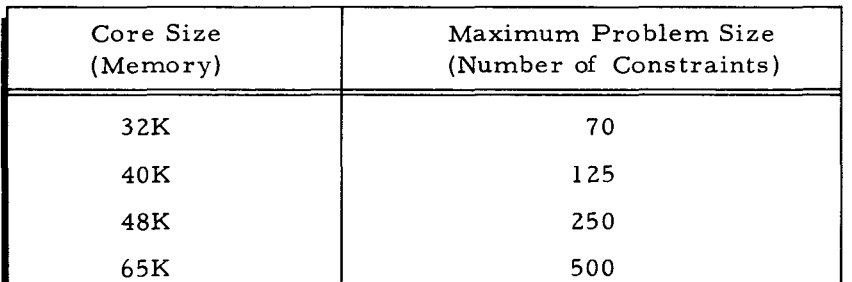

#### TOLERANCES

The standard tolerances used by LP H are shown in Table 4-2.

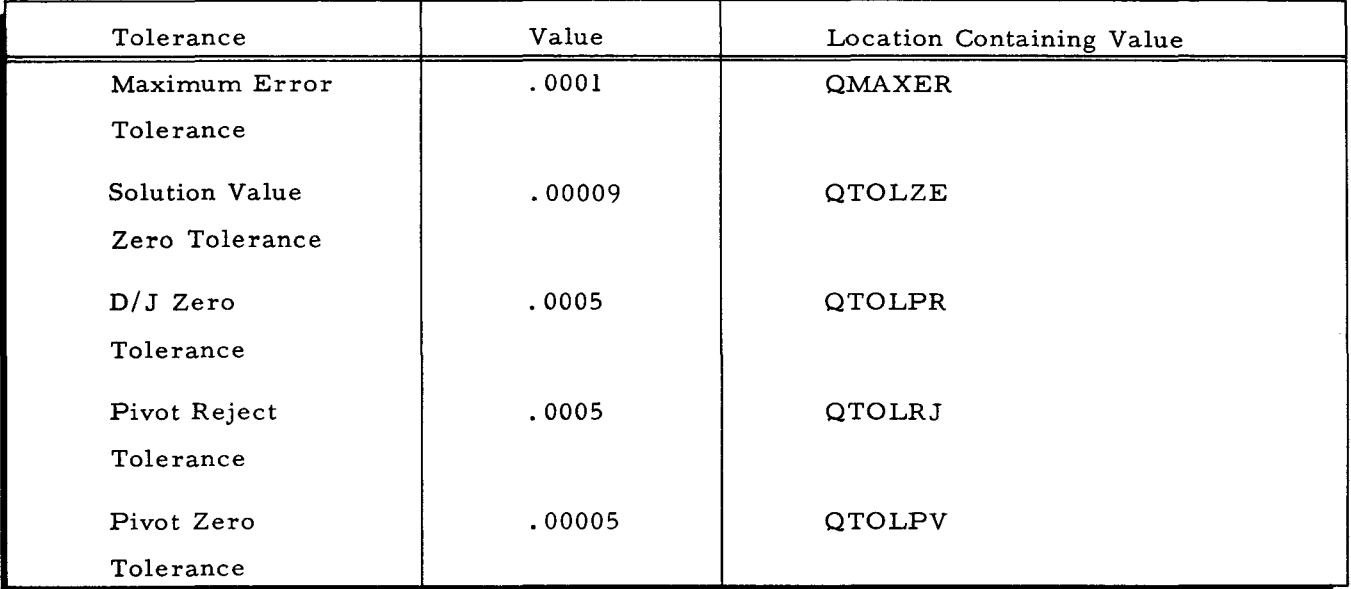

Table 4-2. Standard LP H Tolerances

#### Changes

When changes are made to the standard tolerances, a new binary run tape (BRT) must be produced. To change the tolerances involves changing the first five instructions in the subroutine INIT, as desired. INIT is the first subroutine of the EXEC routine. The EXEC routine, in turn, is the first routine in the source-program deck.

#### REGION AND BUFFER SIZES

A standard region is defined as a memory area of 70 locations. A standard buffer size is 300 locations. If the size of the region or buffer is changed, note that the buffer size must be at least as great as the region size.

#### Changes

When changes are made to the standard buffer and region sizes, a new BRT must be produced; every pertinent Fortran dimension card must be changed to reflect the new sizes. A dimension card is used to specify to the compiler how much memory is required for the arrays used in the program. The cards specify the names of the arrays, the number of dimensions of each array named, and the maximum size of each dimension. For example, if the size of the regions is to be increased to 75 locations, each occurrence of a 70 on every dimension card must be changed to 75. The 17th and 18th instructions in the EXEC routine, referenced in "Standard Region and Buffer Sizes, " should also be changed to reflect the new region and buffer sizes.

#### PERIPHERAL DEVICES

The standard peripheral device assignments are listed in Table 4-3.

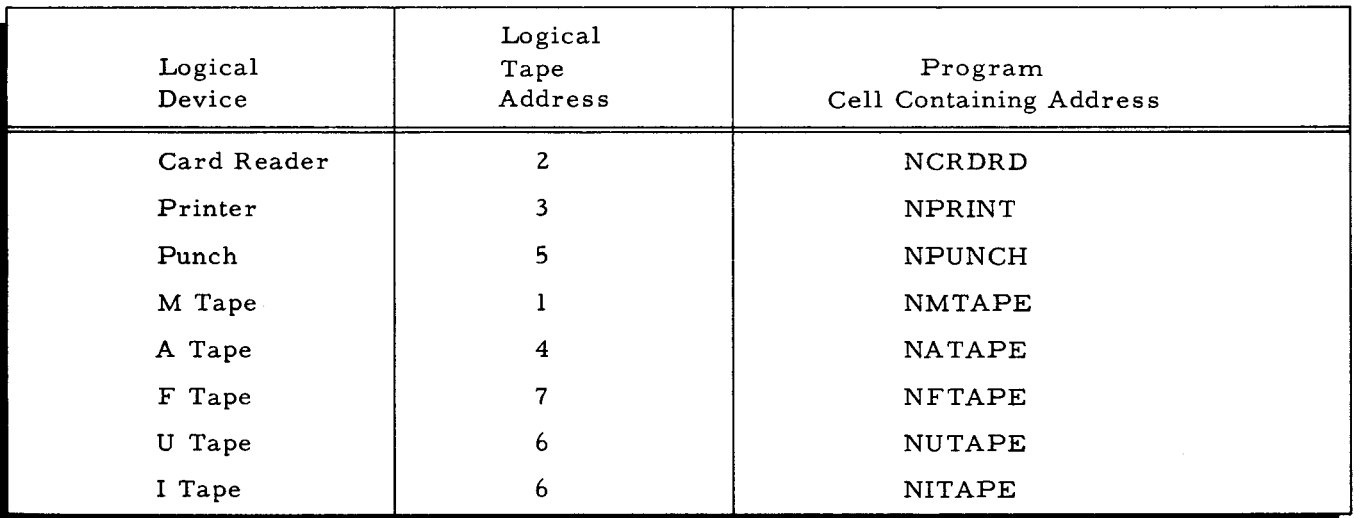

Table 4-3. Standard Peripheral Device Assignments

#### Changes

When changes are to be made to the standard peripheral device assignments, a new BRT must be produced. The first 16 instructions in the EXEC routine, referenced in "Standard Peripheral Assignments, " must be altered as desired.

#### GENERAL OPERA TING PROCEDURES

The LP H source-program deck, as supplied to the user, is set up to make a Fortran BRT. Directions for this procedure are given in the manual Fortran Compiler D (Order No. 027) under the "go-later" mode of operation.

When the BRT has been produced, the following general operating procedures apply:

- 1. Put the BRT on drive zero in "protect" and rewound status.
- 2. Put the run deck in the card reader "Run Deck, " (see below).
- 3. Cycle up the printer, card reader, and card punch.
- 4. Put work tapes on drives I, 2, 3, 4, in "permit" status.
- 5. If the matrix file is to be read from tape, put this tape on drive 3 in "protect" status. After INPUT is finished, this tape must be replaced by a work tape; a HALT agendum card should follow the INPUT card.
- 6. Follow standard starting procedures for a go-later run.
- 7. When the STOP agendum card is read, the LP run is finished. The LP H system exits to the Fortran monitor.
- 8. Remove the BRT and input data tapes, the cards from the reader, and the printed output and punched cards. Return these items to the programmer.

#### Programmed Halts

LP H has no programmed halts except the one caused by the HALT agendum card. When errors occur during a problem run, a message is given and the next problem is processed.

#### Error Stops

If an error occurs during a run and the machine stops, the M tape should be edited, giving a listing of all information computed up to the point of breakdown. This is done as follows:

- 1. Form a run deck containing the agendum call card OUTPUT. Specify the OLD option.
- 2. Follow the general operating procedures given above.

#### SENSE Switch Settings

If SENSE switch 2 is turned on during NORMAL, DO. PCR, or DO. PLP, control exits at the end of the current iteration, and a full-solution printout is put on the M tape. Then the next agendum card is read.

If SENSE switch 4 is turned on during INPUT, then the next agendum card is read and executed when INPUT has finished, whether or not nonprohibitive errors have been found in the input data; else nonprohibitive errors found in the input data generate an internal call to OUTPUT for an error listing, after which the next problem is processed.

#### Run Deck

The cards mentioned in step (2) under "General Operating Procedures" consist of the following:

1. Console Call card. The format for this card is:

 $*$  LP H  $\Delta\Delta$  010  $*\Delta\Delta$  P  $\Delta\Delta\Delta\Delta$   $*$ Column 1

- 2. Blank card.
- 3. Agendum and data cards for the first problem to be solved. An OUTPUT card should be included for each problem run, permitting the next problem to be processed even if prohibitive errors are detected in the current problem. When a prohibitive error (which prevents further processing) occurs, the EXEC monitor generates an internal call to OUTPUT, giving an error listing. Then the EXEC monitor reads into the output stacker successive agendum This card should be for the current problem rather than for the next problem.

4. Agendum and data cards for second problem to be solved, etc.

5. STOP agendum card.

6. \*ENDATA card.

7. \*ENDRUN card.

The above cards are shown in Figure 4-1. For any given problem, if the matrix file is embedded in the agendum file as in this illustration, the agendum PARAMS must be used to assign the card reader as logical device I (see Figure 2-1).

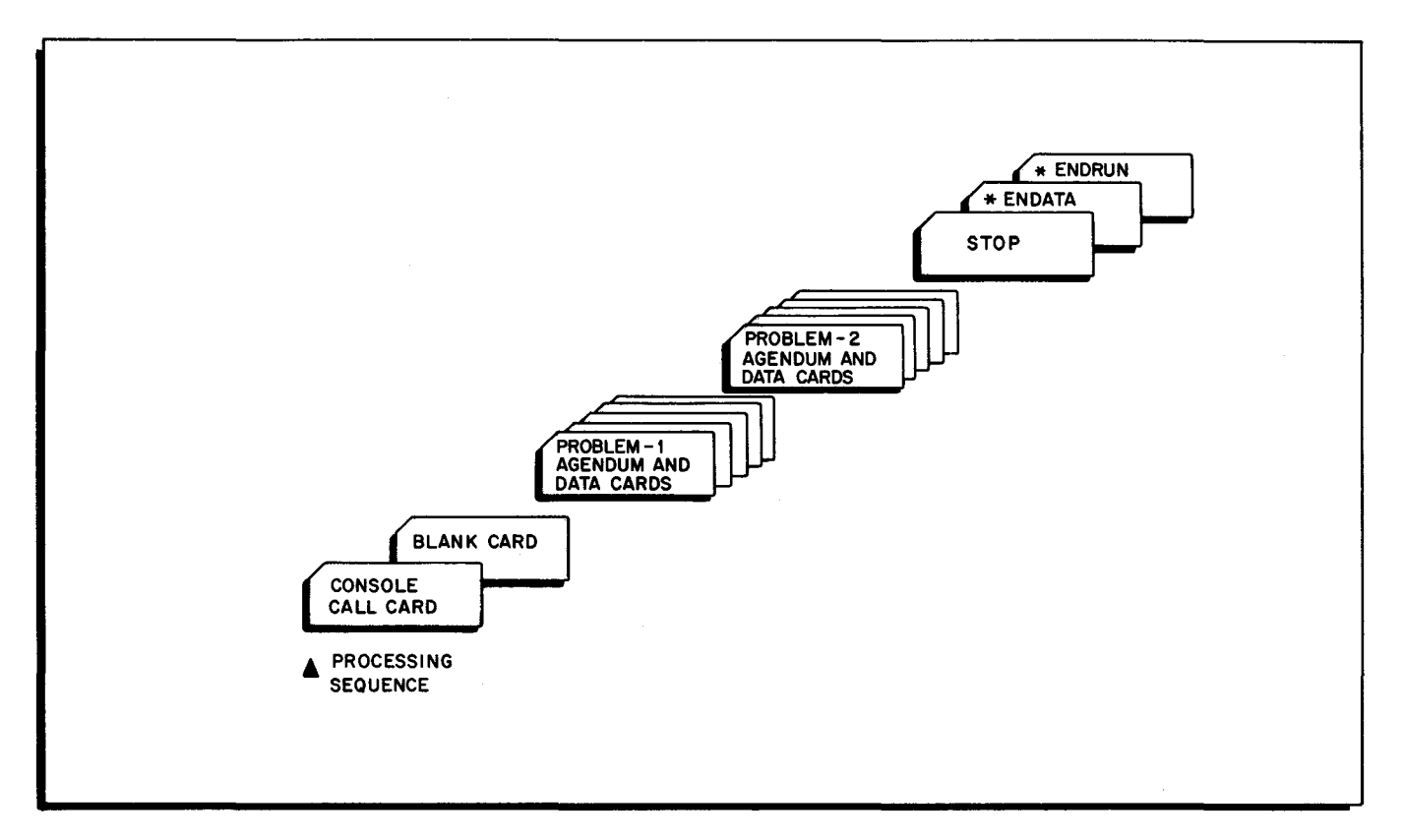

Figure 4-1. Standard Run Deck

#### MESSAGES

Each time an agendum is called, the name of that agendum is printed. In addition, intermediate messages are given to indicate the progress of the run. All messages are printed by OUTPUT. Messages, together with explanations and suggested actions, are listed in Table 4-4. The messages are associated with their particular agenda, and the agenda are listed in alphabetic order.

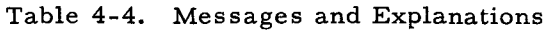

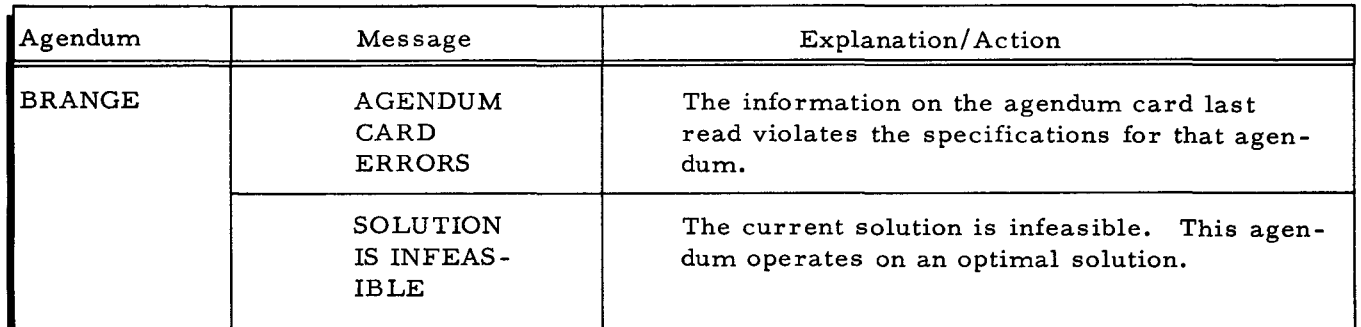

 $\cdot$ 

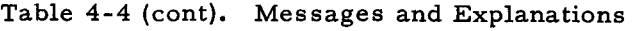

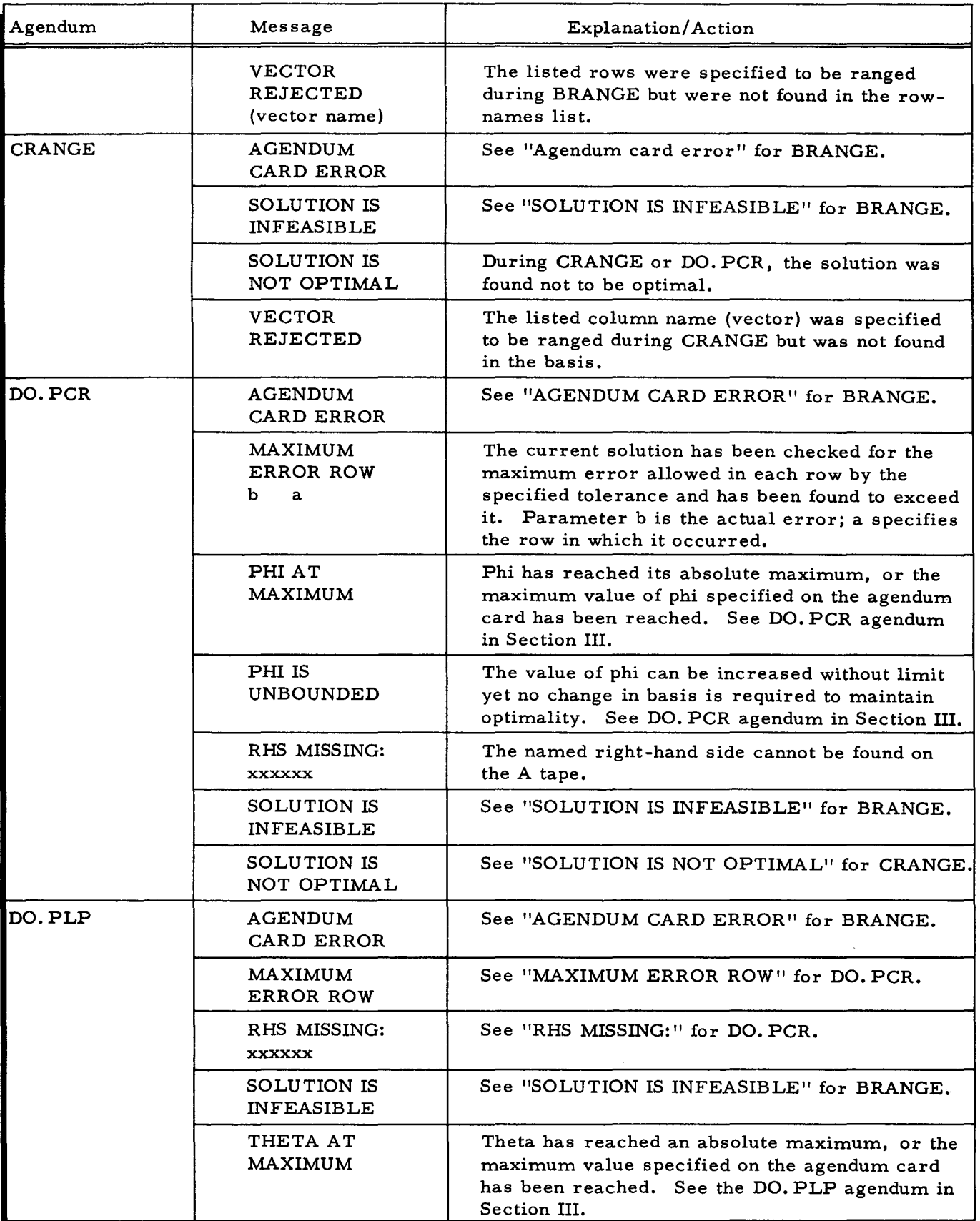

I.

 $\mathcal{L}$ 

 $\mathcal{A}$ 

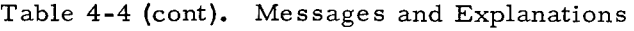

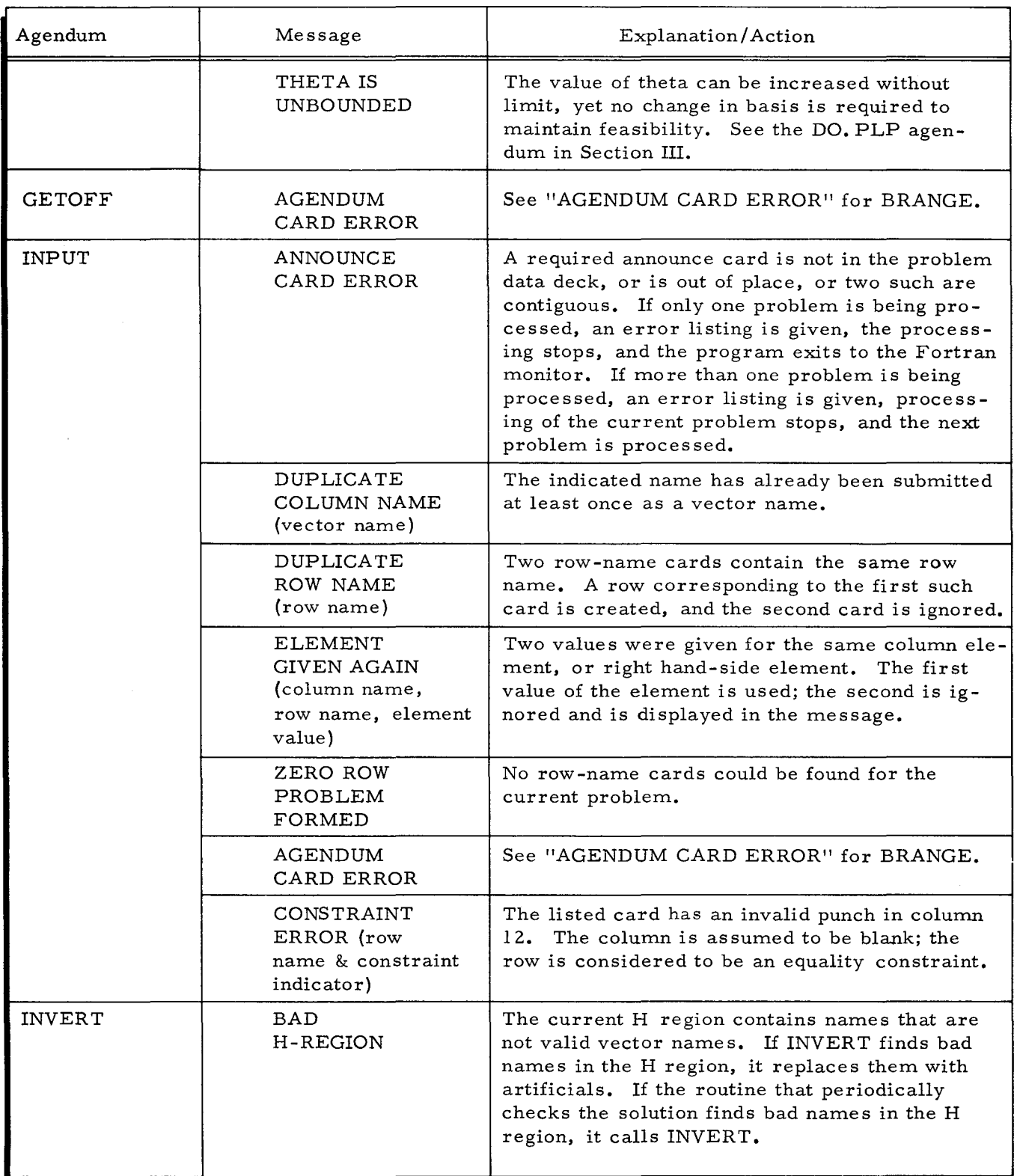

I

 $\mathcal{L}_{\text{in}}$ 

# SECTION IV. OPERATING PROCEDURES

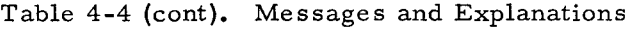

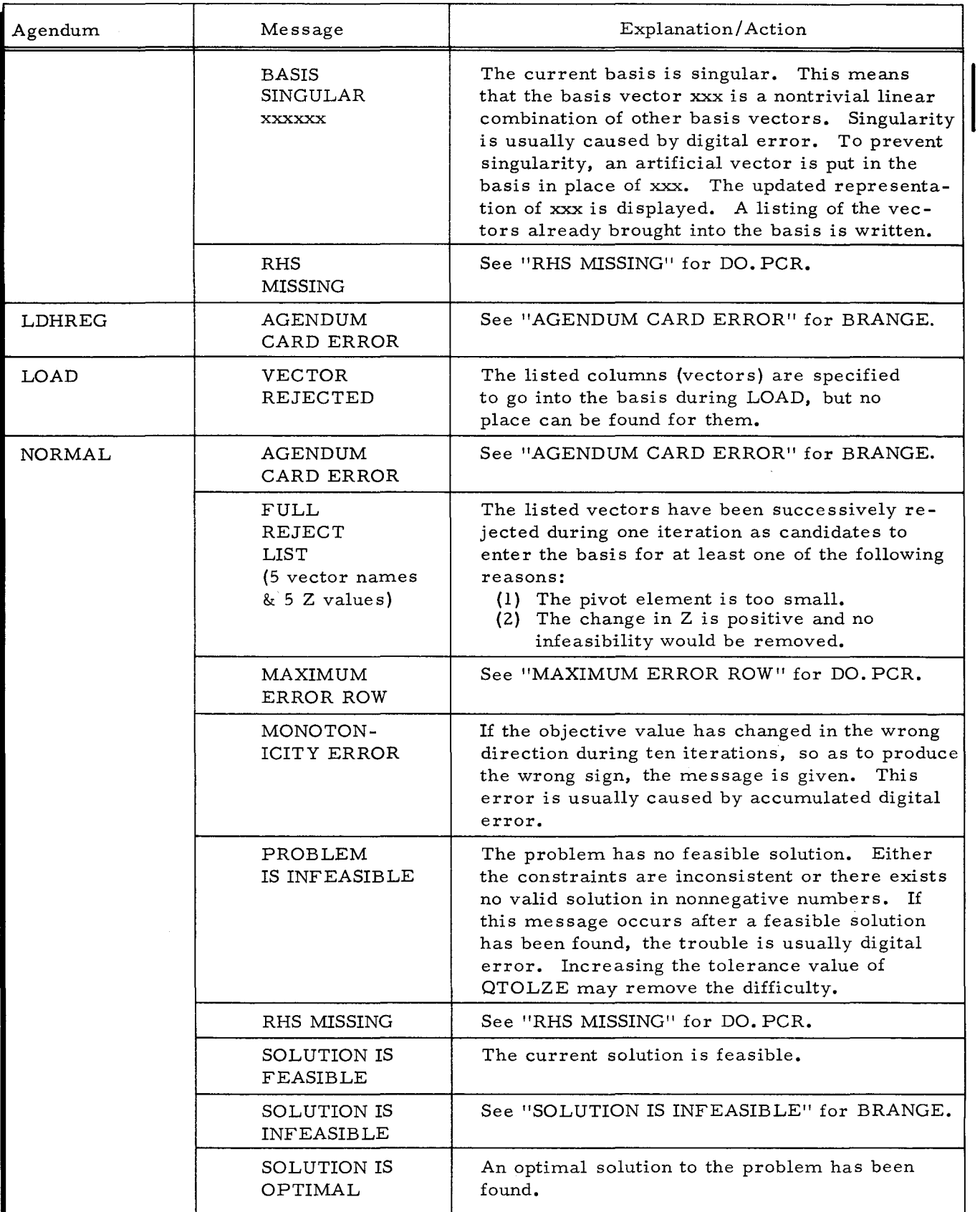

 $\sim$ 

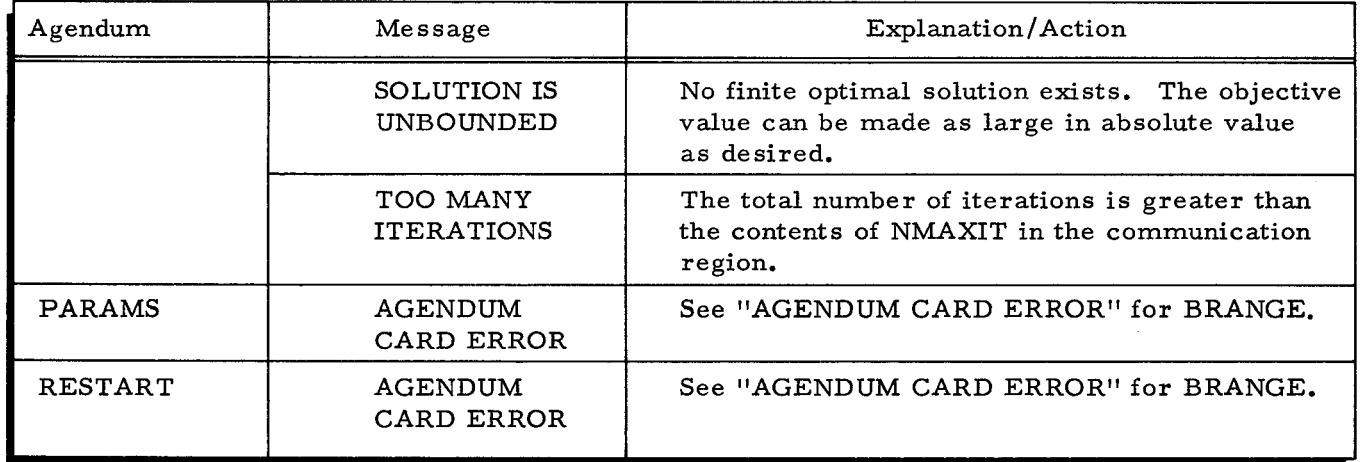

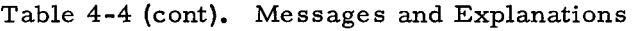

 $\hat{\mathcal{A}}$  $\label{eq:2.1} \frac{1}{\sqrt{2}}\int_{\mathbb{R}^3}\frac{1}{\sqrt{2}}\left(\frac{1}{\sqrt{2}}\right)^2\frac{1}{\sqrt{2}}\left(\frac{1}{\sqrt{2}}\right)^2\frac{1}{\sqrt{2}}\left(\frac{1}{\sqrt{2}}\right)^2\frac{1}{\sqrt{2}}\left(\frac{1}{\sqrt{2}}\right)^2\frac{1}{\sqrt{2}}\left(\frac{1}{\sqrt{2}}\right)^2\frac{1}{\sqrt{2}}\frac{1}{\sqrt{2}}\frac{1}{\sqrt{2}}\frac{1}{\sqrt{2}}\frac{1}{\sqrt{2}}\frac{1}{\sqrt{2}}$  $\label{eq:2.1} \frac{1}{\sqrt{2}}\int_{\mathbb{R}^3}\frac{1}{\sqrt{2}}\left(\frac{1}{\sqrt{2}}\right)^2\frac{1}{\sqrt{2}}\left(\frac{1}{\sqrt{2}}\right)^2\frac{1}{\sqrt{2}}\left(\frac{1}{\sqrt{2}}\right)^2\frac{1}{\sqrt{2}}\left(\frac{1}{\sqrt{2}}\right)^2.$ 

 $\mathcal{L}^{\text{max}}_{\text{max}}$ 

# SECTION V OUTPUT

This section presents reproductions and explanations of the printout headings produced by LP H. The printout headings indicate what intermediate and final information is made available by the system.

#### PRINTOUT HEADINGS

The explanations of printout headings are given in Table 5-1. For a further explanation of the terms given in Table 5-1, consult reference 5 or 6 of Appendix A.

The headings through "Current D/J Value" occur in iteration printouts. These are short output summaries giving an indication of the progress of the problem, iteration by iteration. Such a printout is given for each iteration performed during the three agenda NORMAL, DO. PLP and DO. PCR. These agenda are called iterating algorithms.

The other headings (after "Current  $D/J$  Value") occur on what are called full-solution printouts. These printouts contain more complete information than do the iteration printouts. They occur at any exit of NORMAL, DO. PLP, or DO. PCR. During DO. PLP, the number in the "Current D/J Value" column is the current value of theta. The column under "B(I)" is the composite right-hand side (see DO. PLP in Section III). During DO. PCR, the number in the "Current  $D/J$  Value" column is the current value of phi. The column under "A(TAU, J) is the composite objective function (see DO. PCR in Section III).

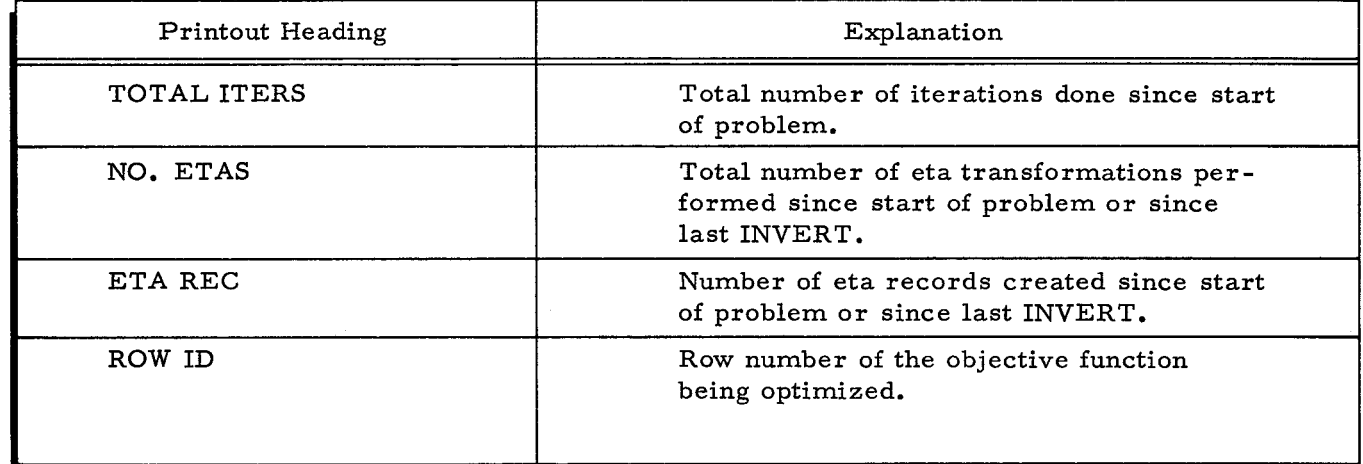

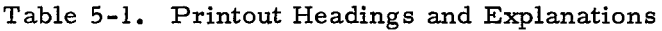

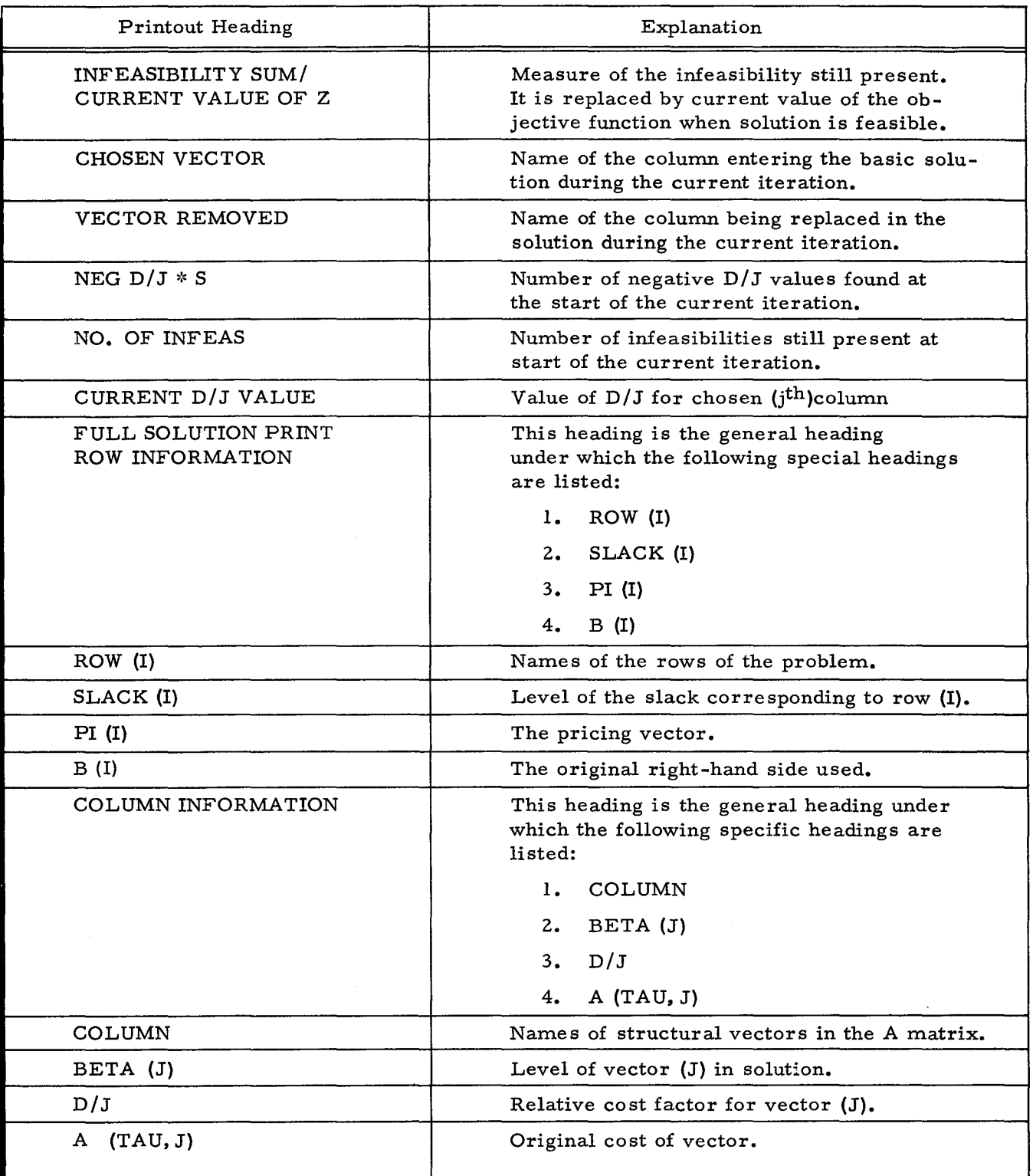

# Table 5-1 (cont). Printout Headings and Explanations

# SECTION VI SAMPLE PROBLEM

This section describes how a sample LP problem, called the Breakfast Food Problem, is set up and solved using Honeywell's LP H System. Included in the discussion is a statement of the problem, how it is formulated, and what input is needed to obtain the solution. Solution printouts are also included.

#### BREAKF AST FOOD PROBLEM

The Wholesome Cereal Company wishes to mix four breakfast foods in such a way as to achieve certain dietary properties while minimizing the cost of the resulting mixture. The dietary properties involved are the sodium, protein, and caloric constituents in each breakfast food. For each breakfast food, the cost and the dietary properties are shown in Table 6-1.

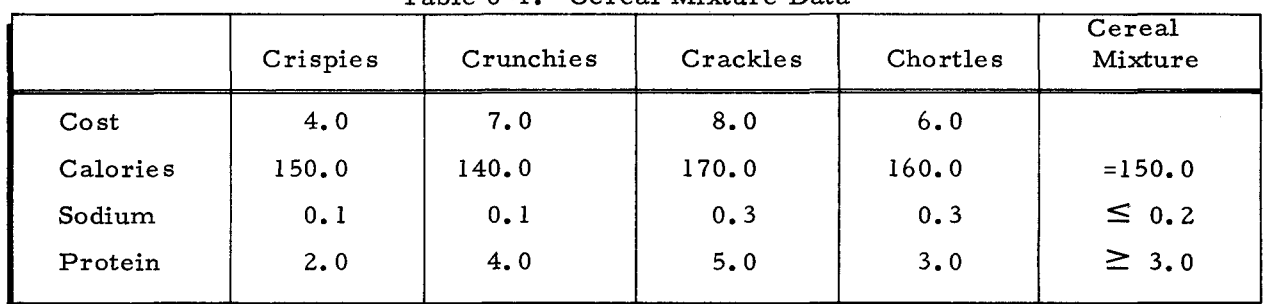

Table 6-1. Cereal Mixture Data

As shown in the table, the cereal mixture is to have exactly 150 calories, the sodium content is not to exceed 0.2 grams, and the protein content must be at least 3.0 grams. These and other data in the table are punched on data cards as described on the following pages.

#### FORMULA TING THE BREAKFAST FOOD PROBLEM

The first step is to put the problem in mathematical form, using the data in Table 6-1. According to the LP terminology defined in Section I, the objective coefficients  $(c_i$  in equation 1-1) are the costs of each breakfast food in Table 6-1: 4.0 for CRISPIES, 7.0 for CRUNCHIES, 8.0 for CRACKLES, and 6.0 for CHORTLES. Each activity level,  $x_j$ , is the unknown amount of the corresponding breakfast food required to minimize the cost of the resulting mixture while maintaining dietary specifications. The objective value (the Z in equation 1-1) is the unknown minimum cost of the mixture. In mathematical form, the objective function is:

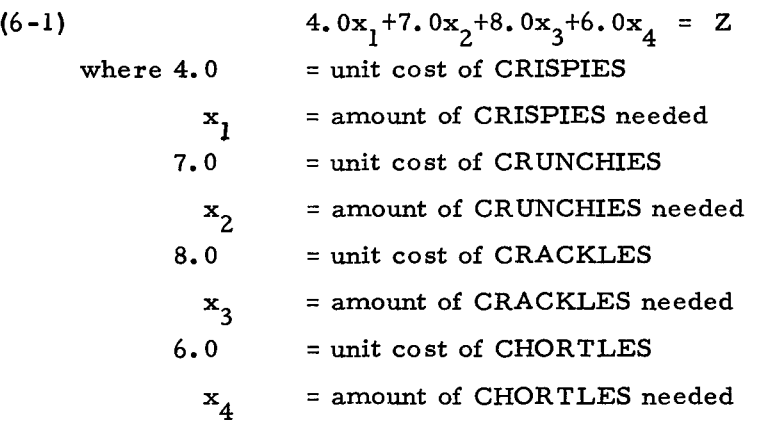

The I/O coefficients,  $a_{ij}$ , are the caloric, sodium, and protein contents of each breakfast food in Table 6-1. The constraint values are the values shown in the cereal mixture column of the table. In mathematical form, the constraints are:

(6-2) 150. 
$$
0x_1+140.0x_2+170.0x_3+160.0x_4 = 150.0
$$
  
\n $0.1x_1 + 0.1x_2 + 0.3x_3 + 0.3x_4 \leq 0.2$   
\n $2.0x_1 + 4.0x_2 + 5.0x_3 + 3.0x_4 \geq 3.0$ 

where 
$$
150.0
$$
 = calories per unit of CRISPIES  $140.0$  = calories per unit of CRUNCHIES  $170.0$  = calories per unit of CRACKLES  $160.0$  = calories per unit of CHORTLES

- $0.1$  = sodium per unit of CRISPIES  $0.1$  = sodium per unit of CRUNCHIES  $0.3$  = sodium per unit of CRACKLES  $0.3$  = sodium per unit of CHORTLES
- 2.0 = protein per unit of CRISPIES 4.0 = protein per unit of CRUNCHIES 5.0 = protein per unit of CRACKLES 3.0 = protein per unit of CHORTLES

Finally, since the amount of each breakfast food used must be equal to or greater than zero, the nonnegativity condition (enforced automatically by the system) for this example is: (6-3)  $x_i \ge 0$  where  $j = 1, 2, 3, 4$ 

Equations (6-1) through (6-3) constitute the mathematical formulation of this sample problem.

### CODING THE BREAKFAST FOOD PROBLEM DATA

Coding the breakfast food problem data involves writing a matrix of detached coefficients, taken from the objective function  $(6-1)$  and the constraints  $(6-2)$ . Rewriting  $(6-1)$  and  $(6-2)$  gives this:

 $(6-4)$ 

4. 
$$
0x_1 + 7.0x_2 + 8.0x_3 + 6.0x_4 = Z
$$
  
\n150.  $0x_1 + 140.0x_2 + 170.0x_3 + 160.0x_4 = 150.0$   
\n $0.1x_1 + 0.1x_2 + 0.3x_3 + 0.3x_4 \le 0.2$   
\n $2.0x_1 + 4.0x_2 + 5.0x_3 + 3.0x_4 \ge 3.0$ 

The numerical values are taken from  $(6-4)$  and are rewritten as in  $(6-5)$ . The matrix of detached coefficients, together with the right-hand side of the constraints, constitutes the input tableau. Included are the chosen column names and row names to be used in coding.

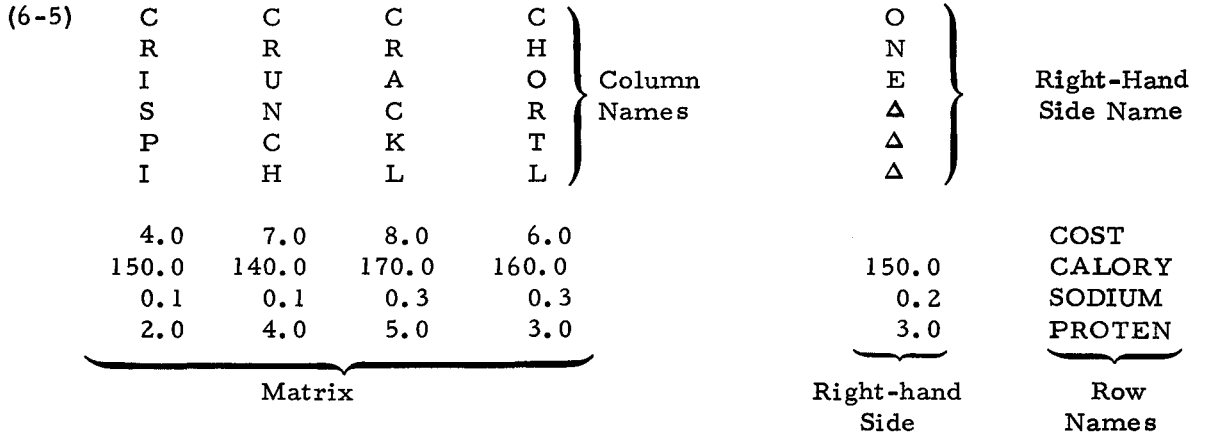

The coding for (6-5) is shown in Figure 6-1. This coding conforms to the problem-data specifications in Section II.

#### AGENDA REQUIRED

The three agenda INPUT, NORMAL, and OUTPUT are required to solve the problem. Consult Section III to see how the call cards for these agenda are coded.

#### INPUT PROCEDURE

The complete input deck (i. *e.,* agendum file with embedded matrix file) is shown in Figure 6-2.

#### BOOLEN THE BREAKFAST FOOD PROBLEM

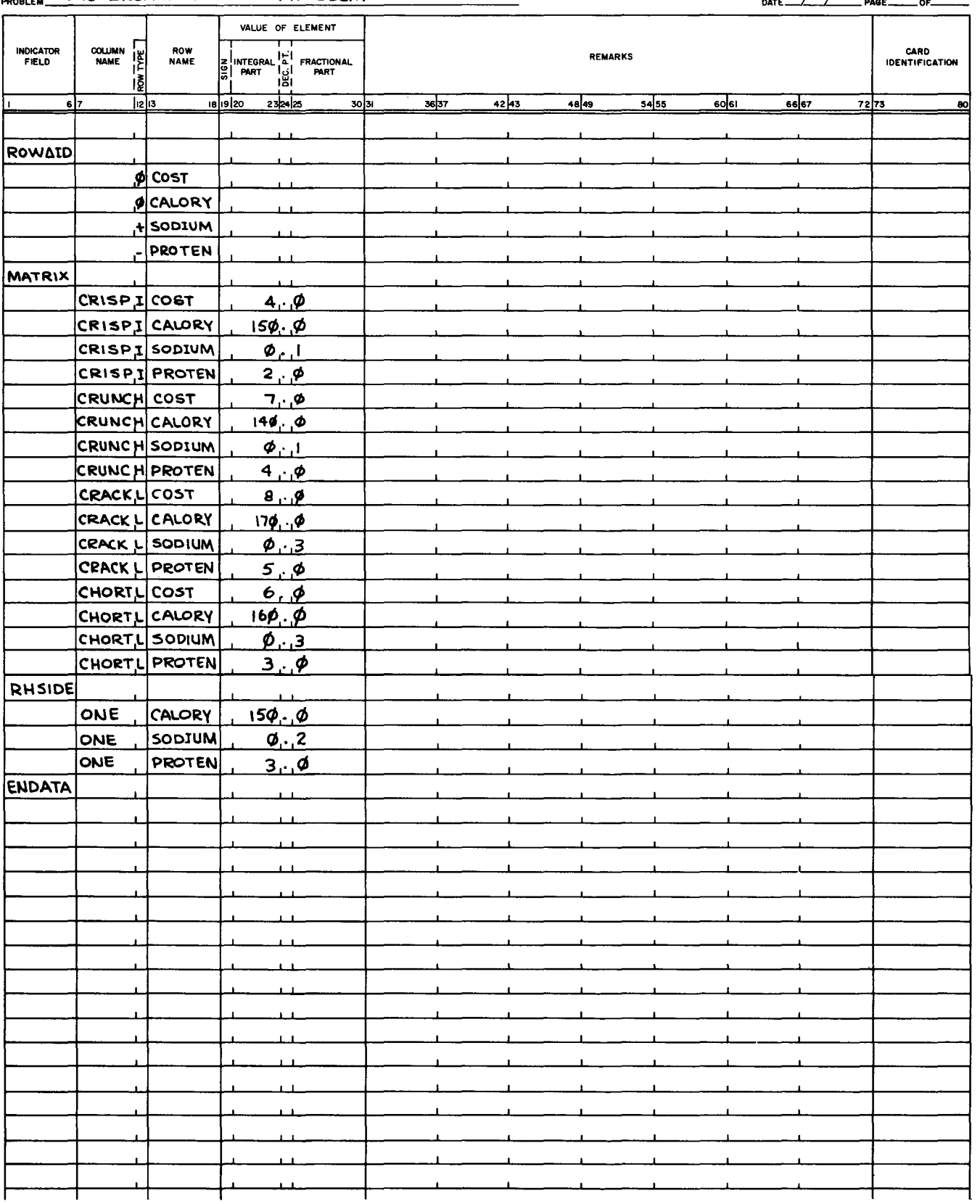

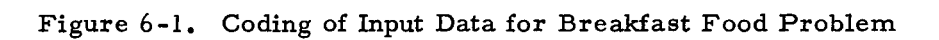

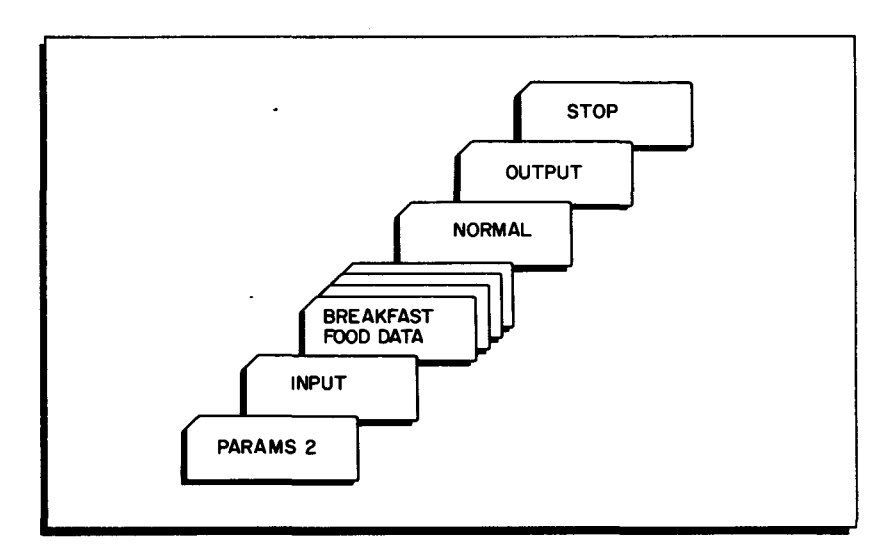

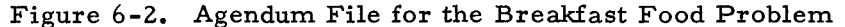

There are three basic steps in the input procedure:

- 1. Load the LP H System.
- 2. Put the input deck (Figure 6-2) in the card reader.
	- a. Agendum cards must appear in the order shown.
	- b. Each agendum card must be followed by the data cards required for that agendum, again as shown.
	- c. When more than one problem or version of the same problem is being run (as in the two variations of this problem described later), the variants or different problems are stacked. In all cases, as shown in Figure 6 -2, a card having the word STOP punched in columns 1-4 should appear at the end of input deck, following the last problem to be processed.
- 3. Start the program.

#### MESSAGES

Each time an agendum is called, the name of that agendum is printed. In addition, intermediate messages are given to indicate the progress of the run. These messages, together with explanations and suggested actions, are shown in Table 4-4.

## OUTPUT

The output for this problem (from INPUT and NORMAL) is shown in Figure 6-3.

#### SECTION VI. SAMPLE PROBLEM

| INPUT                                  | LIST                                                                     |                     | CHECK                     |                                                                              |                                            |                                                             |                                                          |                       |                         |                                   |
|----------------------------------------|--------------------------------------------------------------------------|---------------------|---------------------------|------------------------------------------------------------------------------|--------------------------------------------|-------------------------------------------------------------|----------------------------------------------------------|-----------------------|-------------------------|-----------------------------------|
|                                        |                                                                          |                     |                           | INPUT SUMMARY: ELEMENTS COLUMNS ROWS +SLACKS -SLACKS                         |                                            |                                                             |                                                          |                       |                         |                                   |
|                                        |                                                                          | 16                  | 4                         | 1<br>4                                                                       | $\mathbf{1}$                               |                                                             |                                                          |                       |                         |                                   |
| VECTORS IN PROBLEM WITH ELEMENT COUNTS |                                                                          |                     |                           |                                                                              |                                            |                                                             |                                                          |                       |                         |                                   |
| CRISPI                                 |                                                                          | 4 CRUNCH            | 4 CRACKL                  | 4 CHORTL                                                                     | 4                                          |                                                             |                                                          |                       |                         |                                   |
| NUMBER OF ELEMENTS IN EACH MATRIX ROW  |                                                                          |                     |                           |                                                                              |                                            |                                                             |                                                          |                       |                         |                                   |
| COST                                   | 4 CALORY                                                                 |                     | 4 SODIUM                  | 4 PROTEN                                                                     | 4                                          |                                                             |                                                          |                       |                         |                                   |
| NORMAL                                 |                                                                          |                     |                           |                                                                              |                                            |                                                             |                                                          |                       |                         |                                   |
| SOLUTION IS INFEASIBLE                 |                                                                          |                     |                           |                                                                              |                                            |                                                             |                                                          |                       |                         |                                   |
| <b>TOTAL</b><br><b>ITERS</b>           | NO.<br><b>ETAS</b>                                                       | ETA<br>REC          | ROW<br>ID <sub>•</sub>    | INFEASIBILITY SUM/<br>CURRENT VALUE OF Z                                     |                                            | CHOSEN<br><b>VECTOR</b>                                     | <b>VECTOR</b><br>REMOVED                                 | <b>NEG</b><br>$D/J*S$ | NO. OF<br><b>INFEAS</b> | <b>CURRENT</b><br>D/J VALUE       |
| 0<br>1                                 | $\mathbf{1}$<br>$\overline{c}$                                           | $\circ$<br>$\Omega$ | $\cdot$ 1<br>$\mathbf{1}$ | 153.0000000<br>48.00000000                                                   |                                            | CRACKL                                                      | - PROTEN                                                 | 0<br>4                | 2<br>$\mathbf{1}$       | .0000000000E-99<br>$-175.0000000$ |
| SOLUTION IS FEASIBLE                   |                                                                          |                     |                           |                                                                              |                                            |                                                             |                                                          |                       |                         |                                   |
| TOTAL<br><b>ITERS</b>                  | NO.<br><b>ETAS</b>                                                       | <b>ETA</b><br>REC   | ROW<br>ID.                | INFEASIBILITY SUM/<br>CURRENT VALUE OF Z                                     |                                            | CHOSEN<br>VECTOR                                            | <b>VECTOR</b><br>REMOVED                                 | NEG<br>$D/J*S$        | NO. OF<br><b>INFEAS</b> | <b>CURRENT</b><br>D/J VALUE       |
| $\overline{2}$                         | $\overline{\mathbf{3}}$                                                  | $\circ$             | $\mathbf{1}$              | 5.268292600                                                                  |                                            | CRISPI                                                      | 000000                                                   | 4                     | 0                       | $-82,00000000$                    |
| SOLUTION IS OPTIMAL                    |                                                                          |                     |                           |                                                                              |                                            |                                                             |                                                          |                       |                         |                                   |
| FULL SOLUTION PRINT                    |                                                                          |                     |                           |                                                                              |                                            |                                                             |                                                          |                       |                         |                                   |
| ROW INFORMATION                        |                                                                          |                     |                           |                                                                              |                                            |                                                             |                                                          |                       |                         |                                   |
| ROW(I)                                 | SLACK(I)                                                                 |                     | PI(I)                     |                                                                              | B(1)                                       |                                                             |                                                          |                       |                         |                                   |
| COST<br>CALORY<br>+ SODIUM<br>- PROTEN | $-5.268292600$<br>0000000000E-99<br>.3170731600E-01<br>.0000000000E-99   |                     |                           | 1.000000000<br>$-49756096800E - 02$<br>$.0000000000E - 99$<br>$-1.268292800$ |                                            | 0000000000E-99<br>150,0000000<br>.2000000000<br>3.000000000 |                                                          |                       |                         |                                   |
| COLUMN INFORMATION                     |                                                                          |                     |                           |                                                                              |                                            |                                                             |                                                          |                       |                         |                                   |
| COLUMN                                 | BETA(J)                                                                  |                     | D/J                       |                                                                              | A(TAU, J)                                  |                                                             |                                                          |                       |                         |                                   |
| CRISPI<br>CRUNCH<br>CRACKL<br>CHORTL   | .5853658000<br>$-0000000000E - 99$<br>.3658536800<br>$.0000000000E - 99$ |                     |                           | .5609753000<br>•6341462000                                                   | $.0000000000E - 99$<br>$.0000000000E - 99$ |                                                             | 4.000000000<br>7,000000000<br>8.000000000<br>6.000000000 |                       |                         |                                   |

Figure 6-3. Output for the Breakfast Food Problem

The vectors, CALORY, SODIUM, and PROTEN which appear in Figure 6-3 are respectively the artificial and the positive and negative slacks introduced by LP **H.** LP H assigns a name to each slack and each artificial introduced.

#### POST-OPTIMAL ANALYSES

When the initial optimal soultion shown in Figure 6-3 has been obtained, the analyst may want to range the objective coefficients and the right-hand side, and he may want to change one or more of their values in order to see how the changes affect the initial optimal solution. These post-optimal changes to the Breakfast Food Problem are described below.

## Objective Function (Cost Row) Ranging

This post-optimal procedure is used to test the limits to which the objective coefficients of the current basis vectors can be changed one at a time without producing nonoptimality. The

agendum used is CRANGE. Consult Section III to see how the call card for this agendum is punched. The output from the CRANGE agendum is shown in Figure 6-4.

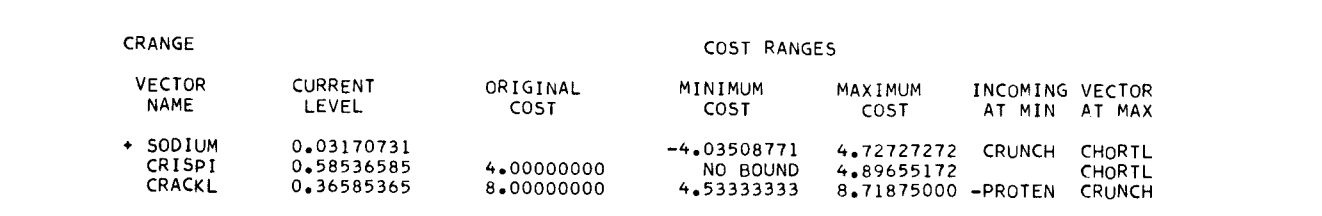

Figure 6-4. CRANGE Printout

#### Right-Hand Side Ranging

This post-optimal procedure is used to test the limits to which the right-hand-side elements can be changed one at a time without producing infeasibility. The agendum used is BRANGE. Consult Section III to see how the call card for this agendum is punched. The output from the BRANGE agendum is shown in Figure 6 -5 below:

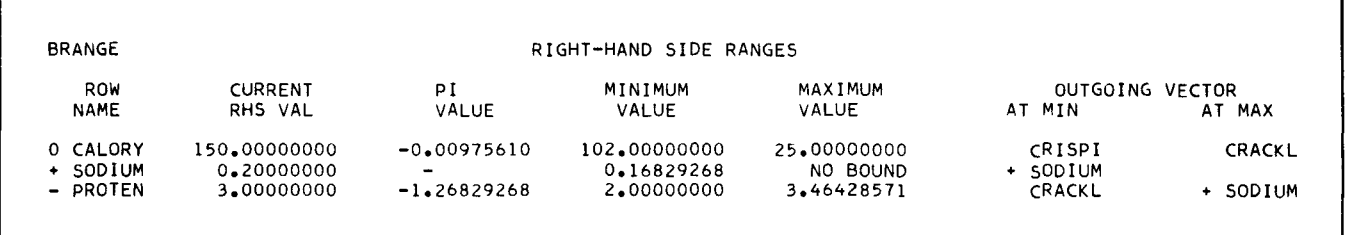

#### Figure 6-5. BRANGE Printout

#### Objective Coefficient Change

Assume that, due to a bad wheat crop, the cost of CRISPI in Table 6-1 is expected to change from 4.0 to 4.5 and that the Wholesome Cereal Company wishes to determine the effect of this cost change on the initial optimal solution. The agendum used is DO. PCR. In addition, a new row-name card and a new matrix-element card must be introduced into the original input data deck. The row-name card indicates that a change-cost row is to exist in the matrix; the matrixelement card indicates that the new element is 0.5 in row CHANGE of column CRISPI. The agendum INPUT is redone, as illustrated in Figure 6-13.

The DO. PCR agendum card is coded for the change as shown in Figure 6-6.

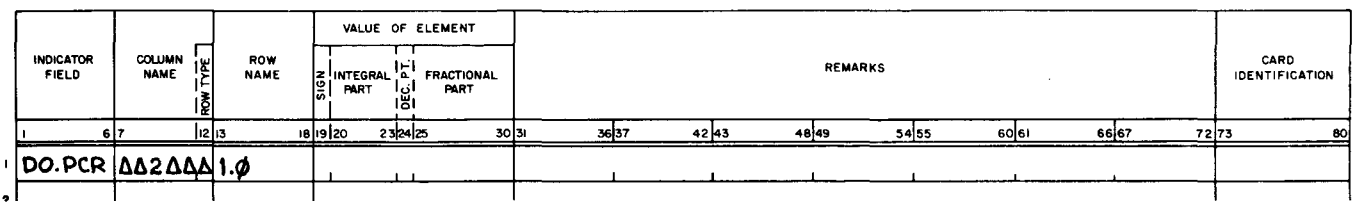

Figure 6-6. DO. PCR Agendum Card Format

The "2" in Figure 6-6 is the index of the change-cost row. The "1. 0" is the maximum value of phi, limiting the maximum value of CRISPI's objective coefficient to 4.0 +  $\phi_{\text{max}}$ 0.5 = 4.0 +  $1(0.5) = 4.5$ .

DO.PCR PHI IS AT MAXIMUM ROW INFORMATION ROW( I) o COST o CHANGE o CALORY + SODIUM - PROTEN SLACK(I) -5.26829268 -0.29268292 0.03170731 COLUMN INFORMATION COLUMN BETA(J)<br>CRISPI 0.5853 0.58536585 CRUNCH<br>CRACKL CRACKL 0.36585365 CHORTL PI(I) 1.00000000 1.00000000 -0.01585365 -1.06097560 D/J 0.53658536 0.28U48780 B (Il 150.00000000 0.20000000 3.00000000 A (TAU+J) 4.00000000 7.00000000 8.00000000 6.00000000

The output from the DO. PCR agendum is shown in Figure 6-7.

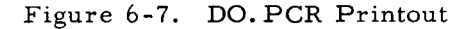

The change row-name card is coded as shown in Figure 6-8.

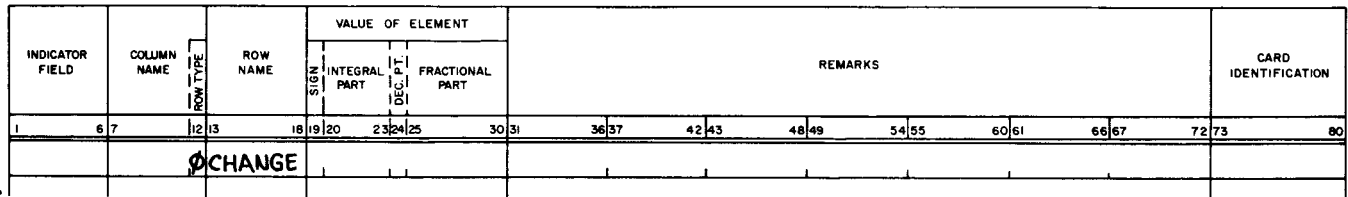

Figure 6-8. Change-Row-Name Card Format

The new matrix-element card is coded as shown in Figure 6-9.

| <b>INDICATOR</b><br><b>FIELD</b> | <b>COLUMN</b><br>iŁ<br><b>NAME</b><br>12 | ROW<br><b>NAME</b> | VALUE OF ELEMENT<br>E INTEGRAL<br>ان ا<br>اڭا | <b>FRACTIONAL</b><br>PART | <b>REMARKS</b> |       |       |       |      |       |       |    |
|----------------------------------|------------------------------------------|--------------------|-----------------------------------------------|---------------------------|----------------|-------|-------|-------|------|-------|-------|----|
|                                  | 1213                                     |                    | 232425<br>1819120                             | 30 31                     | 3637           | 42 43 | 48 49 | 54 55 | 60 6 | 66 67 | 72.73 | 80 |
|                                  |                                          | CRISPICHANGE       | ø. 5                                          |                           |                |       |       |       |      |       |       |    |

Figure 6-9. Change -Matrix-Element Card Format

#### Right-Hand-Side Change

Assume that, due to a demand for low-calorie foods, the Wholesome Cereal Company decides to reduce the caloric content of its cereal mixture from 150 to 135. The company wishes to determine the effect of this change on the initial optimal solution. The agendum used is DO. PLP. Right-hand-side element cards for a new right-hand-side (which is used by DO. PLP as the change right-hand side), showing the change from 150 to 135, must be introduced into the original input data deck. The DO. PLP agendum card is coded as shown in Figure 6-10.

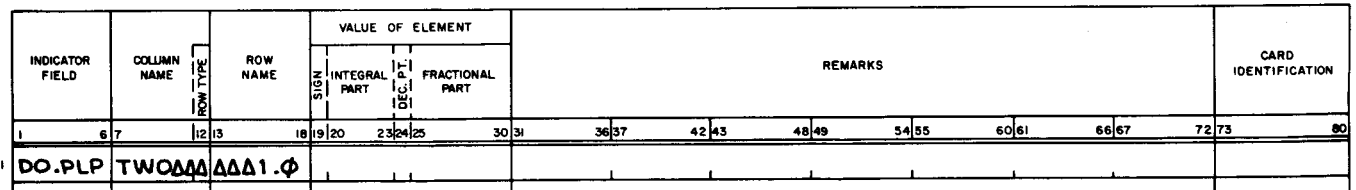

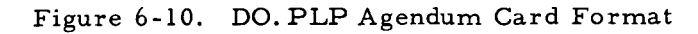

The "TWO" in Figure 6-10 indicates that a new right-hand side is to be used and that 1.0 is the maximum value of theta. A new right-hand side named TWO must be added to the A tape. In Figure 6-1, the "ONE" used for the RHSIDE data cards is the name of the original, unchanged right-hand side.

The output from the DO. PLP agendum is shown in Figure 6-11.

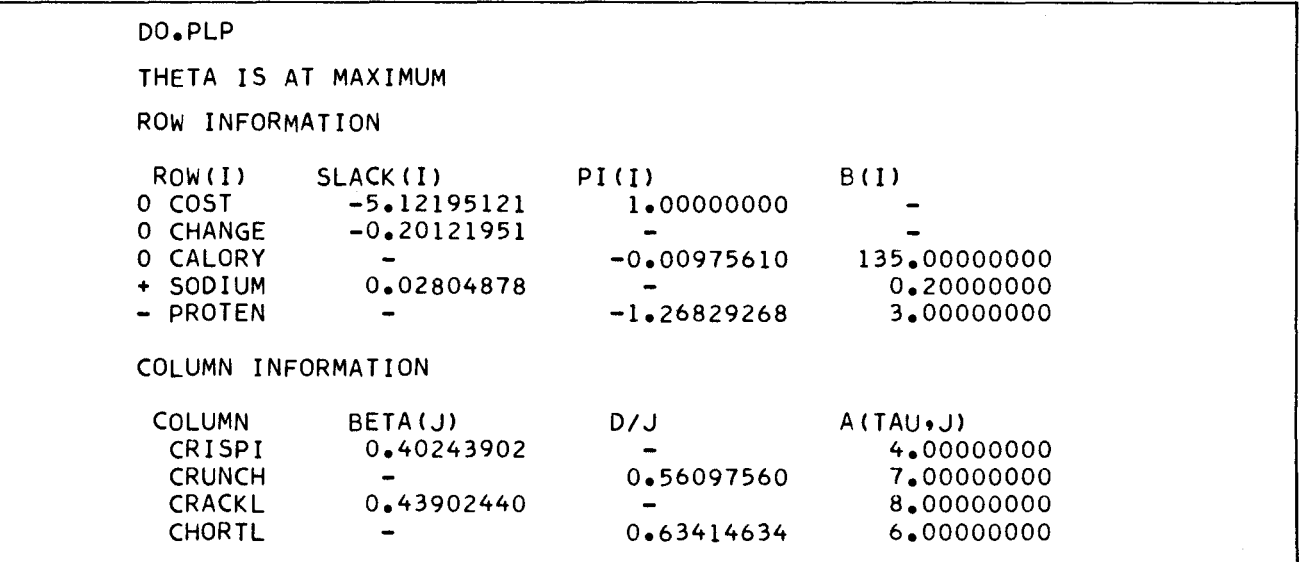

Figure 6-11. DO. PLP Printout

The new right-hand-side element data card is coded as shown in Figure 6-12.

| <b>INDICATOR</b><br><b>FIELD</b> | NAME E<br><b>NAME</b><br>19 | ROW<br><b>NAME</b> | VALUE OF ELEMENT<br>E INTEGRAL<br>ان!<br>1봄1 | <b>FRACTIONAL</b><br><b>PART</b> | <b>REMARKS</b> |       |       |       |       |       |       |    |
|----------------------------------|-----------------------------|--------------------|----------------------------------------------|----------------------------------|----------------|-------|-------|-------|-------|-------|-------|----|
|                                  | 12 13                       |                    | 232425<br>18 19 20                           | 30 31                            | 36 37          | 42 43 | 48 49 | 54 55 | 60 61 | 66 67 | 72 73 | 80 |
|                                  |                             | TWOAA CALORY-      | 15.9                                         |                                  |                |       |       |       |       |       |       |    |
|                                  |                             |                    |                                              |                                  |                |       |       |       |       |       |       |    |

Figure 6-12. Change Right-Hand-Side Card Format

Since the calorie change is from 150 to 135, -15.0 is the "Value of Element" used in Figure 6-12.

The input data deck shown in Figure 6-13 for all of the post-optimal analyses described above consists of the original deck shown in Figure 6-1, together with the decks described in Figure 6-8 (the change row-name card), in Figure 6-9 (the change matrix-element card) and in Figure 6-12 (the change right-hand-side element card). In Figure 6-1, the change row-name card is placed between the 0-COST and 0-CALORY row-name cards. The change matrixelement card is placed between the CRISPI, COST and the CRISPI, CALORY matrix-element cards. The change right-hand-side element card is placed between the RHSIDE card and the ONE, CALORY card.

The entire post-optimal run deck is shown in Figure 6-13. Included are the input data cards and the agendum cards DO. PCR and DO. PLP from Figures 6-6 and 6-10.

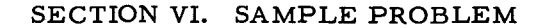

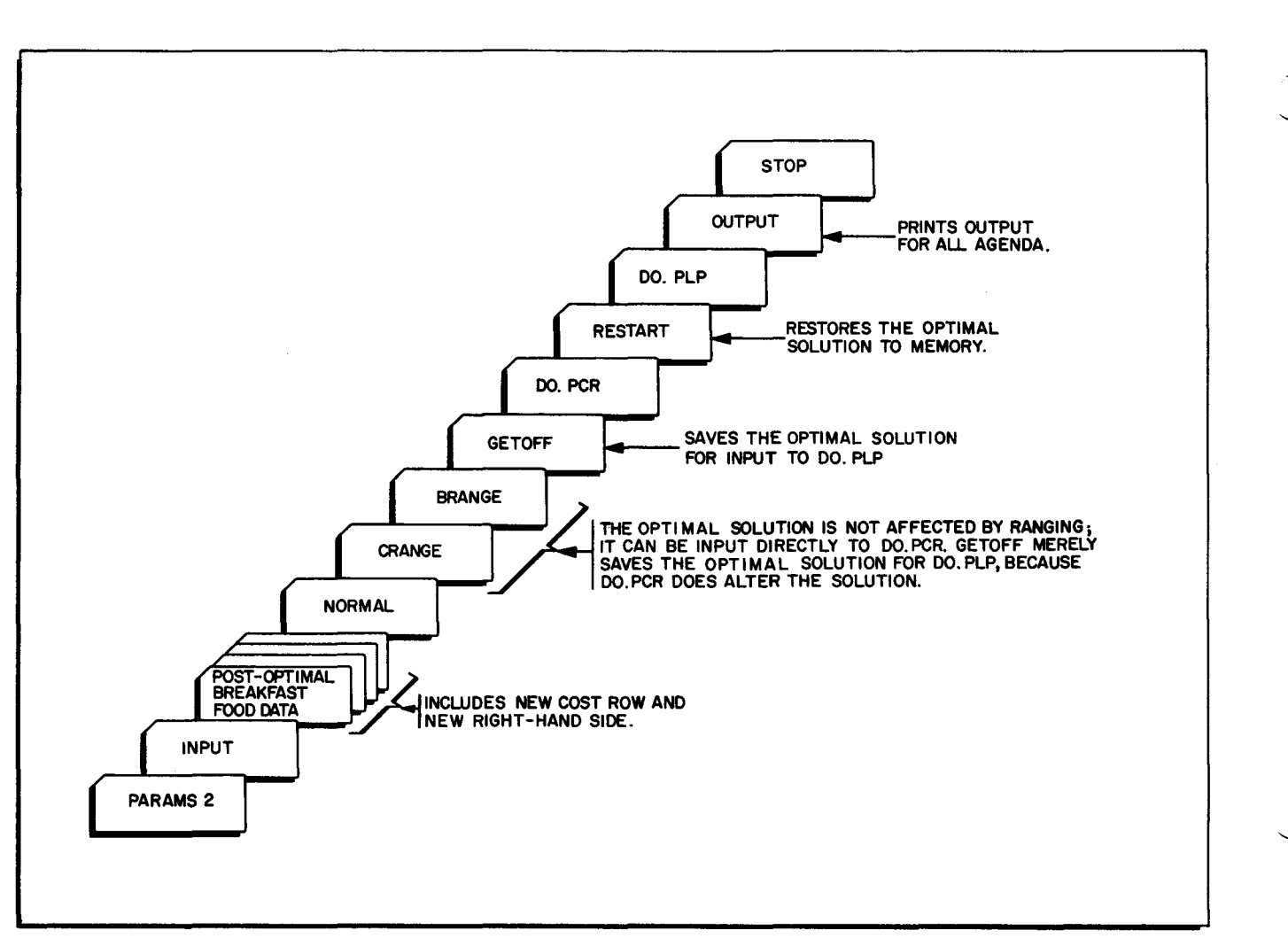

Figure 6-13. Post-Optimal Run Deck for the Breakfast Food Problem

п

#### APPENDIX A

#### REFERENCES

- 1. Dantzig, G. B.: Linear Programming & Entensions, Princeton University Press, 1963. This encyclopedic text deals with the simplex algorithm, its many variants, operations research, and mathematical programming in general.
- 2. Gass, S. 1. and Riley, V.: Bibliography on Linear Programming and Related Techniques, Johns Hopkins Press, Baltimore, 1958. This bibliography includes more than 1000 items with abstracts arranged by application type.
- 3. Gass, S. 1.: Linear Programming, McGraw-Hill Book Company, New York, N. Y., 1964.
- 4. Hadley, G.: Linear Programming, Addison-Wesley Publishing Company, Inc., Reading, Massachusetts, 1962.
- 5. Honeywell: Advanced Linear Programming System (ALPS), Order No. 171. Section I, Elements of Linear Programming, assumes no previous experience of linear programming. After an informal geometric treatment of convexity, pricing conventions, optimality, sensitivity analyses, and parametric programming, a machine scheduling application is discussed in detail and is solved by hand using the standard simplex algorithm. A discussion of the revised simplex algorithm for digital computers is included in Section II.
- 6. Orchard-Hays, W.: Matrices, Elimination, and the Simplex Method, CEIR, Arlington, Virginia, 1961. A concise mathematical description of the composite simplex algorithm, sensitivity analyses, and parametric programming.

AGENDA, 3-1<br>LP fUNCTIONS AND REQUIRED AGENDA, 3-1<br>POST-OPTIMAL AGENDA, 3-7<br>PROCESSING CONTROL AGENDA, 3-10 REQUIRED AGENDA, 3-2 • REQUIRED, 6-3 RESTART AGENDA. INTERRUPT AND RESTART AGENDA, 3-4 AGENDUM<br>" CARD FORMAT, DO,PCR AGENDUM CARD FORMAT, 6=7<br>DO,PLP AGENDUM CARD FORMAT, 6=8<br>FILE FOR THE BREAKFAST FOOD PROBLEM, 6=5 ANAl YSES POST-OPTIMAL ANALYSES, 6-6 SENSITIVITY ANALYSES, 3-7 ANNOUNCE CARDS, Z-1 **ASSIGNMENTS** STANDARD PERIPHERAL DEVICE ASSIGNMENTS, 4-3 BRANGE, 3-7<br>• PRINTOUT, 6-7<br>BREAKFAST FOOD PROBLEM, 6-1<br>AGENDUM FILE FOR THE BREAKFAST FOOD PROBLEM, 6-5<br>CODING OF INPUT DATA FOR BREAKFAST FOOD PROBLEM, " DATA, CODING THE BREAKFAST FOOD PROBLEM DATA, 6-3<br>FORMULATING THE BREAKFAST FOOD PROBLEM, 6-1<br>OUTPUT FOR THE BREAKFAST FOOD PROBLEM, 6-6<br>POST-OPTIMAL RUN DECK FOR THE BREAKFAST FOOD<br>PROBLEM, 6-10 BUffER SIZES REGION AND BUffER SIZES, 4-Z CARD fORMAT CHANGE RIGHT-HAND SIDE CARD FORMAT, 6-9<br>Change-Matrix-Element Card format, 6-8 CHANGE-ROW-NAME CARD FORMAT, 6-8 DO.PCR AGENDUM CARU fORMAT, 6-7 DO.PLP AGENDUM CARD fORMAT, 6-e CARD-ORIENTED, 3-7 CARDS ANNOUNCE CARDS, Z-1 PROBLEH DATA CARDS, Z-3 CEREAL MIXTURE DATA, 6-1 CHANGES, 4-2, 4-3<br>
CHANGES, 4-2, 4-3<br>
"RIGHT-HAND SIDE CARD FORMAT, 6-9<br>
RIGHT-HAND SIDE CARD FORMAT, 6-9<br>
RIGHT-HAND SIDE CHANGE, 6-8<br>CHANGE-MATRIX-ELEMENT CARD FORMAT, 6-8<br>CHANGE-ROW-NAME CARD FORMAT, 6-8 CODING " Of INPUT DATA fOR BREAKfAST fOOD PROBLEM, 6-4 " THE BREAKFAST fOOD PROBLEM DATA, 6-3 COEfFICIENT CHANGE OBJECTIVE COEffiCIENT CHANGE, 6-7 CONTROL AGENDA PROCESSING CONTROL AGENDA, 3-10 COST ROW OBJECTIVE-fUNCTION (COST ROW) RANGING, 6-6 CRANGE, 3-8 " PRINTPUT, 6-7 DATA DECK BREAKFAST FOOD PROBLEM DATA,<br>CODING THE BREAKFAST FOOD PROBLEM DATA, 6-3 " CARDS, PROBLEM DATA CARDS, Z-3 CEREAL MIXTURE DATA, 6-1 INPUT DATA, 2-1 CODING OF INPUT DATA FOR BREAKfAST fOOD PROBLEM. 6-4 " SPECIFICATIONS, PROBLEM DATA SPECIFICATIONS, 2-5 POST-OPTIMAL RUN DECK FOR THE BREAKfAST fOOD PROBLEM, 6-10 RUN DECK. 4-4 STANDARD RUN DECK, 4-5 DEVICE ASSIGNMENTS STANDARD PERIPHERAL DEVICE ASSIGNMENTS, 4-3 DEVICES PERIPHERAL DEVICES, 4-3 DO,PCR, 3-e " AGENDUM CARD FORMAT, 6-7<br>" Printout, 6-8 DO.PLP, 3-10 " AGENDUM CARD FORHAT, 6-e " PRINTOUT, 6-9 ENDATA fORMAT, z-e

COMPUTER-GENERATED INDEX EOf fORMAT, Z-8 EQUIPMENT REQUIREMENTS, 4-1 ERROR STOPS, 4-4 EXPLANATIONS fiLE fOOD PROBLEM MESSAGES AND EXPLANATIONS, 4-5 PRINTOUT HEADINGS AND EXPLANATIONS, AGENDUH fiLE FOR THE BREAKfAST FOOD PROBLEM, 6-5 MATRIX fiLE, MAKEUP Of THE HATRIX FILE fOR INPUT, 2-4 AGENDUM fiLE FOR THE BREAKfAST FOOD PROBLEM, 6-5 BREAKFAST FOOD PROBLEM, 6-1 CODING OF INPUT DATA FOR BREAKFAST FOOD PROBLEM, 6-4<br>" DATA, CODING THE BREAKfAST fOOD PROBLEM DATA. 6-3 fORMULATING THE BREAKfAST fOOD PROBLEM, 6-1 OUTPUT fOR THE BREAKfAST fOOD PROBLEM, 6-6 POST-OPTIMAL RUN DECK fOR THE BREAKfAST fOOD PROBLEM, 6-10 fORMAT CHANGE RIGHT-HAND SIDE CARD fORMAT, 6-9 CHANGE-MATRIX-ELEHENT CARD FORMAT, 6-e CHANGE-ROW-NAME CARD fORMAT, 6-e DO.PCR AGENDUM CARD FORMAT, 6–7<br>DO.PLP AGENDUM CARD FORMAT, 6–8<br>ENDATA FORMAT, 2–8<br>EDF FORMAT, 2–8<br>FORTRAN FORMAT, 2–3 INTRODUCE fORMAT, 2-10 LOAD FORMAT, 2-8<br>MATRIX FORMAT, 2-6<br>ROW ID FORMAT, 2-5 fORMULATING THE BREAKFAST fOOD PROBLEM, 6-1 fORHULATION PROBLEH fORHULATION, I-I FORTRAN fORHAT, Z-3 fUNCTIONS LP fUNCTIONS AND REQUIRED AGENDA, 3-1 GENERAL OPERATING PROCEDURES, 4-3 GETOFF,  $3-5$ HAL T, 3-11 PROGRAHMED HALTS, 4-4 **HEADINGS** PRINTOUT HEADINGS, 5-1 PRINTOUT HEADINGS AND EXPLANATIONS, 5-1 10 FORHAT ROW IU FORMAT, Z-5 INPUT, 3-3 • DATA, Z-1 CODING Of INPUT DATA fOR BREAKfAST FOOD PROBLEM. 6-4 MAKEUP Of THE MATRIX fiLE fOR INPUT, Z-4 MINIMAL INPUT fOR A PROBLEH, 2-3 • PROCEDURE, 6-3 INTERRUPT AND RESTART AGENDA, 3-4 INTRODUCE fORHAT, z-10 INVERT, 3-10 KINDS Of SOLUTION, 1-3 LDHREG, 3-5 LOAD, 3-6 " fORMAT, 2-e LP " fUNCTIONS AND REQUIRED AGENDA, 3-1 STANDARD LP H TOLERANCES, 4-2 MAKEUP Of THE HATRIX fiLE fOR INPUT, Z-4 MATRIX " fiLE, MAKEUP Of THE MATRIX fiLE fOR INPUT, 2-4 " faRHAT, Z-6 MEMORY SIZE YS PROBLEM SIZE, 4-1 MESSAGES, 4-5, 6-5 " AND EXPLANATIONS. 4-5 METHOD Of SOLUTION, 1-4 HINIMAL INPUT fOR A PROBLEM, Z-3 MIXTURE DATA CEREAL MIXTURE DATA, 6-1 NORMAL, 3-4<br>Object Program, 4-1<br>Objective Coefficient Change, 6-7<br>Objective-function (COST ROW) Ranging, 6-6 OPERATING PROCEDURES, 4-1<br>GENERAL OPERATING PROCEDURES, 4-3<br>OUTPUT, 3-3, 5-1, 6-5<br>"FOR THE BREAKFAST FOOD PROBLEM, 6-6<br>PARAMETRIC PROGRAMMING, 3-8 PARAMS. 3-11 PERIPHERAL (CONT.)

PERIPHERAL<br>" DEVICE ASSIGNMENTS. COMPUTER-GENERATED INDEX<br>|- RESTART AGENDA<br>|- Interrupt and restart agenda... | Interrupt and restart agenda... STANDARD PERIPHERAL DEVICE ASSIGNMENTS. 4-3 • DEVICES. 4-3 POST-OPTIMAL<br>• AGENDA, 3-7<br>• ANALYSES, 6-6<br>• RUN DECK FOR THE BREAKFAST FOOD PROBLEM, 6-10 PRINTOUT BRANGE PRINTOUT. 6-7 DO.PCR PRINTOUT. 6-8 DO.PLP PRINTOUT. 6-9 • HEADINGS. 5-1 PRINTOUT HEADINGS AND EXPLANATIONS, 5-1 PRINTPUT CRANGE PRINTPUT. 6-7 PROBLEM BREAKfAST fOOD PROBLEM. 6-1 AGENDUM fILE fOR THE BREAKfAST fOOD PROBLEM. 6-5 CODING Of INPUT DATA fOR BREAKfAST fOOD PROBLEM. 6-4 fORMULATING THE BREAKfAST fOOD PROBLEM. 6-1 OUTPUT fOR THE BREAKfAST fOOD PROBLEM. 6-6 POST-OPTIMAL RUN DECK fOR THE BREAKfAST fOOD PROBLEM. 6-10 • DATA. CODING THE BREAKFAST FOOD PROBLEM DATA, 6-3<br>• DATA CARDS, 2-3<br>• DATA SPECIFICATIONS, 2-5 MINIMAL INPUT FOR A PROBLEM. 2-3<br>Sample Problem. 6-1 • SIZE. 4-1 MEMORY SIZE VS PROBLEM SIZE. 4-1 PROCEDURE GENERAL OPERATING PROCEDURES. 4-3 INPUT PROCEDURE. 6-3 OPERATING PROCEDURES. 4-1 PROCESSING CONTROL AGENDA. 3-10 PROGRAM OBJECT PROGRAM. 4-1 SOURCE PROGRAM. 4-1 PROGRAMMED HALTS, 4–4<br>Programming PARAMETRIC PROGRAMMING, 3-8 PUNCH, 3-6 RANGING OBJECTIVE-fUNCTION (COST ROW) RANGING. 6-6 RIGHT-HAND SIDE RANGING. 6-7 REfERENCES. A-I REGION AND BUFFER SIZES, 4-2<br>REQUIREMENTS EQUIPMENT REQUIREMENTS, 4-1

RESTRT. 3-6 REWIND, 3-11<br>RHSIDE, 2-7 RIGHT-HAND SIDE<br>• CARD format.<br>• CHANGE RIGHT-HAND SIDE CARD FORMAT. 6-9 • CHANGE. 6-8 • RANGING. 6-7 ROW<br>" ID FORMAT. 2-5 OBJECTIVE-fUNCTION (COST ROW) RANGING, 6-6 RUN DECK. 4-4 POST-OPTIMAL RUN DECK fOR THE BREAKfAST fOOD PROBLEM. 6-10 STANDARD RUN DECK. 4-5 SAMPLE PROBLEM. 6-1 SENSE SWITCH SETTINGS. 4-4 SENSITIVITY ANALYSES, 3-7 SETTINGS SIDE SIZE SENSE SWITCH SETTINGS. 4-4 • CARD fORMAT. CHANGE RIGHT-HAND SIDE CARD fORMAT. 6-9 • CHANGE. RIGHT-HAND SIDE CHANGE. 6-8 • RANGING, RIGHT-HAND SIDE RANGING. 6-7 BUffER SIZES. REGION AND BUFFER SIZES, 4-2<br>MEMORY SIZE VS PROBLEM SIZE, 4-1<br>PROBLEM SIZE, 4-1 SOLUTION KINDS Of SOLUTION. 1-3 METHOD Of SOLUTION. 1-4 SOURCE PROGRAM. 4-1 SPECifiCATIONS PROBLEM DATA SPECIFICATIONS, 2-5<br>STANDARD STAND<br>" LP H TOLERANCES, 4-2<br>" PERIPHERAL DEVICE ASSIGNMENTS, 4-3<br>" RUN DECK, 4-5 STOP, 3-12 ERROR STOPS. 4-4 SWITCH SETTINGS<br>SENSE SWITCH SETTINGS, 4-4<br>TAPE-ORIENTED, 3-4 TITLE. 3-13 TOLERANCES, 4-2 STANDARD LP H TOLERANCES. 4-2

 $\frac{1}{\sqrt{2}}$  $\label{eq:2.1} \frac{1}{\sqrt{2}}\int_{\mathbb{R}^3}\frac{1}{\sqrt{2}}\left(\frac{1}{\sqrt{2}}\right)^2\frac{1}{\sqrt{2}}\left(\frac{1}{\sqrt{2}}\right)^2\frac{1}{\sqrt{2}}\left(\frac{1}{\sqrt{2}}\right)^2.$  $\sim 10^{-1}$  $\frac{1}{2}$ 

 $\label{eq:2.1} \frac{1}{\sqrt{2}}\int_{\mathbb{R}^3}\frac{1}{\sqrt{2}}\left(\frac{1}{\sqrt{2}}\right)^2\frac{1}{\sqrt{2}}\left(\frac{1}{\sqrt{2}}\right)^2\frac{1}{\sqrt{2}}\left(\frac{1}{\sqrt{2}}\right)^2\frac{1}{\sqrt{2}}\left(\frac{1}{\sqrt{2}}\right)^2\frac{1}{\sqrt{2}}\left(\frac{1}{\sqrt{2}}\right)^2\frac{1}{\sqrt{2}}\frac{1}{\sqrt{2}}\frac{1}{\sqrt{2}}\frac{1}{\sqrt{2}}\frac{1}{\sqrt{2}}\frac{1}{\sqrt{2}}$  $\label{eq:2.1} \frac{1}{2} \int_{\mathbb{R}^3} \left| \frac{d\mathbf{r}}{d\mathbf{r}} \right|^2 \, d\mathbf{r} \, d\mathbf{r} \, d\mathbf{r} \, d\mathbf{r} \, d\mathbf{r} \, d\mathbf{r} \, d\mathbf{r} \, d\mathbf{r} \, d\mathbf{r} \, d\mathbf{r} \, d\mathbf{r} \, d\mathbf{r} \, d\mathbf{r} \, d\mathbf{r} \, d\mathbf{r} \, d\mathbf{r} \, d\mathbf{r} \, d\mathbf{r} \, d\math$ 

> $\sim$  4  $^{\circ}$  $\mathcal{L}_{\mathcal{S}}$

 $\phi_{\rm c} = \frac{1}{2}$ 

 $\frac{1}{2}$ 

NOTES

**NOTES** 

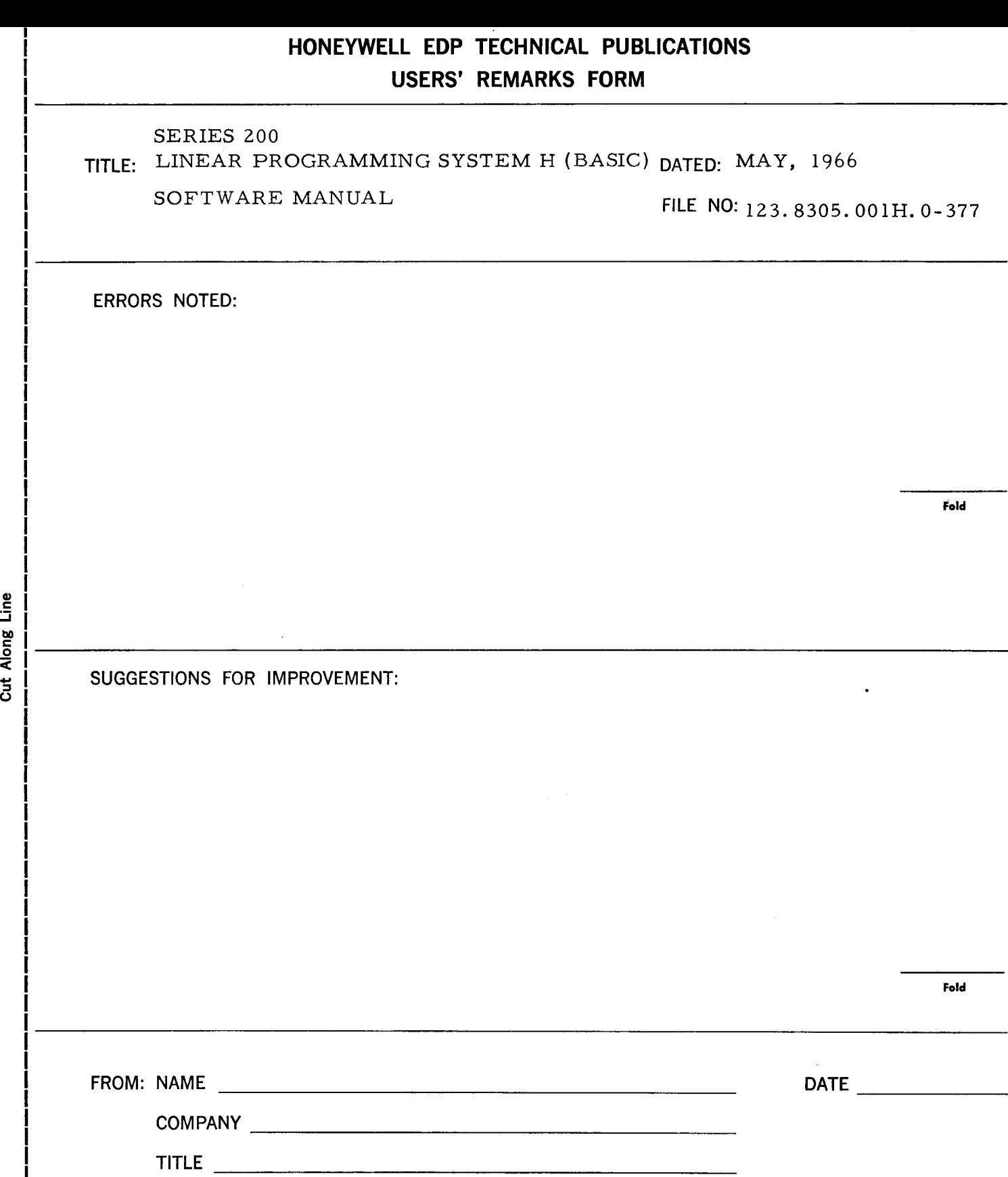

**ADDRESS** \_\_\_\_\_\_\_\_\_\_\_\_\_\_\_\_\_\_\_\_\_\_\_\_\_\_\_\_\_\_\_\_\_ \_\_\_

 $\bar{z}$ 

ة.<br>تا

J.

Along

o

**Fold** 

**Fold** 

# **FIRST CLASS PERMIT NO. 39531 WELLESLEY HILLS** MASS.

# **BUSINESS REPLY MAIL**

U.

No postage stamp necessary if mailed in the United States POSTAGE WILL BE PAID BY

HONEYWELL ELECTRONIC DATA PROCESSING DIVISION **60 WALNUT STREET** WELLESLEY HILLS, MASS. 02181

ATT'N: TECHNICAL COMMUNICATIONS DEPARTMENT

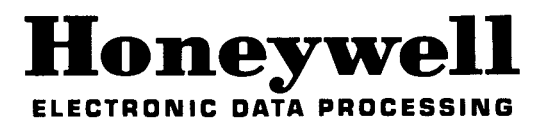

Cut Along Line